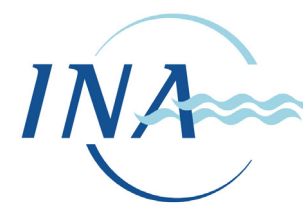

**INSTITUTO NACIONAL DEL AGUA SUBSECRETARIA DE RECURSOS HÍDRICOS** 

**SECRETARÍA DE OBRAS Y SERVICIOS PÚBLICOS REPÚBLICA ARGENTINA** 

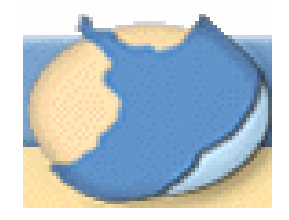

**PROYECTO "PROTECCIÓN AMBIENTAL DEL RÍO DE LA PLATA Y SU FRENTE MARÍTIMO: PREVENCIÓN Y CONTROL DE LA CONTAMINACIÓN Y RESTAURACIÓN DE HÁBITATS"** 

> **PROYECTO PNUD/GEF RLA/99/G31**

# **MODELO HIDRODINÁMICO DEL RIO DE LA PLATA Y SU FRENTE MARÍTIMO**

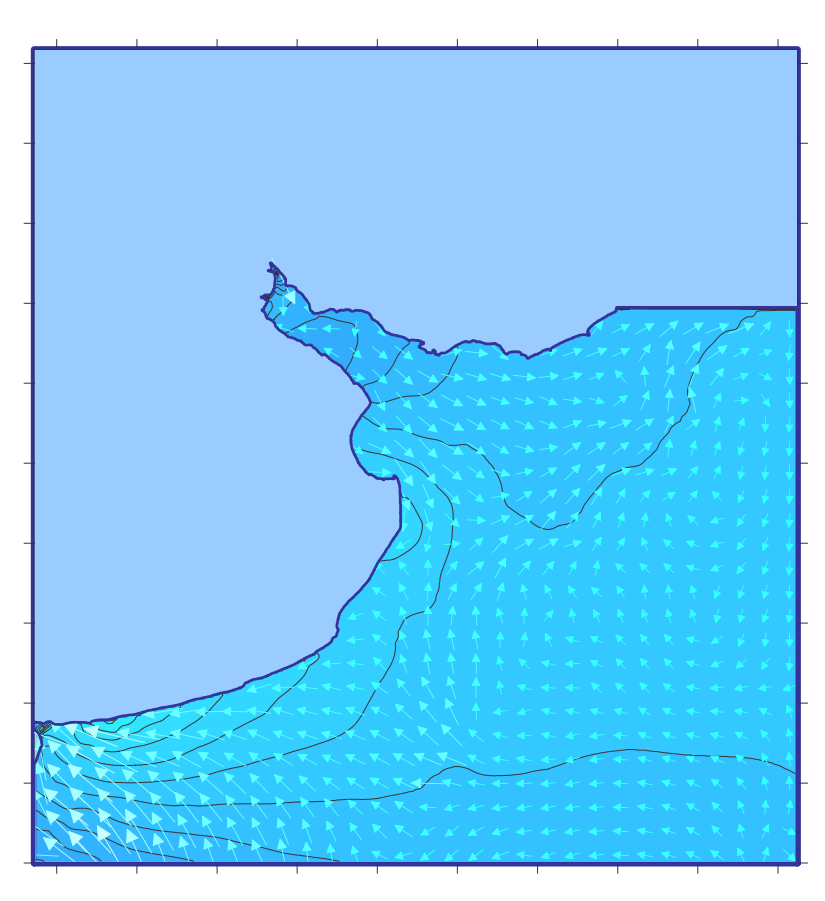

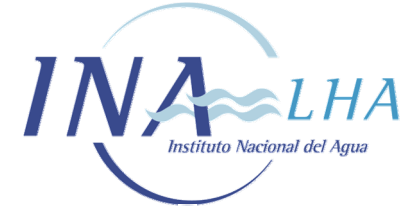

*Proyecto LHA 216 Informe LHA 03-216-03 Ezeiza, Marzo de 2003* 

# **LABORATORIO DE HIDRÁULICA**

#### **AUTORIDADES DEL INA**

**PRESIDENTE:** 

Ing. Oscar V. LICO

#### **GERENTE DE PROGRAMAS Y PROYECTOS:**

Dr. Raúl A. LOPARDO

#### **DIRECTOR DEL LABORATORIO DE HIDRÁULICA:**

Ing. Julio C. DE LÍO

#### **JEFE DEL PROGRAMA DE HIDRÁULICA COMPUTACIONAL:**

Dr. Ángel N. MENÉNDEZ

## **EQUIPO DE TRABAJO**

Ing. Mariano RÉ Dr. Ángel N. MENÉNDEZ Ing. Patricia R. JAIME Sr. Julio A. TORCHIO

#### **INFORME PRODUCIDO POR**

Ing. Mariano RÉ

Dr. Ángel N. MENÉNDEZ

#### **MODELO HIDRODINÁMICO DEL RÍO DE LA PLATA Y SU FRENTE MARÍTIMO**

*Informe* 

*Mariano Ré y Ángel N. Menéndez* 

#### **RESUMEN**

Se describe la implementación y calibración de un modelo hidrodinámico bidimensional para el Río de la Plata y su Frente Marítimo, denominado *RPP-2D*. El objetivo del modelo es poder simular adecuadamente la respuesta hidrodinámica del Río de la Plata a la acción de los forzantes principales: la marea astronómica, la descarga de los tributarios y la acción de los vientos, tanto en situaciones normales como durante las tormentas. Se muestra que el modelo resulta adecuado para el fin propuesto. La reproducción de la marea astronómica pura muestra una precisión satisfactoria, mientras que la de los efectos de la acción del viento depende de la calidad de los datos sobre campos de vientos, la cual no es homogénea para la fuente utilizada (NCEP/NCAR).

**Descriptores temáticos**: Hidrodinámica, Simulación Numérica, Marea Astronómica, Marea Meteorológica

**Descriptores geográficos**: Río de la Plata, República Argentina, República Oriental del Uruguay

# **ÍNDICE**

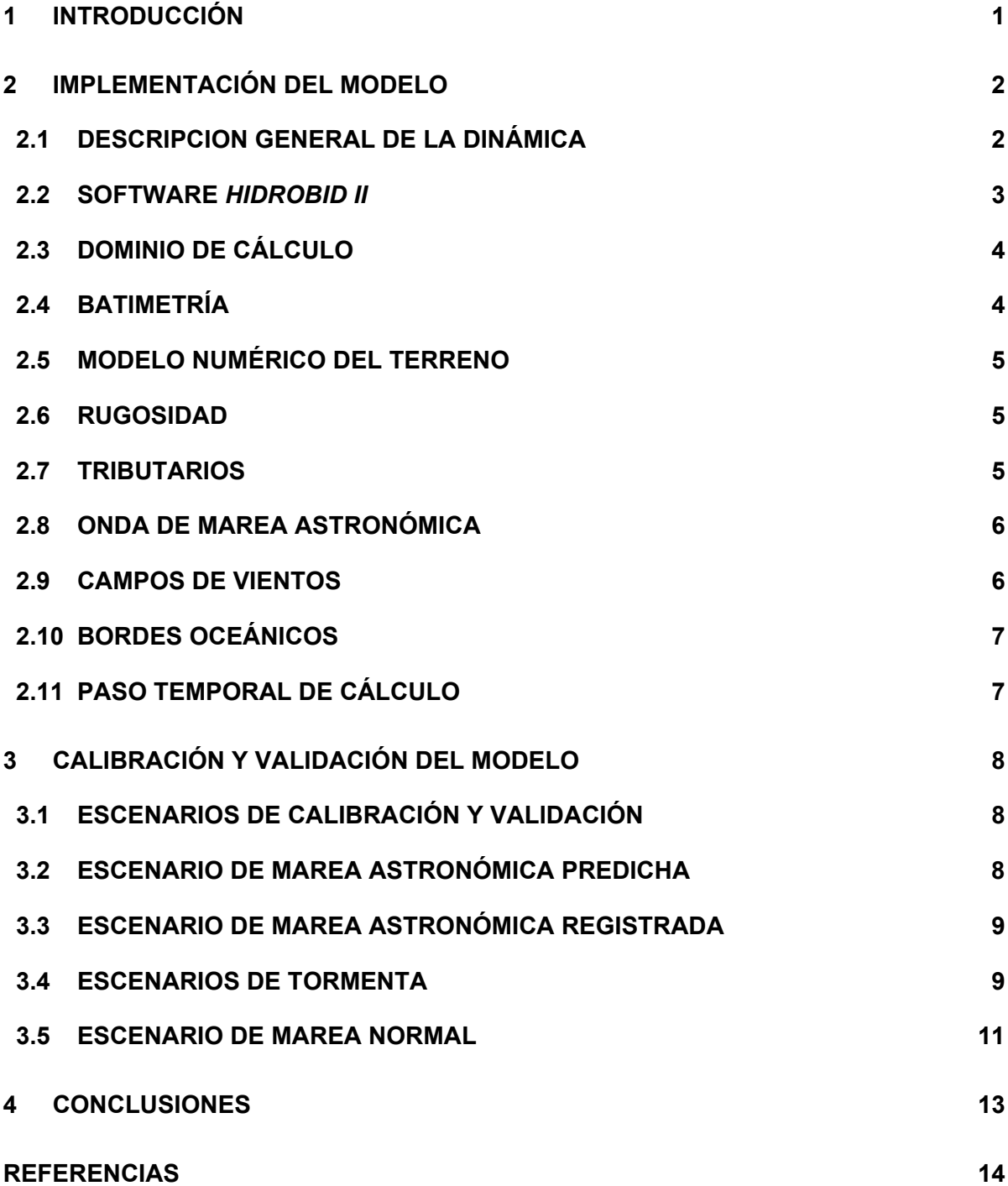

#### **FIGURAS**

Figura 2.1.1 Forzantes principales de la hidrodinámica del Río de la Plata.

Figura 2.3.1 Dominio de cálculo del modelo RPP-2D

Figura 2.4.1 Puntos batimétricos de la base del SHN

Figura 2.4.2 Puntos batimétricos de la base del INA

Figura 2.4.3 Puntos batimétricos de la base de los geólogos del SHN

Figura 2.5.1 Modelo numérico del terreno

Figura 3.2.1 Oscilación de baja frecuencia en la onda de la Tabla de Mareas para Mar del Plata

Figura 3.2.2 Comparación entre niveles de la oscilación de marea de acuerdo al modelo y a la Tabla de Mareas

(a) San Clemente

- (b) Torre Oyarvide
- (c) La Plata
- (d) Buenos Aires
- (e) La Paloma
- (f) Punta del Este
- (g) Montevideo
- (h) Colonia
- (i) Martín García

Figura 3.3.1.1 Comparación entre niveles registrados y predichos por la Tabla de Mareas en Buenos Aires.

- (a) Período 1.
- (b) Período 2.
- (c) Período 3.

Figura 3.3.1.2 Comparación entre niveles registrados y predichos por la Tabla de Mareas en Mar del Plata.

(a) Período 1.

(b) Período 2.

(c) Período 3.

Figura 3.3.1.3 Comparación entre niveles registrados y predichos por la Tabla de Mareas en Torre Oyarvide.

- (a) Período 1.
- (b) Período 2.
- (c) Período 3.

Figura 3.3.2.1 Comparación entre niveles registrados y simulados para escenario de marea astronómica registrada en Buenos Aires.

(a) Período 1

(b) Período 2

(c) Período 3

Figura 3.3.2.2 Comparación entre niveles registrados y simulados para escenario de marea astronómica registrada en Torre Oyarvide.

(a) Período 1

(b) Período 2

(c) Período 3

Figura 3.4.1.1 Comparación de niveles durante la tormenta de Noviembre de 1989

a) Buenos Aires

- b) Torre Oyarvide
- c) San Clemente

Figura 3.4.1.2 Comparación de niveles durante la tormenta de Agosto-Septiembre de 1991

a) Buenos Aires

b) Torre Oyarvide

c) San Clemente

Figura 3.4.1.3 Comparación de niveles durante la tormenta de Mayo del 2000

a) Buenos Aires

b) La Plata

c) Torre Oyarvide

d) San Clemente

Figura 3.4.2.1 Comparación de niveles de Marea Meteorológica (Noviembre 1989)

a) Buenos Aires

b) Torre Oyarvide

c) San Clemente

Figura 3.4.2.2 Comparación de niveles de Marea Meteorológica (Agosto-Septiembre 1991)

a) Buenos Aires

b) Torre Oyarvide

c) San Clemente

Figura 3.4.2.3 Comparación de niveles de Marea Meteorológica (Mayo 2000)

a) Buenos Aires

b) La Plata

c) Torre Oyarvide

d) San Clemente

Figura 3.5.1 Ubicación de las estaciones de medición de HIDROVIA SA.

Figura 3.5.2 Niveles de agua comparados en Buenos Aires.

a) 22 de Julio 96 – 5 de Agosto 96.

b) 27 de Agosto 96 – 1 de Septiembre 96

c) 22 de Septiembre 96 – 25 de Septiembre 96

Figura 3.5.3.1.1 Comparación entre velocidades registradas y simuladas para escenario de marea normal. Velocidad Oeste-Este. 22 de Julio 96 – 5 de Agosto 96.

- (a) Estación 10-521
- (b) Estación 12-518
- (c) Estación 13-519
- (d) Estación 20-519
- (e) Estación 21-521
- (f) Estación 24-518

Figura 3.5.3.1.2 Comparación entre velocidades registradas y simuladas para escenario de marea normal. Velocidad Oeste-Este. 27 de Agosto 96 – 1 de Septiembre 96

- (a) Estación 30-519
- (b) Estación 315-521
- (c) Estación 335-518

Figura 3.5.3.1.3 Comparación entre velocidades registradas y simuladas para escenario de marea normal. Velocidad Oeste-Este. 22 de Septiembre 96 – 25 de Septiembre 96

(a) Estación 40-519

Figura 3.5.3.2.1 Comparación entre velocidades registradas y simuladas para escenario de marea normal. Velocidad Sur-Norte. 22 de Julio 96 – 5 de Agosto 96.

- (a) Estación 10-521
- (b) Estación 12-518
- (c) Estación 13-519
- (d) Estación 20-519
- (e) Estación 21-521
- (f) Estación 24-518

Figura 3.5.3.2.2 Comparación entre velocidades registradas y simuladas para escenario de marea normal. Velocidad Sur-Norte. 27 de Agosto 96 – 1 de Septiembre 96

- (a) Estación 30-519
- (b) Estación 315-521
- (c) Estación 335-518

Figura 3.5.3.2.3 Comparación entre velocidades registradas y simuladas para escenario de marea normal. Velocidad Sur-Norte. 22 de Septiembre 96 – 25 de Septiembre 96

(a) Estación 40-519

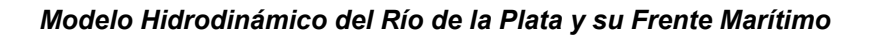

<span id="page-7-0"></span>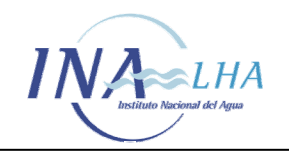

# **1 INTRODUCCIÓN**

Desde la perspectiva de la oceanografía física, el proyecto *FREPLATA* se plantea obtener una descripción precisa y operativa de la hidrodinámica del Río de la Plata, ya que ésta es el principal determinante de sus condiciones ecológicas.

Existen varios antecedentes relativamente recientes que ofrecen una caracterización física del Río de la Plata, incluyendo la plataforma continental (Framiñán et al. 1999, Campos et al. 1999, Piola et al. 2000, Menéndez 2001). De todos modos, la única forma de disponer de una representación operativa de la hidrodinámica consiste en recurrir a la modelación numérica de los fenómenos.

En el Laboratorio de Hidráulica (LHA) del INA se posee una larga experiencia en el desarrollo y aplicación de modelos numéricos hidrodinámicos al Río de la Plata, tratado como un cuerpo de aguas poco profundas para el cual es suficiente una descripción bidimensional en el plano horizontal. Aunque hubo intentos iniciales en la década del 70, el primer desarrollo sistemático de un modelo hidrodinámico fue presentado en la tesis de graduación de Molinari (1986), que utilizó el software *HIDROBID II* (Menéndez 1990). Mejoras y aplicaciones de este modelo siguieron en tesis sucesivas (Albarracín 1987, Olalde 1988).

Un segundo desarrollo pionero fue llevado adelante unos pocos años después en el IMFIA de la Universidad de la República, Uruguay (Guarga et al. 1991). Desde entonces, muchos otros modelos del río han sido desarrollados (ver Simionato et al. 2002). Una nueva versión del modelo del INA, denominada *RIO DE LA PLATA 2000* ó, simplemente, *RP2000*, tiene una gran resolución espacial (malla de 1 km de lado) y ha sido cuidadosamente calibrado (Jaime & Menéndez, 1999). El modelo del IMFIA fue mejorado por Kaplan (1998), quien implementó una versión para procesamiento en paralelo.

Los modelos del INA fueron utilizados en una variedad de aplicaciones ingenieriles y ambientales, entre las que se destacan el cálculo del dragado de mantenimiento de los canales de navegación (Marazzi & Menéndez 1991) y el estudio del balance de nutrientes en el Río de la Plata Interior (Jaime et al. 2001, Menéndez et al. 2002).

Dada la necesidad de efectuar estudios para el proyecto *FREPLATA* incluyendo la zona del Frente Marítimo, se desarrolló un nuevo modelo hidrodinámico bidimensional sobre un dominio ampliado. En este Informe se describe la implementación, calibración y validación de ese modelo, denominado *RPP-2D*.

<span id="page-8-0"></span>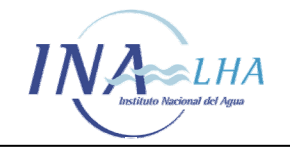

#### **2 IMPLEMENTACIÓN DEL MODELO**

#### **2.1 DESCRIPCION GENERAL DE LA DINÁMICA**

Los forzantes principales de la dinámica del Río de la Plata (Figura 2.1.1) son la onda de marea que ingresa desde el océano, la descarga de los tributarios que penetra en la cabecera del río y los vientos que actúan sobre toda la superficie del agua. La oscilación astronómica mareal produce variaciones en características físicas tales como la salinidad, la profundidad de la haloclina y la mezcla vertical a una escala horaria; los vientos influyen en las variaciones de la altura del agua y de la salinidad a escala diaria; el caudal fluvial varía a las escalas mensual e interanual (Wells and Daborn 1997).

La onda oceánica que llega al Río de la Plata tiene un régimen de desigualdades diurnas, presentando entonces grandes diferencias entre pleamares o bajamares consecutivas. Debido a las características semidiurnas de este régimen, en el Río de la Plata se da el caso de que se produzcan simultáneamente una pleamar y una bajamar y dos pleamares y una bajamar o viceversa (Balay 1961). La componente de mareas  $M<sub>2</sub>$  representa más del 65% de la energía presente en la marea (D'Onofrio et al. 1999). La singularidad del Río de la Plata se basa en su régimen astronómico micromareal, con pocas decenas de centímetros de amplitud, y en la alta relevancia de las componentes meteorológicas. Este particular comportamiento del Río de la Plata puede explicarse por la proximidad de dos puntos anfidrómicos en la región del Atlántico Sur. Las ondas de marea oceánicas llegan al Río de la Plata con una velocidad aproximada de 200 km/h y se propagan en su interior con una velocidad media de 30 km/h, demorando aproximadamente 12 horas en recorrerlo. Los factores que se oponen a su desarrollo son el desagüe fluvial y las acciones combinadas de la fricción, la pendiente y la forma del río (Balay 1961).

Más del 97% del ingreso de agua al Río de la Plata es aportado por los ríos Paraná y Uruguay. La descarga del río Santa Lucía, relativamente cercana a Montevideo, es despreciable con respecto a la totalidad del sistema, aunque es un importante factor local para las costas uruguayas. El río Paraná llega al Río de la Plata principalmente por dos de sus brazos, el Paraná de las Palmas, con alrededor del 25% del caudal total, y el Paraná Guazú-Bravo, con el 75% restante (Bombardelli et al. 1994). El caudal medio del Río de la Plata es del orden de los 23.000 m $\frac{3}{s}$  (Jaime & Menéndez 2002).

La forma, la extensión y el régimen micromareal determinan que los procesos atmosféricos, especialmente el régimen de vientos, tengan una importancia fundamental en la dinámica del río. El viento actúa sobre la superficie del agua variando los niveles, la velocidad de propagación de la onda de marea y la mezcla en la vertical. El Río de la Plata está situado bajo la influencia del anticiclón del Atlántico Sur. Por lo tanto, los patrones climáticos dependen principalmente de la posición de esta característica importante de circulación. Entonces, los vientos del norte y del noreste prevalecen durante todo el año. En invierno, el desplazamiento hacia el norte de un intenso frente de presión subtropical provoca un incremento de la frecuencia de los vientos del oeste, mientras que en verano se presentan flujos del este y del sudeste. La intensidad promedio en la región es bastante uniforme, de alrededor de 5 m/s (Wells and Daborn 1997).

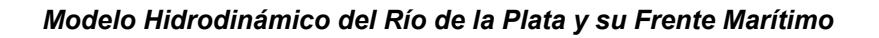

<span id="page-9-0"></span>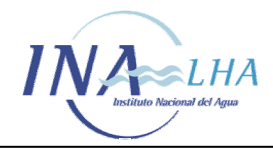

# **2.2 SOFTWARE** *HIDROBID II*

El software *HIDROBID II* (Menéndez 1985, Menéndez 1990) es el utilizado para la implementación del modelo hidrodinámico del Río de la Plata y su Frente Marítimo *RPP-2D*. Este software simula numéricamente flujos cuasi-bidimensionales (en el plano horizontal) a superficie libre. Está basado en la resolución numérica de las ecuaciones para aguas poco profundas (*shallow water equations*). Las bajas profundidades de la zona a modelar, en relación con la longitud de onda de la onda de marea, justifican la utilización de este software (Whitham 1974, Menéndez & Norscini 1982). Obviamente, dado su carácter barotrópico, el software no puede representar la estratificación vertical debido al efecto de la salinidad.

El modelo teórico considera como fuerzas motrices a la gravedad, a la aceleración de Coriolis (fuerza de inercia debida a la rotación de la Tierra) y a las tensiones superficiales debidas a la acción del viento. Por otro lado, tiene en cuenta la resistencia al movimiento proveniente de la generación de turbulencia en el fondo (históricamente denominada "fricción"). Supone que la forma del fondo es arbitraria, pero sin variación en el tiempo (fondo fijo) y sin cambios bruscos. Sin embargo, es capaz de asimilar cambios bruscos de profundidad a través de tratamientos especiales (Menéndez 1987). Considera que la pendiente del fondo es pequeña. La hipótesis de flujo cuasi-bidimensional significa que el movimiento es esencialmente bidireccional y la velocidad es prácticamente uniforme a lo largo de la dirección vertical y que, en consecuencia, la aceleración vertical es despreciable frente a la de la gravedad, resultando entonces una distribución hidrostática de presiones.

Las ecuaciones para aguas poco profundas provienen del filtrado sobre el ensamble estadístico de las ecuaciones de Navier-Stokes (ecuaciones de Reynolds), seguido de la integración vertical y de la aplicación de las hipótesis simplificativas del modelo teórico, resultando (Abbott 1979):

$$
\frac{\partial h}{\partial t} + \frac{\partial}{\partial x} (hu) + \frac{\partial}{\partial y} (hv) = 0
$$
\n
$$
\frac{\partial u}{\partial t} + u \frac{\partial u}{\partial x} + v \frac{\partial u}{\partial y} - f_g v + g \frac{\partial (h + z_0)}{\partial x} + \frac{\tau_{fx}}{\rho h} - \frac{\tau_{sx}}{\rho h} - \frac{1}{\rho h} \frac{\partial}{\partial x} (hT_{xx}) - \frac{1}{\rho h} \frac{\partial}{\partial y} (hT_{xy}) = 0
$$
\n
$$
\frac{\partial v}{\partial t} + u \frac{\partial v}{\partial x} + v \frac{\partial v}{\partial y} + f_g u + g \frac{\partial (h + z_0)}{\partial y} + \frac{\tau_{fy}}{\rho h} - \frac{\tau_{sy}}{\rho h} - \frac{1}{\rho h} \frac{\partial}{\partial x} (hT_{xy}) - \frac{1}{\rho h} \frac{\partial}{\partial y} (hT_{yy}) = 0
$$

donde *x* e *y* son las coordenadas espaciales, *u* y *v* las velocidades medias verticales en esas direcciones, respectivamente, *fg* el factor geotrófico, <sup>τ</sup>*sx* y <sup>τ</sup>*sy* las componentes de la tensión de corte sobre la superficie del agua debida al viento, <sup>τ</sup>*fx* y <sup>τ</sup>*fy* las componentes de la tensión de corte sobre el fondo y *T* el tensor de las tensiones efectivas.

El esquema numérico de resolución de estas ecuaciones utilizado en el software *HIDROBID II* se basa en el método de las diferencias finitas. La malla de discretización es del tipo alternada (las dos componentes de la velocidad y el nivel de agua están todos centrados en nodos diferentes) y el método es del tipo implícito de direcciones alternadas (Menéndez, 1990).

<span id="page-10-0"></span>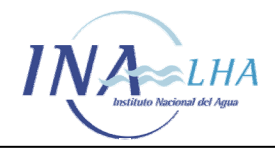

# **2.3 DOMINIO DE CÁLCULO**

El dominio de cálculo del modelo *RPP-2D*, mostrado en la Figura 2.3.1, está delimitado por contornos físicos y matemáticos. Los contornos físicos son las costas uruguaya y argentina. Los contornos matemáticos se desarrollan sobre el Frente Marítimo: los paralelos 35.8°S al norte y 40,5°S al sur y el meridiano 51,5°W al oeste. El Frente del Delta del Paraná es considerado también como un contorno físico, con la excepción de las desembocaduras de los ríos Paraná de las Palmas, Paraná Guazú-Bravo y Uruguay, que constituyen contornos matemáticos.

# **2.4 BATIMETRÍA**

El Servicio de Hidrografía Naval de la Argentina (SHN) proveyó información batimétrica (Dragani 2002) consistente en un conjunto de 2473 puntos dentro de un dominio delimitado por los paralelos 36,15ºS y 40,05ºS y los meridianos 50,42ºW y 59,47ºW. La información consta de las coordenadas de estos puntos en el plano horizontal según el sistema de Gauss-Krügger (referenciadas para el Meridiano 57 y la Faja 6, según el sistema utilizado por el Instituto Geográfico Militar de Argentina) y las profundidades expresadas en metros respecto del plano de reducción. Este conjunto de puntos se muestra en la Figura 2.4.1. Se observa una gran cantidad de datos sobre la costa, una densidad muy alta de puntos en los alrededores del área costera de Mar del Plata y una densidad muy baja en el Río de la Plata Superior.

Para mejorar la información de base correspondiente al Río de la Plata se recurrió en primer lugar la base de datos generada en el INA en ocasión de la implementación del modelo *RP2000*, construida a partir de las cartas náuticas del SHN. En esa oportunidad se digitalizaron 22582 puntos de las curvas de nivel mostradas en las cartas H118 (Río de la Plata Superior), H117 (Río de la Plata Medio) y H113 (Río de la Plata Exterior), con posicionamiento también referido al sistema de coordenadas ortogonales de Gauss-Krügger. Esta base de datos, cuyos puntos se muestran en la Figura 2.4.2, tiene como límite Este a la línea  $X = 6.741.915$  y como límite Sur a la línea  $Y = 5.967.621$ . Los dos conjuntos de datos batimétricos (SHN e INA) fueron, entonces, combinados para la presente aplicación, eliminando de la base de datos del SHN todos los puntos con coordenadas X e Y menores simultáneamente a 6.741.915 y 5.967.621 (que se identifica como batimetría SHN "filtrada") y agregando la base completa construida por el INA. La batimetría final consta de un total de 24551 puntos, de los cuales 1969 pertenecen a la información provista por el SHN. Esta batimetría, que se utilizó para los primeros ensayos, se denominó "SHN + INA".

Una segunda base de datos fue aportada por el SHN consistente en datos de profundidades digitalizados del plano batimétrico del Río de la Plata publicado en un estudio realizado para la CARP (1989) y de las cartas náuticas H-113 y H-116 del SHN. Se trata de una información similar, pero algo más precisa, que la utilizada por el modelo *RP2000* para el Río de la Plata. El conjunto de puntos se presenta en la Figura 2.4.3. Con ella se repitió un ejercicio similar de reemplazo de datos en la base original del SHN, generándose la nueva batimetría denominada "SHN + CARP", que ha sido la utilizada en los ensayos definitivos.

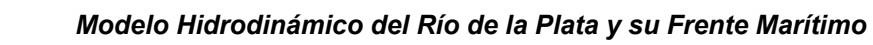

<span id="page-11-0"></span>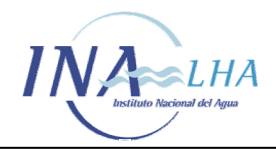

# **2.5 MODELO NUMÉRICO DEL TERRENO**

Se adoptó una malla de discretización espacial rectangular, con celdas de 2500 m de lado (Δ*x=*Δ*y*), sobre un sistema de coordenadas orientado según las direcciones cardinales. De esta manera resultó una grilla de 382 celdas en la dirección este-oeste y 408 celdas en la dirección norte-sur, de las cuales alrededor del 55% caen sobre el continente, de modo que no intervienen directamente en el cálculo.

A partir de la base de datos batimétricos se asignaron valores de profundidad a cada una de las celdas de la malla mediante un proceso de interpolación con la técnica de "krigging", construyéndose así el modelo numérico del terreno, que se muestra en la Figura 2.5.1.

Es importante remarcar que las profundidades así generadas están referidas al plano de reducción local, cuya distancia a la superficie del geoide es variable. En otras palabras, la superficie de referencia de las profundidades no es una equipotencial. Esto es una limitación que no fue corregida por falta de información suficiente. Se espera que los resultados del modelo no estén fuertemente afectados por ella, excepto por el nivel medio del agua, que sí puede presentar diferencias significativas con el obtenido de los registros.

# **2.6 RUGOSIDAD**

El efecto de la rugosidad del fondo es significativo sólo en el interior del Río de la Plata, donde las profundidades son bajas, perdiendo importancia ya en la zona exterior del río y, con mayor razón, en el Frente Marítimo. La calibración del modelo *RP2000*, que sólo incluye el Río de la Plata, se logró con un valor uniforme del coeficiente de rugosidad de Manning de 0,015. En consecuencia, este fue el adoptado para toda el área de extensión del modelo *RPP-2D*.

Ensayos de sensibilidad efectuados con el modelo hidrodinámico mostraron que, efectivamente, los resultados no varían significativamente al cambiar el valor de rugosidad en la zona exterior.

#### **2.7 TRIBUTARIOS**

La descarga de cada uno de los tres tributarios considerados (Paraná de las Palmas, Paraná Guazú-Bravo y Uruguay) se impone como una condición de borde en la cara de la celda respectiva que representa su punto de entrada.

Puede considerarse una descarga constante en el tiempo, si el interés es el de representar condiciones medias, o bien ingresarse el detalle de los hidrogramas de descarga (a escala diaria), si se desea analizar efectos de eventos hidrológicos. En un informe previo (Jaime & Menéndez 2002) se presenta un detallado análisis de los regímenes hidrológicos de ambos ríos, de donde puede extraerse información para representar situaciones de descarga típicas.

En el informe original del modelo *RP2000* (Jaime & Menéndez, 1999) se muestra que no es necesario incluir en la especificación de la descarga de los tributarios el efecto de modulación causado por la onda de marea.

<span id="page-12-0"></span>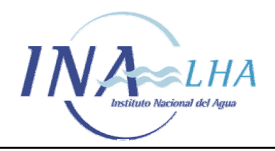

# **2.8 ONDA DE MAREA ASTRONÓMICA**

La onda de marea astronómica es impuesta como condición de borde en el contorno sur del modelo, en base al conocimiento existente de que en esta región la onda efectivamente se propaga de sur a norte.

Para su generación a tiempo pasado se dispone de los datos de la Tabla de Mareas del SHN en la Estación San Blas, representativa de la onda sobre la costa. A partir de la costa se supuso un decaimiento exponencial de la amplitud en dirección al este, en concordancia con su carácter de onda de Kelvin, e igualdad de fase, lo que implica admitir que la onda es plana y se propaga en dirección normal al borde. A pesar de lo aparentemente esquemático de esta aproximación, se verificó que al estar la energía de onda fuertemente concentrada en las cercanías de la costa, los resultados no dependen significativamente de esa esquematización ya que la onda se adapta rápidamente a las condiciones locales, perdiendo la "memoria" del detalle de las condiciones de borde, una respuesta típica de los sistemas donde hay un proceso importante de difusión.

La escala espacial de decaimiento de la amplitud en la dirección normal a la costa se determinó en base al análisis de resultados de modelos globales de circulación. Luego esa escala se utilizó como parámetro de calibración.

Un análisis más detallado de la onda de marea astronómica generada en la Estación San Blas a partir de la Tabla de Mareas mostró diferencias significativas en el régimen diurno en relación con las estaciones ubicadas más al norte (Mar del Plata y San Clemente). Esto podría deberse tanto a deficiencias en los valores provistos en la Tabla (seguramente relacionados al relativamente corto registro utilizado para obtener los coeficientes mareales), como a condiciones locales específicas que perturban el régimen en esa zona. Ahora bien, como el objetivo del modelo es obtener mareas representativas en la zona adyacente al Río de la Plata, se optó por generar la onda en el vértice sudoeste del dominio del modelo a partir de la de Mar del Plata, debidamente atrasada y amplificada. Las magnitudes del atraso y la amplificación se obtuvieron mediante experimentación con el modelo, como se explica más abajo.

#### **2.9 CAMPOS DE VIENTOS**

Los campos de vientos actuantes sobre la superficie del agua fueron generados a partir de los reanálisis de NCEP/NCAR (Kalnay et al. 1996). Estos tienen una resolución de 1,9048° de latitud y 1,875° de longitud, es decir, aproximadamente 240 km por 180 km. El intervalo temporal entre archivos NCEP/NCAR es de 360 minutos (6 horas). Los datos están proporcionados para las horas 0:00, 6:00, 12:00 y 18:00 de cada día. La base de datos se corresponde con una grilla T62 Gaussiana con 192 x 94 puntos ubicados dentro de las latitudes 88,54N-88,54S y 0E-358,125E. Los datos están disponibles y fueron tomados de *<http://www.cdc.noaa.gov/cdc/data.ncep.reanalysis.html>*

En consecuencia, los datos de intensidades fueron interpolados bilinealmente en el espacio para obtener el campo de viento instantáneo asociado a cada celda del modelo. Esta interpolación requirió la utilización de 42 puntos con datos (20 dentro del dominio y 22 por fuera del mismo) para llevarlos a los 156.856 nodos del dominio del presente modelo*.*  También se efectúa una interpolación lineal en el tiempo para instantes intermedios.

<span id="page-13-0"></span>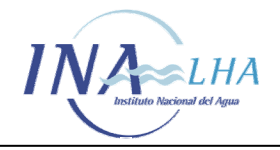

Dado que los campos de vientos de NCEP/NCAR subestiman las intensidades de los vientos observados, siguiendo la experiencia del modelo *HANSOM-CIMA* estas intensidades fueron incrementadas en un factor de la forma *1+exp[-(W/X)m]*, donde *W* es el módulo de la velocidad del viento, *X* un valor de velocidad (del orden de las intensidades mayores de la base de datos) y *m* un exponente. La utilización de este factor busca duplicar los valores de las intensidades muy bajas de vientos y mantener inalteradas las intensidades mayores. En el caso del modelo *HANSOM-CIMA* se tomó *X* = 15 m/s y *m* = 1. En el presente modelo se adoptaron *X* y *m* como variables para la calibración, resultando *X*  $= 50$  km/h v  $m = 4$ .

# **2.10 BORDES OCEÁNICOS**

El modelo tiene tres bordes oceánicos (sur, este y norte), que constituyen contornos matemáticos.

Tal como se explicó más arriba, a través del borde oceánico sur se hace ingresar la onda de marea astronómica.

El borde oceánico este fue considerado como un contorno impenetrable, en base al argumento de que la energía de onda que lo atraviesa es muy baja en relación con la que se propaga a lo largo de la plataforma continental.

Finalmente, el borde oceánico norte fue tratado como un contorno no reflejante, es decir, un contorno que permite la salida de las ondas que inciden sobre él sin reflejar información.

#### **2.11 PASO TEMPORAL DE CÁLCULO**

El software *HIDROBID II* está basado en un esquema implícito de diferencias finitas, por lo que no tiene limitaciones serias en cuanto al valor del paso temporal de cálculo para evitar problemas de estabilidad numérica. En consecuencia, la elección de ese paso sólo está condicionado por criterios de precisión de los resultados.

Dado que el fenómeno de escala más rápida del presente problema son las ondas superficiales, que se desplazan (sobre el flujo, mucho más lento) con la celeridad de Lagrange  $c = \sqrt{gh}$ , el paso temporal de cálculo  $\Delta t$  debería ser elegido de forma tal de representar adecuadamente el desplazamiento de esas ondas sobre la extensión de una celda de la malla de cálculo. Entonces puede imponerse la siguiente condición sobre el paso temporal:

$$
\Delta t \leq \frac{\Delta x}{c_{\max}}
$$

donde *cmax* es la máxima celeridad que se pretende resolver adecuadamente. Ahora bien, como la energía de onda está concentrada básicamente en la plataforma continental, se ha considerado a la celeridad de las ondas en esa zona como limitante (la profundidad oceánica es significativamente mayor). La celeridad máxima en la plataforma es de alrededor de 30 m/s, con lo que resulta Δ*t* ≤ 80 seg. Se utilizó un paso de 60 segundos.

<span id="page-14-0"></span>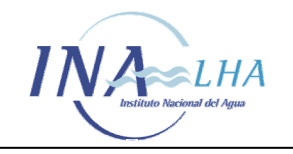

# **3 CALIBRACIÓN Y VALIDACIÓN DEL MODELO**

#### **3.1 ESCENARIOS DE CALIBRACIÓN Y VALIDACIÓN**

La calibración del modelo hidrodinámico *RPP-2D* se desarrolló en varias etapas en base al criterio de discriminar efectos, permitiendo así una validación y ajuste progresivo.

Se definieron tres escenarios de calibración, a saber:

- i) *Escenario de marea astronómica predicha:* Se toma como referencia los niveles de agua predichos en la Tabla de Mareas.
- ii) *Escenario de marea astronómica registrada:* Se toma como referencia los niveles de agua registrados para un período de relativa calma.
- iii) *Escenario de tormenta:* Se toma como referencia los niveles de agua correspondientes a intervalos de tiempo durante los cuales se desarrolla un evento de tormenta significativo.

El modelo así calibrado fue validado para el siguiente escenario:

iv) *Escenario de marea normal:* Se toma como referencia los niveles de agua y las velocidades de corriente registradas durante períodos de condiciones normales de marea, es decir, sin la presencia de tormentas pero incluyendo los efectos del viento.

#### **3.2 ESCENARIO DE MAREA ASTRONÓMICA PREDICHA**

Se utilizó la Tabla de Mareas del SHN para construir la onda de marea astronómica en el vértice sudoeste del dominio del modelo para el período que se extiende entre el 27 de enero y el 28 de febrero de 1997.

De acuerdo a lo explicado en la sección 2.8, para construir la onda en el vértice sudoeste se partió de la onda en Mar del Plata. Fue necesario atrasarla en 12 horas para lograr un acuerdo de fase satisfactorio en las estaciones de control desde San Clemente hacia el interior del río (Torre Oyarvide, La Plata, Buenos Aires, La Paloma, Punta del Este, Montevideo, Colonia y Martin García). Adicionalmente, la amplitud de la onda debió ser incrementada en un factor 4 para representar adecuadamente la oscilación en esas estaciones de control. Además se efectuaron ensayos variando el parámetro de decaimiento espacial de la amplitud. El mejor acuerdo global se obtuvo para un valor de este parámetro de 250 km.

Como descarga desde los tributarios, se utilizaron valores constantes e iguales a la media anual de cada uno de ellos.

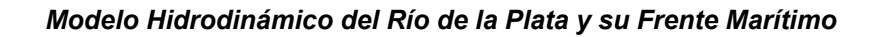

<span id="page-15-0"></span>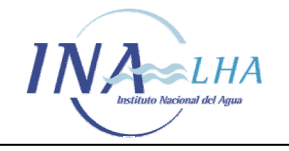

La aplicación de un filtro pasa bajos a los datos provistos por las Tablas de Mareas permitió distinguir una oscilación de baja frecuencia (período del orden de 14 días) en casi todas las estaciones, y de amplitud variable de una a otra estación, tal como se muestra en la Figura 3.2.1 para Mar del Plata. Dicha oscilación no puede ser explicada por el modelo, lo cual sugiere que puede ser espuria. En cualquier caso, se decidió proceder a su eliminación, lo cual se logra efectuando simplemente la diferencia entre la onda original y la oscilación de baja frecuencia.

Las Figuras 3.2.2.a a 3.2.2.i muestran las comparaciones entre niveles predichos por la Tabla (también se utilizaron datos de la Tabla de Mareas del SOHMA del Uruguay) y calculados por el modelo para todas las estaciones de control, donde sólo se muestran las oscilaciones luego de haber sustraído los correspondientes niveles medios. Se observa un acuerdo general satisfactorio en cuanto a fase y orden de magnitud de la oscilación. Las mayores diferencias se observan en la zona exterior de la costa uruguaya (La Paloma y Punta del Este), donde la oscilación es relativamente débil y, por ende, pueden tornarse significativos otros aportes energéticos adicionales a la onda proveniente del sur.

# **3.3 ESCENARIO DE MAREA ASTRONÓMICA REGISTRADA**

Dentro del intervalo de tiempo que se extiende entre el 1 y el 31 de enero de 1985, se detectaron tres períodos de relativa calma en las condiciones meteorológicas en el Río de la Plata, los cuales se indican en la Tabla 3.3.1.

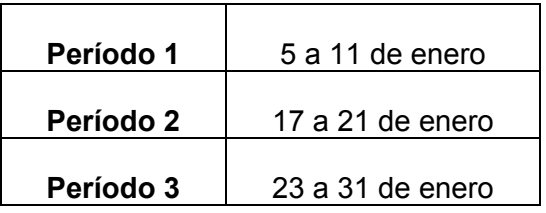

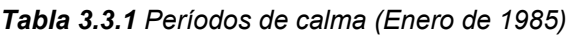

Ello puede verificarse en las Figuras 3.3.1.1, 3.3.1.2 y 3.3.1.3, donde se comparan los niveles de agua registrados en las estaciones Buenos Aires, Mar del Plata y Torre Oyarvide, respectivamente, con los puramente astronómicos provistos por la Tabla de Mareas.

En las Figuras 3.3.2.1 a 3.3.2.2 se comparan los niveles simulados y los registrados para los tres períodos. Se observa un acuerdo cualitativo satisfactorio en cuanto a la fase y a la forma de variación de la onda. Las diferencias cuantitativas más importantes están relacionadas, obviamente, a la no consideración del efecto del viento.

# **3.4 ESCENARIOS DE TORMENTA**

Se identificaron 5 eventos de tormentas de variados niveles de significación y diferentes características en el intervalo de tiempo 1980-2000, tal como se indica en la Tabla 3.4.1.

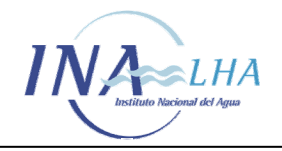

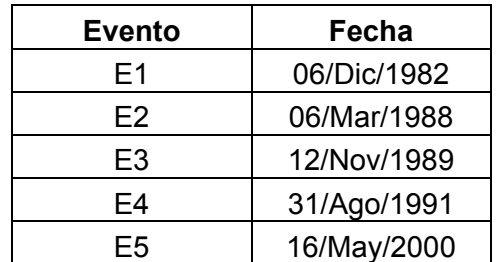

#### *Tabla 3.4.1 Fechas de tormentas seleccionadas*

Cada evento se representó con una duración total de 96 horas (cuatro días). Para todos ellos se dispuso de 17 campos de vientos de NCEP/NCAR cada seis horas de simulación.

A partir de los primeros ensayos numéricos efectuados, se comprobó que los datos de vientos provistos por NCEP/NCAR deben ser tomados con cautela, ya que en muchos casos las acciones representadas por esos datos no se condicen o, incluso, son contradictorias con las respuestas observadas del sistema (los niveles de agua). Se interpreta que esta es una limitación impuesta por el carácter global del modelo. Para superarla, sería necesario encarar un modelo climático regional, capaz de representar el detalle de circulación atmosférica en el área de interés que el modelo global no alcanza a distinguir en algunas situaciones por razones de escala.

En el caso de las tormentas de 1982 y de 1988 se dio, justamente, una situación contradictoria entre datos y registros de niveles, por lo que fueron dejadas de lado. En cambio, para las restantes se lograron representaciones razonables, a pesar de ciertas diferencias de oportunidad y duración del evento de tormenta.

Como el objetivo de la calibración es obtener una formulación unificada para los parámetros de calibración (en el presente caso, la ley de corrección de las velocidades de viento dadas por NCEP/NCAR, como es explicó más arriba), es decir, independiente del tipo de tormentas, debió aceptarse cierto grado de discrepancia cuantitativa en las tormentas individuales.

En las Figuras 3.4.1.1 a 3.4.1.3 se muestran las comparaciones entre niveles de agua registrados y simulados para las tormentas de Noviembre de 1989, Agosto-Septiembre de 1991 y Mayo de 2000, respectivamente. Las estaciones en las que se muestran las comparaciones son las únicas en las que se dispuso de información observada de niveles de marea. El mejor acuerdo cuantitativo para el nivel pico se da para la tormenta de 1991, salvo en San Clemente; aunque, para todas las estaciones, se observa un significativo desfasaje en la ocurrencia del nivel pico entre simulación y observación, enteramente adjudicable a limitaciones de los datos de vientos. Para la tormenta de 1989 se observa una significativa subestimación de los picos, pero una buena concordancia de fases. En el caso de la tormenta del 2000 (que es la de vientos pico más intensos, de entre 70 y 95 km/h), el modelo sobrestima el nivel máximo; además, se adelanta.

Para discriminar los efectos meteorológicos de los mareológicos, estos últimos fueron filtrados. En el caso de los registros de niveles de agua, con ese fin se utilizaron los datos

<span id="page-17-0"></span>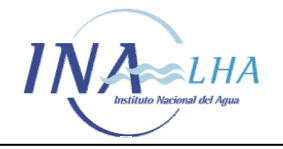

de la Tabla de Mareas. En el caso de las simulaciones, se obtuvo la respuesta puramente mareológica efectuando nuevas corridas sin considerar el efecto del viento. En las Figuras 3.4.2.1 a 3.4.2.3 se efectúan las comparaciones entre niveles de tormenta registrados y simulados para las tormentas de 1989, 1991 y 2000, respectivamente. Se observa que las conclusiones, en cuanto a tipo y grado de acuerdo entre ambos, son similares a las obtenidas con relación a los fenómenos combinados. En todo caso, estos resultados corroboran que las desviaciones se deben, mayormente, a la pobre estimación de los campos de vientos.

Se concluye que el modelo *RPP-2D* tiene capacidad para representar la respuesta del sistema a las tormentas, y que su calibración más precisa para estas situaciones depende de la disponibilidad de mejor información sobre los campos de vientos actuantes. De todos modos, se considera que el dominio del modelo *RPP-2D* es lo suficientemente extendido como para incluir distancias de desarrollo ("fetchs") suficientes de las ondas de tormenta.

#### **3.5 ESCENARIO DE MAREA NORMAL**

La compañía Hidrovía S.A., concesionaria del dragado de mantenimiento de los canales de navegación del Río de la Plata, proveyó registros de velocidades de corrientes para intervalos de tiempo que se extienden entre junio y octubre de 1996. Corresponden a 10 estaciones localizadas en la zona media del río, relativamente cercanas entre sí. En la Figura 3.5.1 se observa la ubicación y en la Tabla 3.5.1 se indica la localización precisa de cada estación y el correspondiente período de medición.

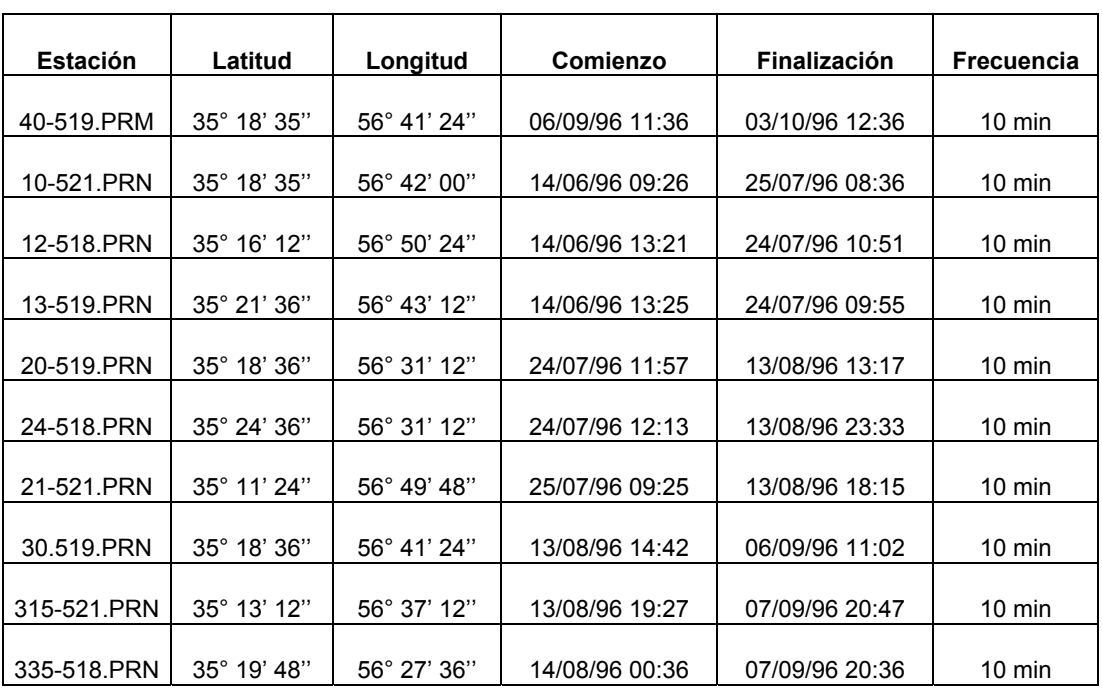

#### *Tabla 3.5.1 Ubicación de las estaciones de Hidrovía SA*

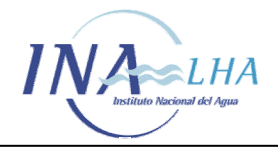

Se efectuaron corridas para el período Julio 96 – Septiembre 96, disponiéndose para ellas de campos de vientos de NCEP/NCAR.

En las figuras 3.5.2.*a* a 3.5.2.*c* se observan comparaciones de niveles de agua en Buenos Aires durante tres intervalos de tiempo diferentes, que se presentan en la Tabla 3.5.2, los cuales pertenecen al período en el que existen observaciones de velocidades de corrientes.

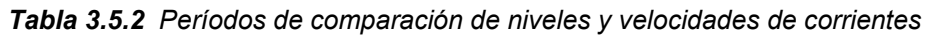

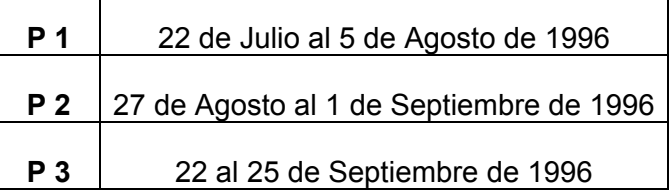

La elección de estos tres períodos de estudio tiene que ver con la consistencia entre las características de los datos de viento utilizados para estas corridas (intensidad y dirección) y la respuesta observada en cuanto a los niveles de agua. De la comparación de niveles se observa un buen acuerdo entre la simulación y los valores observados.

Por su parte, las Figuras 3.5.3 presentan las comparaciones entre las componentes oesteeste y sur-norte, respectivamente, de las velocidades de corriente registradas y simuladas. La extensión de la comparación depende de cada período, ya que las mediciones en las estaciones se realizaron en fechas diferentes. En todas ellas se observa que se mantienen las tendencias de aumentos y disminuciones de velocidad y se representan bien las fases. Se concluye que, utilizando buena información de vientos, se logra simular adecuadamente los niveles de agua y las velocidades de corriente asociadas.

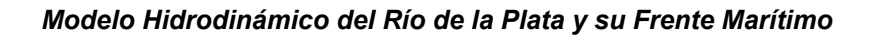

<span id="page-19-0"></span>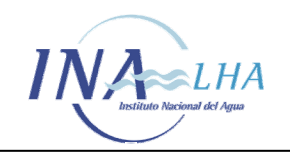

#### **4 CONCLUSIONES**

Las principales conclusiones del estudio son las siguientes:

- o El producto del trabajo es un modelo hidrodinámico del Río de la Plata y de su Frente Marítimo, denominado *RPP-2D*, que muestra una buena capacidad de reproducción de la respuesta del sistema frente a la acción de los distintos forzantes.
- o La respuesta del modelo a la marea astronómica pura muestra una precisión satisfactoria para todas las estaciones del Río de la Plata.
- $\circ$  La mayor parte de la energía de la onda de marea astronómica que llega al Río de la Plata proviene de la fracción de onda que se desarrolla sobre la plataforma continental y se propaga de sur a norte, en contacto con la costa argentina.
- o Los campos de vientos provistos por NCEP/NCAR para el área de interés muestran, además de una subestimación de la intensidad del viento, desviaciones considerables en relación con los patrones de registros de niveles de agua, lo cual los convierte en una fuente de datos limitadora de la calidad de los resultados del modelo.
- o La respuesta del modelo a la acción de los vientos puede considerarse satisfactoria en el sentido general de la capacidad de reproducir las principales tendencias. Un mejor ajuste cuali-cuantitativo sólo podrá lograrse a partir de mejor información sobre los campos de vientos, posiblemente a través de la implementación de un modelo regional de circulación atmosférica.

<span id="page-20-0"></span>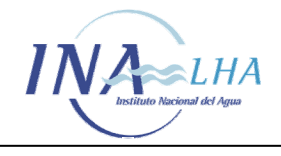

#### **REFERENCIAS**

Abbott, M., 1979, *Computational Hydraulics*, Pitman, Boston.

- Albarracín, J., 1987, *Análisis de la Hidrodinámica del Río de La Plata a partir de una Simulación Numérica*, Tesis de grado para la Licenciatura en Oceanografía, ITBA (Argentina), Director: A.N.. Menéndez (Informe LHA-INCYTH 065-001-88).
- Backhaus, J.O., 1983, *A semi-implicit scheme for the shallow water equations for application to shelf sea modelling*, Continental Shelf Research, 2(4), 243-254.
- Balay, M.A, 1961, *El Río de la Plata entre la atmósfera y el mar*, Publicación H 621, Servicio de Hidrografía Naval, Buenos Aires.

Balestrini, C., 2002, comunicación personal.

- Bombardelli, F.A., Menéndez, A.N., Brea, J.D., Montalvo, J.L., Porro, G,O., 1994, *Estudio hidrodinámico del Delta del Río Paraná mediante modelación matemática*, Informe LHA-INCYTH 137-01-94.
- Campos, J.D., Lentini, C.A., Miller, J.L., Piola, A.R., 1999, *Interanual variability of the sea surface temperature in the South Brazilian Bight*, Geophysical Research Letters, 26(14), 2061-2064.
- CARP, 1989, *Estudio para la Evaluación de la Contaminación en el Río de la Plata*, SHN y SOHMA.
- Destuynder, V., 2002, *Modelación Hidrodinámica Tridimensional del Río de la Plata*, Report LHA-INA 214-01-02.
- D`Onofrio, E., Fiore M. and Romero S, 1999, Return periods of extreme water levels estimated for some vulnerable areas of Buenos Aires, Continental Shelf Research, 19, 1681-1693.

Dragani, W., 2002, comunicación personal.

- Framiñán, M.B., Etala, M.P., Acha, E.M., Guerrero, R.A., Lasta, C.A., Brown, O., 1999, *Physical characteristics and proceses of the Río de la Plata estuary*, In: Perillo, G.M., Piccolo, M.C., Pino, M. (Eds), Estuaries of South America. Their geomorfology and dynamics, Springer-Verlag, Berlin, pp. 161-194.
- Guarga, R., Vinzón, S., Rodriguez, H., Piedra Cueva, I., Kaplan, E., 1991, *Corrientes y sedimentos en el Río de la Plata*. Report CARP (Comisión Administradora del Río de la Plata).

Jaime, P., Menéndez, A.N., 1999, *Modelo hidrodinámico Río de la Plata 2000*, Report LHA-

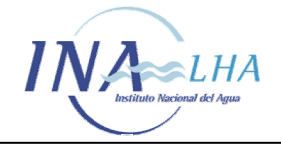

INA 183-01-99, INA, Argentina, September.

- Jaime, P., Menéndez, A.N., Natale, O.E., 2001, *Balance y Dinámica de Nutrientes Principales en el Río de la Plata Interior*, Informe INA 10.4-01.
- Jaime, P., Menéndez, A.N., 2002. *Análisis del Régimen Hidrológico de los Ríos Paraná y Uruguay*, Informe INA-LHA 05-216-02, Comitente: Proyecto Freplata.
- Kalnay, E. and Coauthors, 1996. *The NCEP/NCAR 40-Year reanalisis project*. Bulletin of the American Meteorological Society, 77, 437-471.
- Kaplan, E., 1998, *A shallow water model distributed using Domain Decomposition*, Tesis de Maestría, Facultad de Ingeniería, Universidad de la República, Uruguay.
- Marazzi, M.L., Menéndez, A.N., 1991, *Estudio de las corrientes en los canales de navegación del Río de la Plata*, Informe LHA-INCYTH 114-03-91, Comitente: Cámara de Propietarios de Puertos Privados Comerciales.
- Mellor, G., 1998, *User Guide for A Three Dimensional, Primitive Equation, Numerical Ocean Model*, Princeton University, 1-43.
- Menéndez, A. N., Norscini, R., 1982, *Spectrum of Shallow Water Waves: An Analysis*, Journal of the Hydraulics Division, ASCE, Vol. 108, No. HY1, January.
- Menéndez, A.N., 1985, *Simulación numérica de flujos cuasi-bidimensionales a superficie libre,* Informe LHA-INCYTH S5-016-85.
- Menéndez, A.N., 1987, *On the accuracy of numerical methods for the two-dimensional shallow-water equations*, XXII IAHR Congress, Lausanne.
- Menéndez, A. N., 1990, *Sistema HIDROBID II para simular corrientes en cuencos*, Revista internacional de métodos numéricos para cálculo y diseño en ingeniería, Vol. 6, 1.
- Menéndez, A.N., 2001, *Description and modeling of the hydrosedimentologic mechanisms in the Rio de la Plata River*, VII International Seminar on Recent Advances in Fluid Mechanics, Physics of Fluids and Associated Complex Systems, Buenos Aires, Argentina, October.
- Menéndez, A.N., Jaime, P., Natale, O.E., 2002, *Nutrients Balance in the Río de la Plata River using Mathematical Modelling,* 5<sup>th</sup> International Conference HydroInformatics 2002, Cardiff, UK, July.
- Molinari, G.N, 1986, *Simulación numérica de la circulación en el Río de la Plata*, Tesis de grado para la Licenciatura en Oceanografía, ITBA (Argentina), Director: A.N. Menéndez (Informe LHA-INCYTH S5-017-86).
- Olalde, A. M., 1988, *Simulación numérica de corrientes de deriva en el Río de la Plata*, Tesis de grado para la Licenciatura en Oceanografía, ITBA (Argentina) , Director: A.N. Menéndez (Informe LHA-INCYTH 065-002-88).

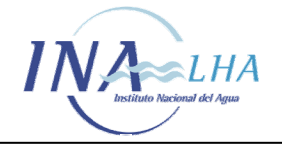

- Piola, A.R., Campos, E.J., Möller, O.O., Charo, M., Martinez, C., 2000, *Subtropical Shelf Front off eastern South America*, Journal of Geophysical Research, 105(C3), 6565- 6578.
- Servicio de Hidrografía Naval (SHN), *Tablas de Marea 1982, 1985, 1988, 1989, 1991, 1996, 1997, 2000*, Argentina.
- Simionato, C., 2000, *Oceanographic Investigations of the Argentinean Continental Shelf and the Rio de la Plata,* Report CIMA/CONICET-UBA, Argentina.
- Simionato, C., Nuñez, M.N., Engel, M., 2001, *The Salinity Front of the Río de la Plata a numerical case study for winter and summer conditions,* Geophysical Research Letters, 28(13), 2641-2644.
- Simionato, C., Dragani, W., Nuñez, M.N., Engel, M., 2002, *A set of 3-d nested models for tidal propagation from the Argentinean Continental Shelf to the Río de la Plata Estuary – Part I M2,* submitted to Continental Shelf Research.
- Wells, P.G., Daborn, G.R. (Eds.), 1997, *The Rio de la Plata, An Environmental Overview. An EcoPlata Project Background Report*, Dalhouisie University, Halifax, Nova Scotia. 248 p.

Whitham, G.B., 1974, *Linear and nonlinear waves*, Interscience, New York.

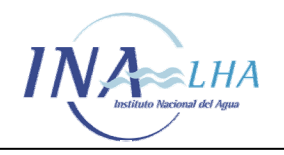

**FIGURAS** 

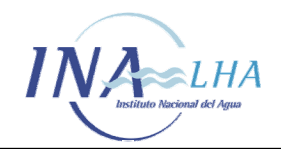

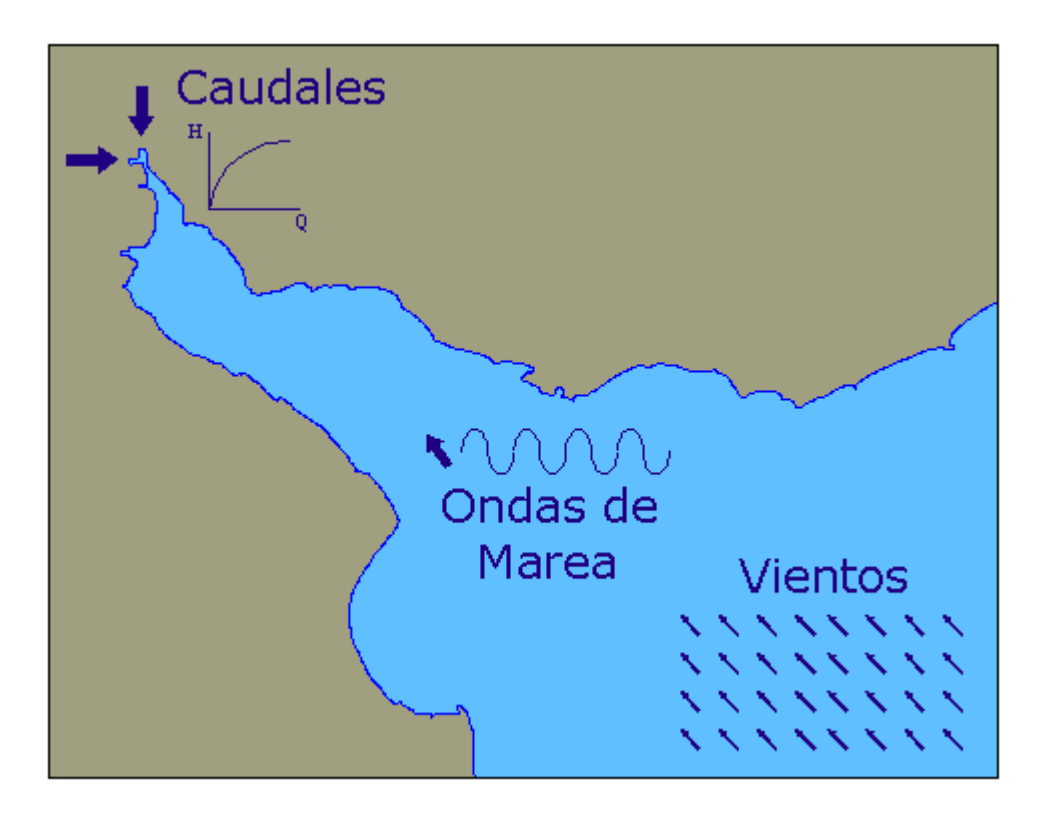

*Figura 2.1.1 Forzantes principales de la hidrodinámica del Río de la Plata* 

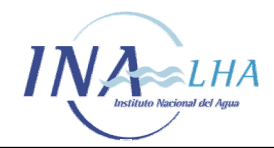

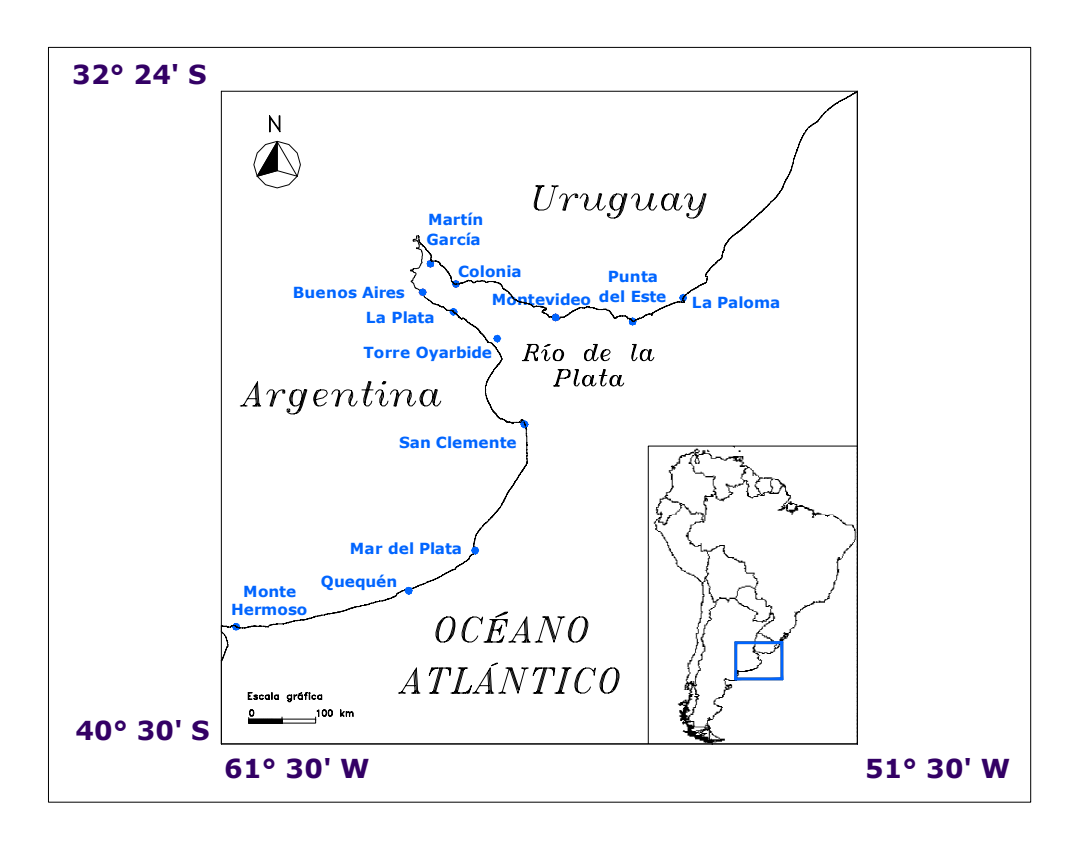

*Figura 2.3.1 Dominio de cálculo del modelo RPP-2D* 

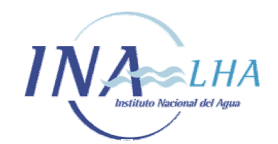

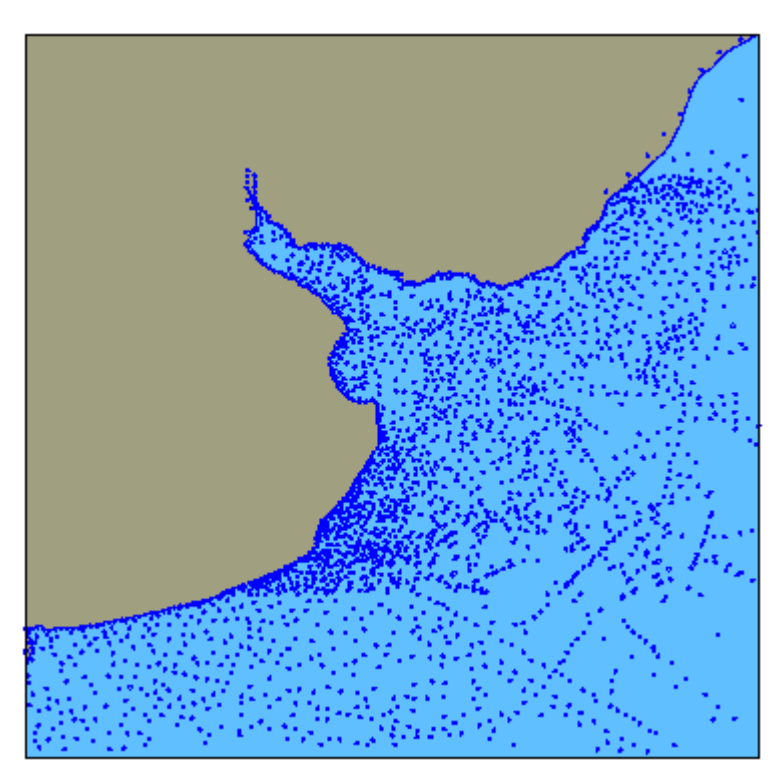

*Figura 2.4.1 Puntos batimétricos de la base del SHN* 

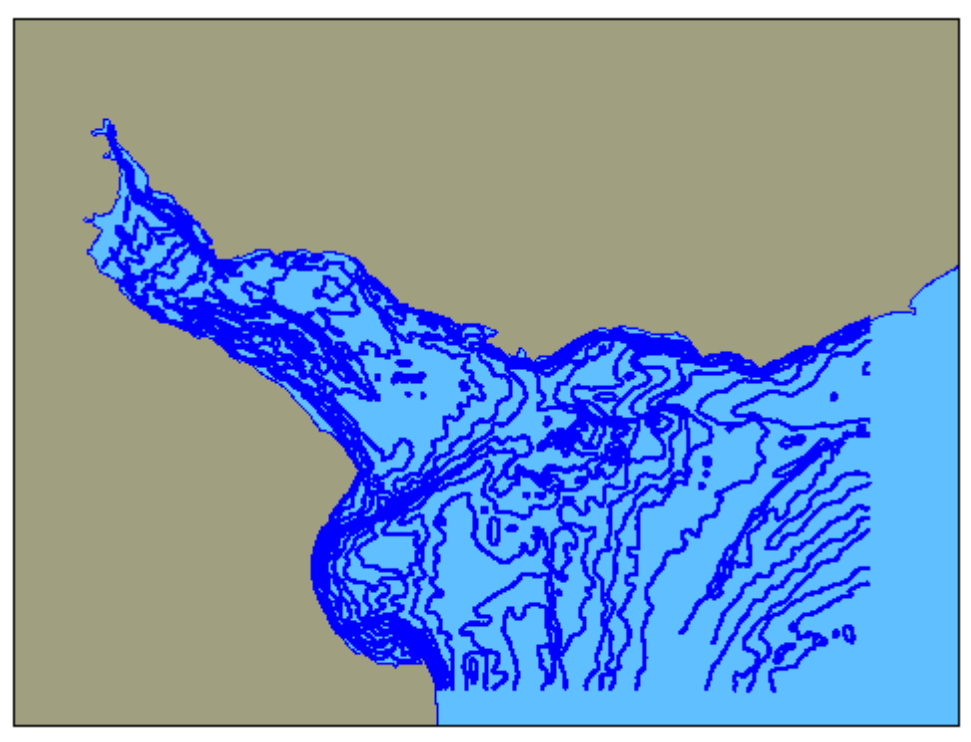

*Figura 2.4.2 Puntos batimétricos de la base del INA* 

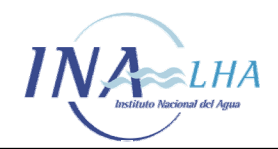

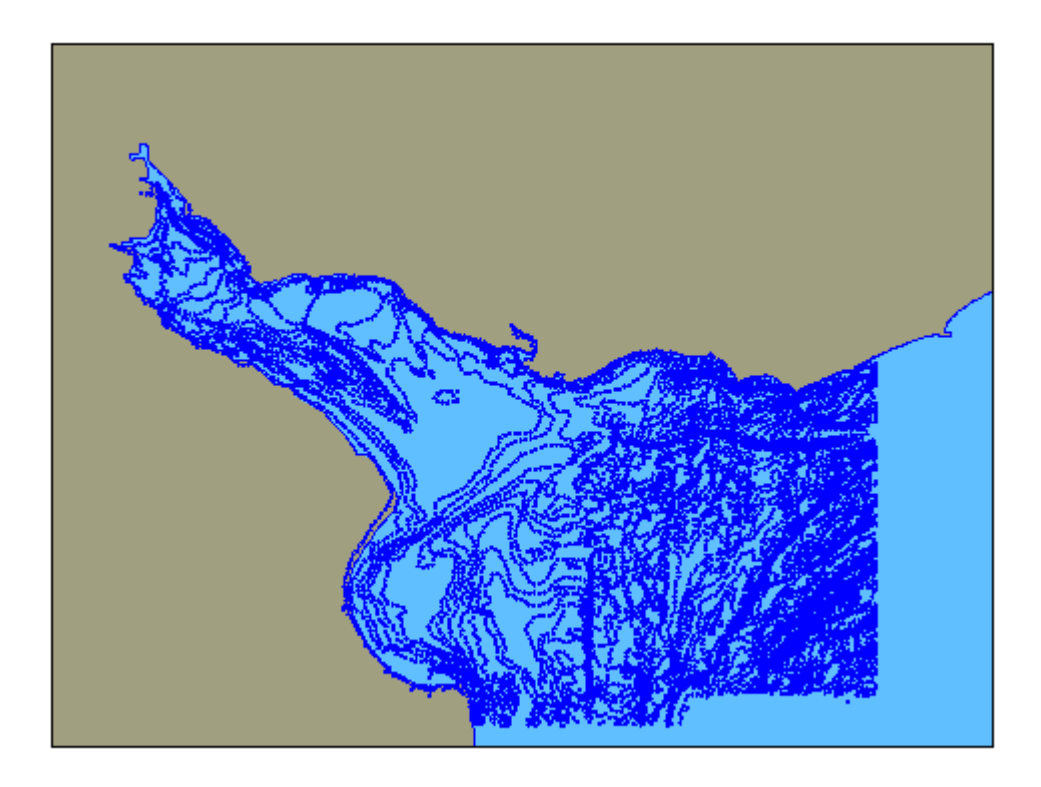

*Figura 2.4.3 Puntos batimétricos de la base de los geólogos del SHN* 

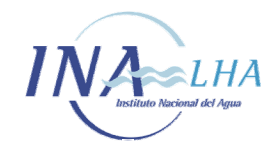

*Modelo Hidrodinámico del Río de la Plata y su Frente Marítimo* 

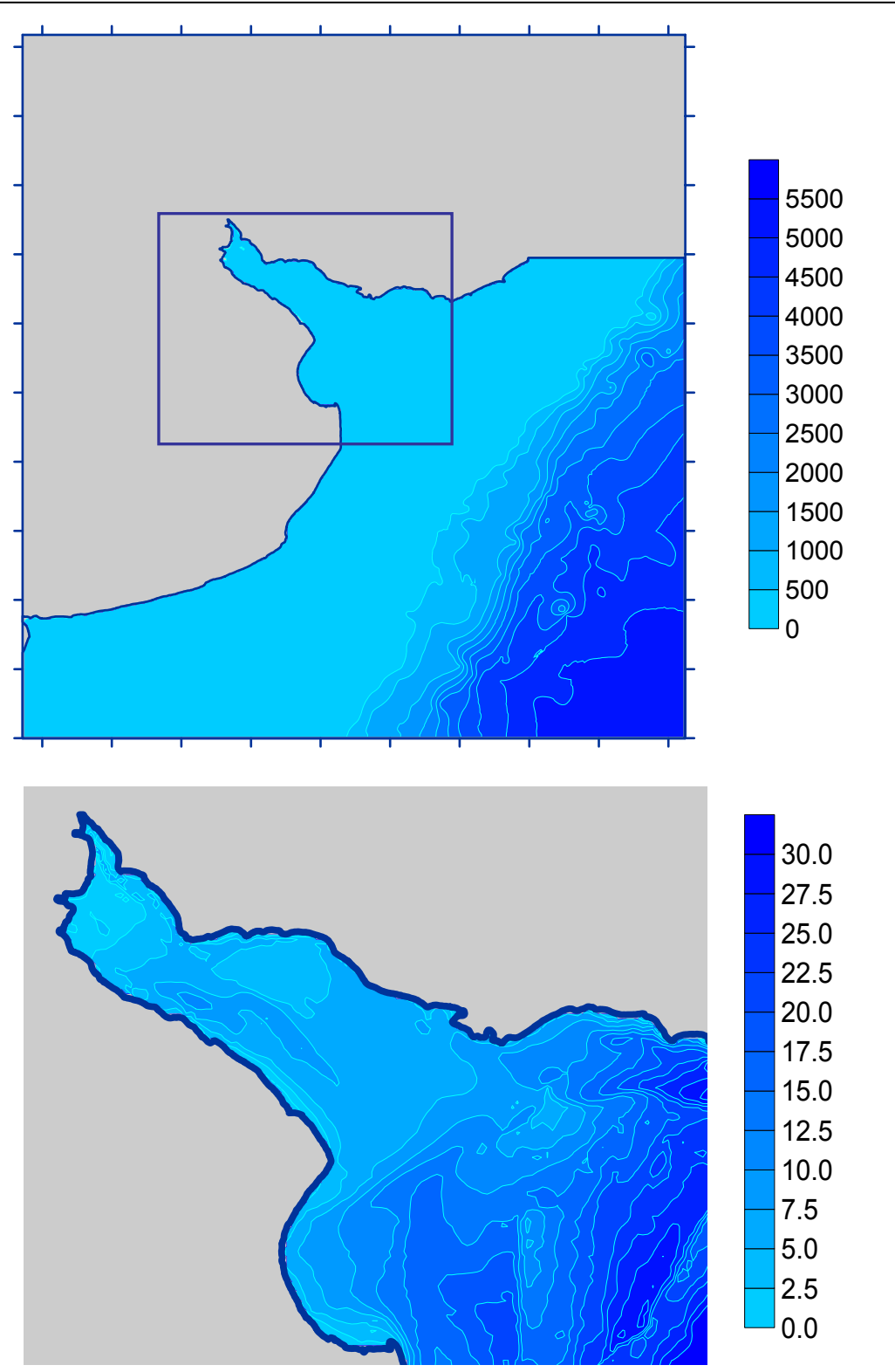

*Figura 2.5.1 Modelo numérico del terreno*

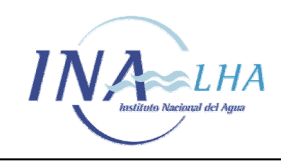

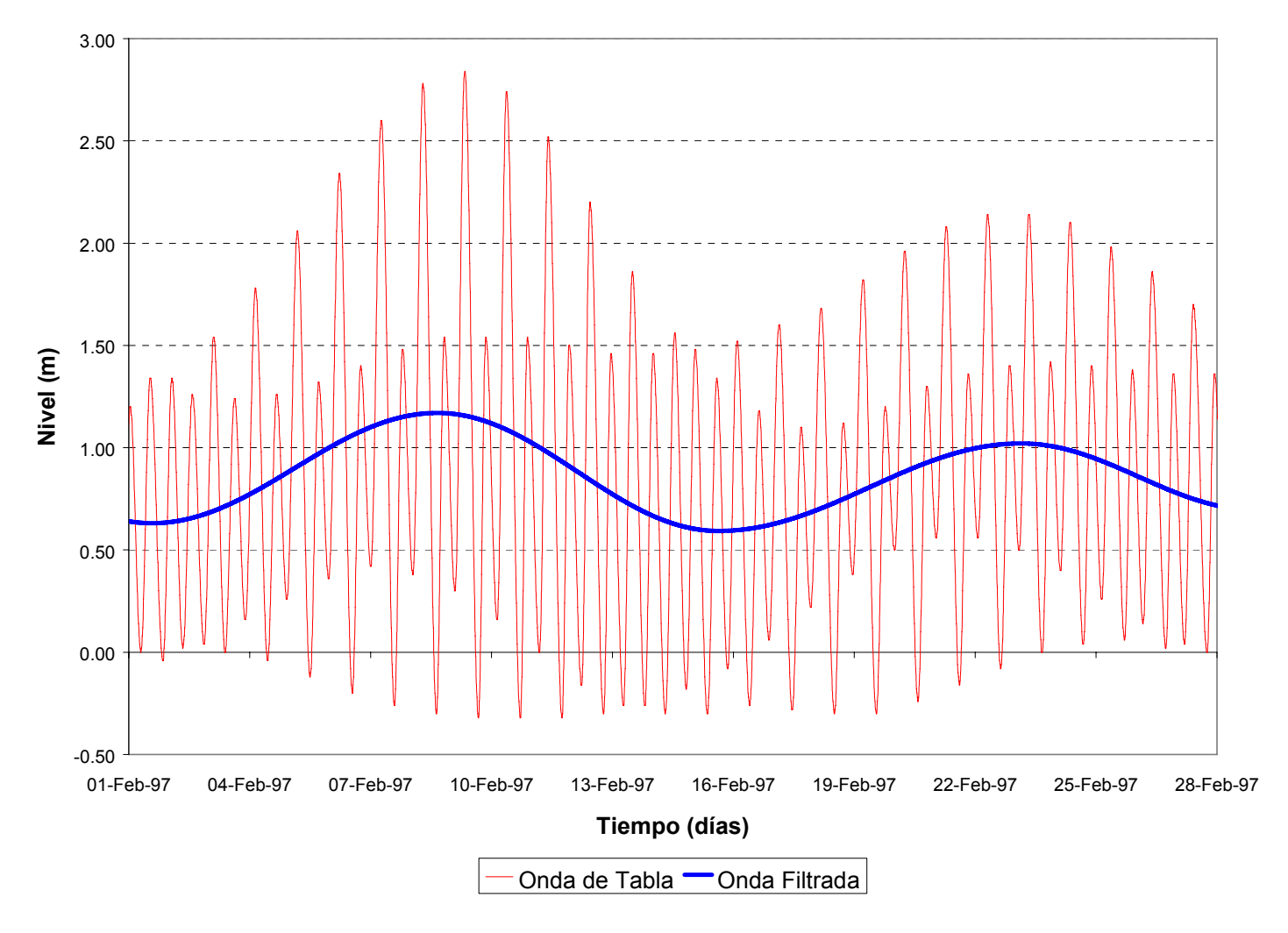

*Figura 3.2.1 Oscilación de baja frecuencia en la onda de la Tabla de Mareas para Mar del Plata* 

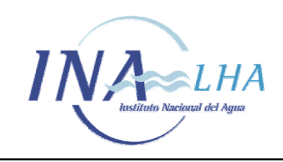

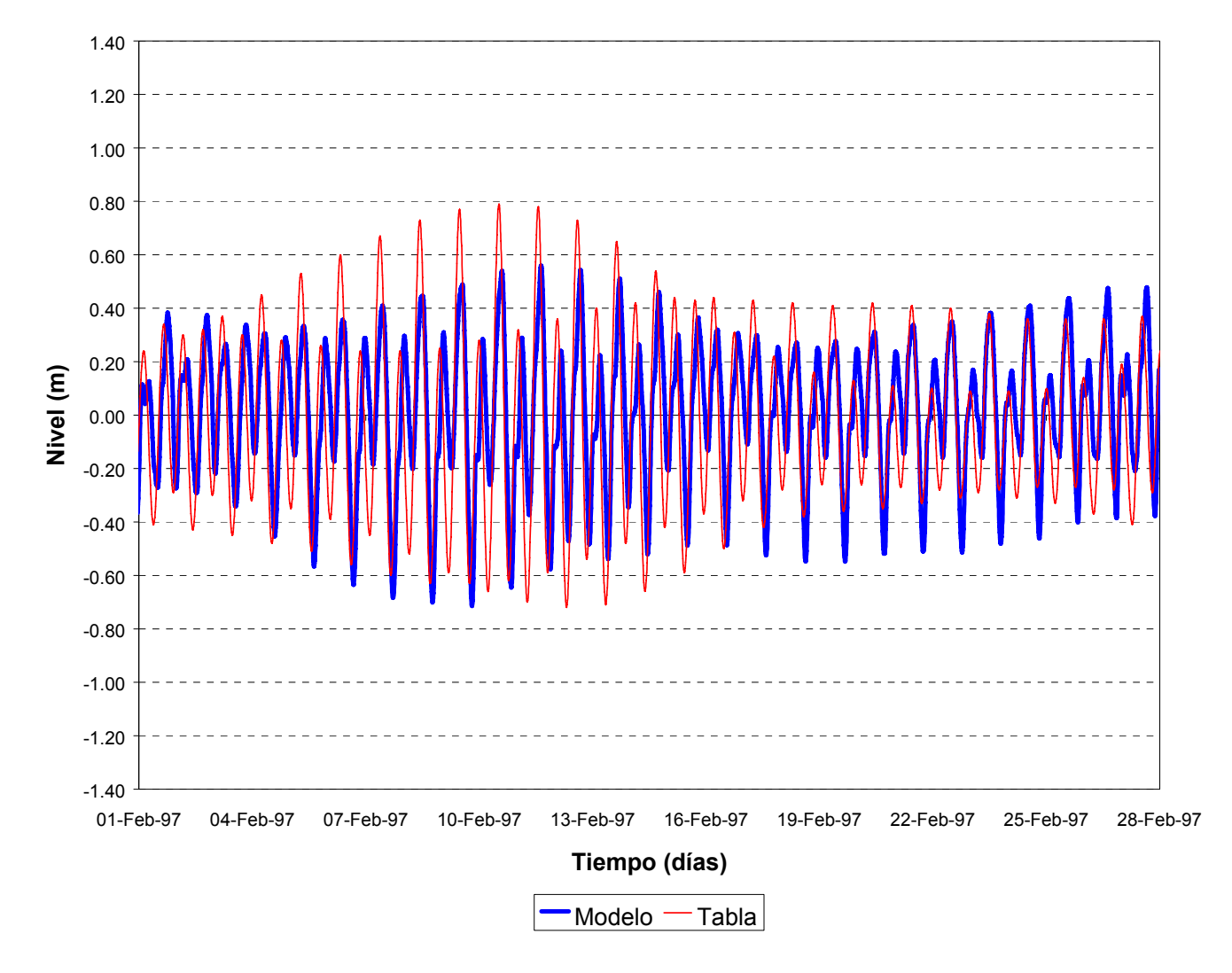

*Figura 3.2.2 Comparación entre niveles de la oscilación de marea de acuerdo al modelo y a la Tabla de Mareas (a) San Clemente* 

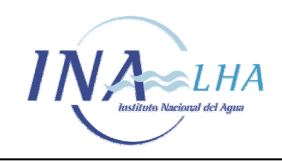

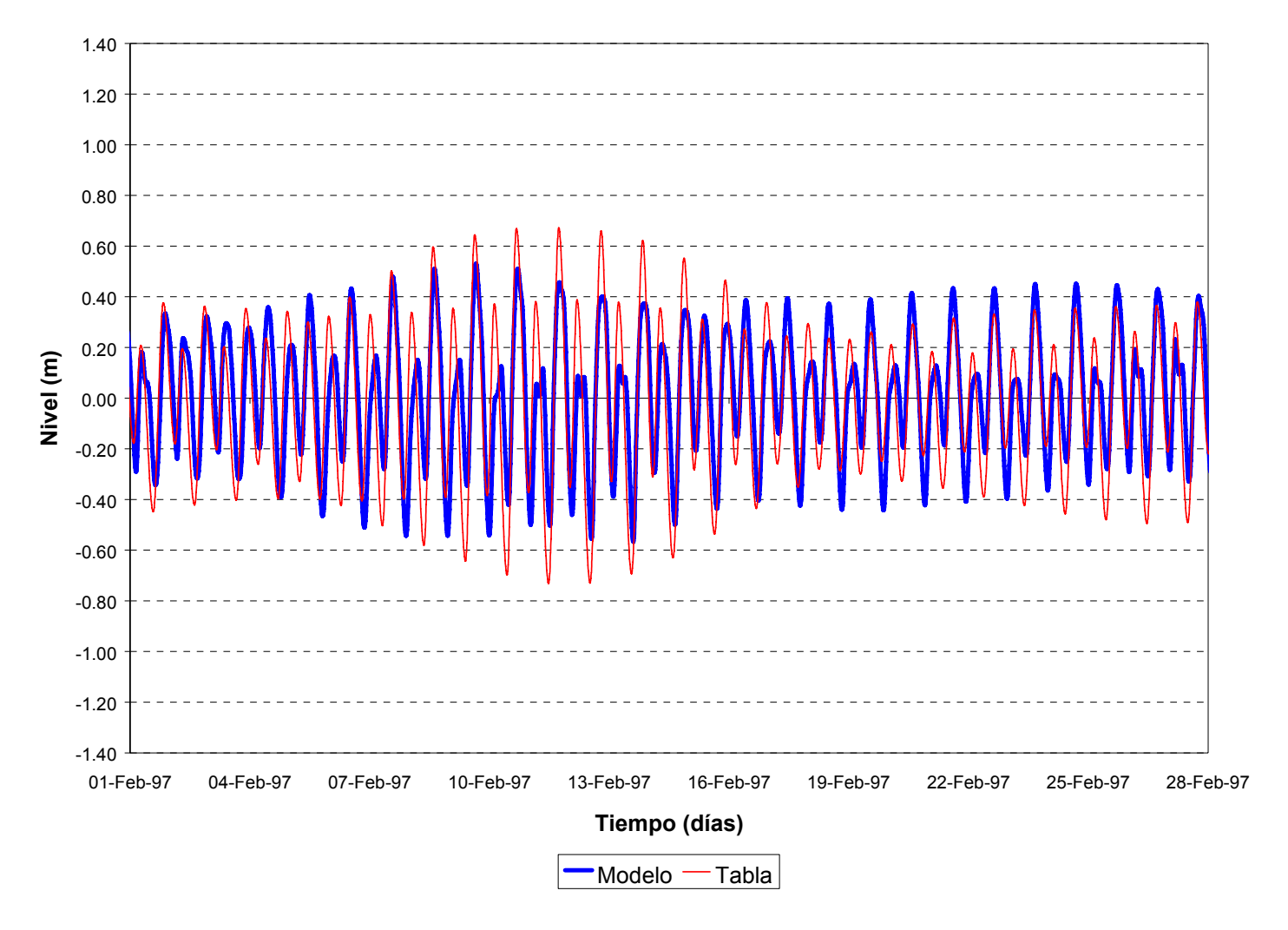

*Figura 3.2.2 Comparación entre niveles de la oscilación de marea de acuerdo al modelo y a la Tabla de Mareas (b) Torre Oyarvide* 

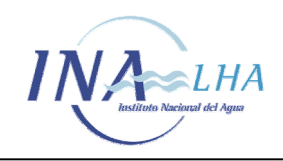

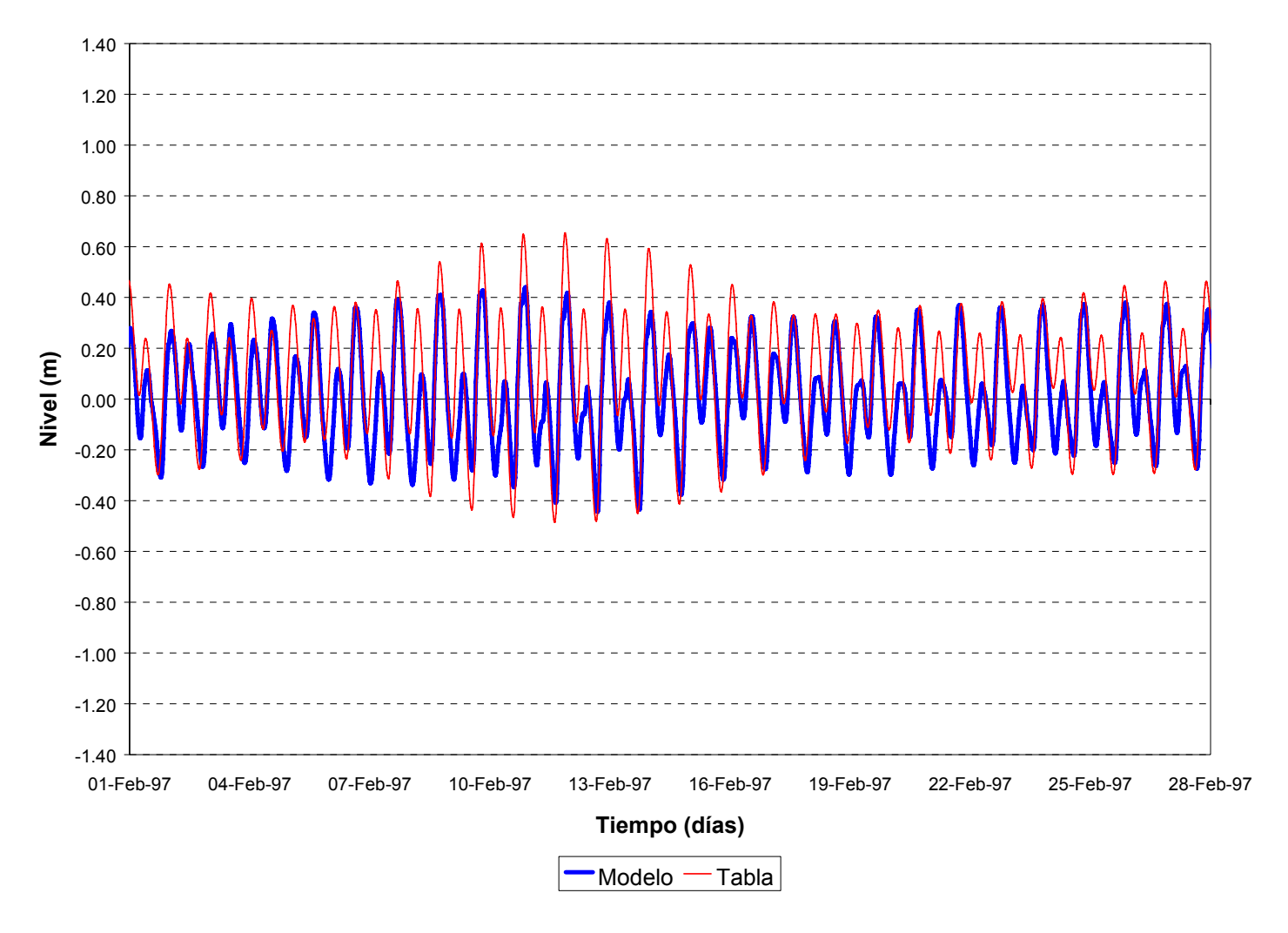

*Figura 3.2.2 Comparación entre niveles de la oscilación de marea de acuerdo al modelo y a la Tabla de Mareas (c) La Plata*

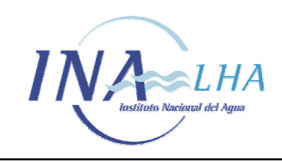

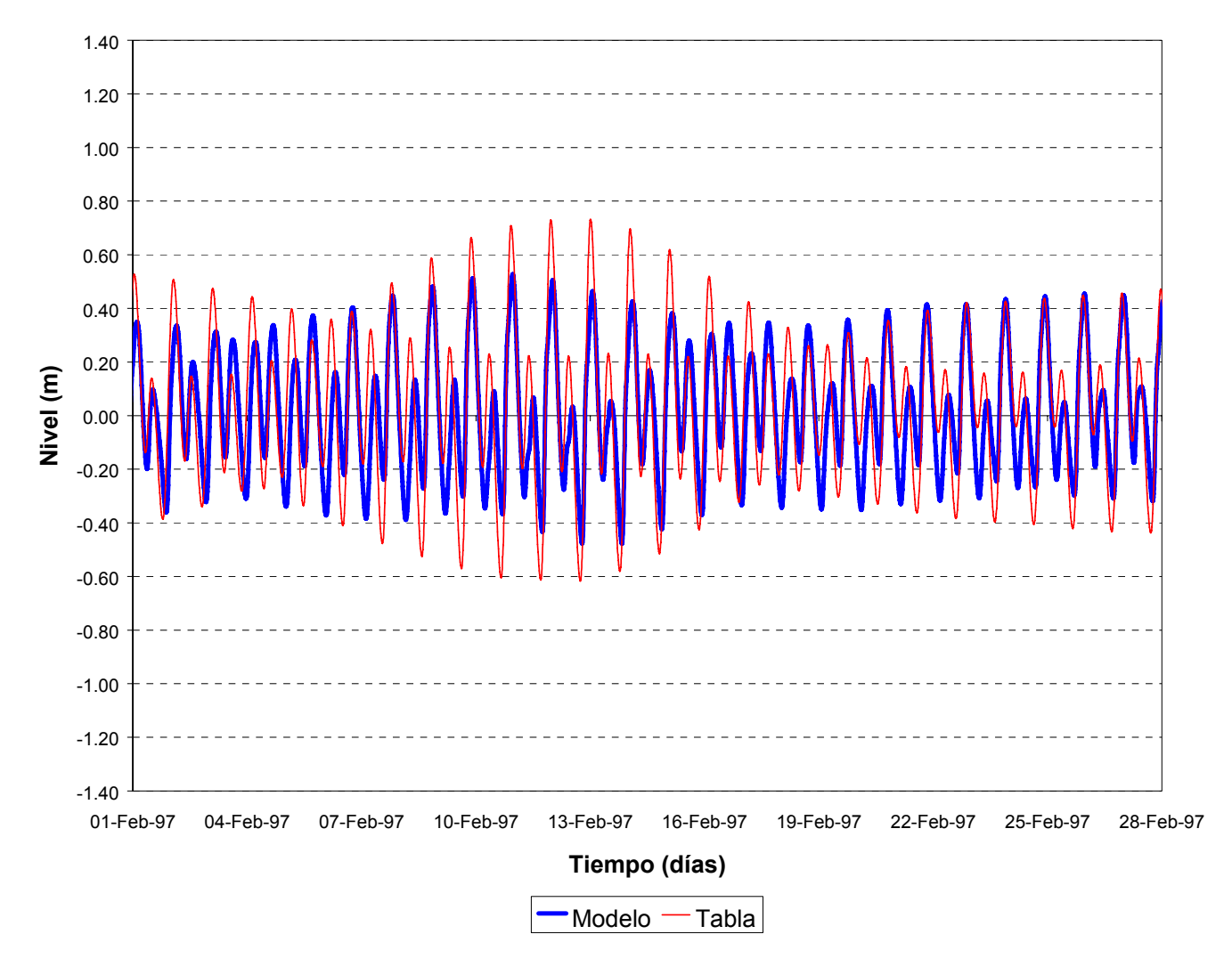

*Figura 3.2.2 Comparación entre niveles de la oscilación de marea de acuerdo al modelo y a la Tabla de Mareas (d) Buenos Aires* 

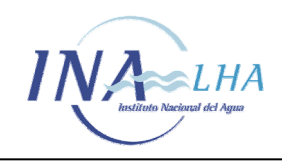

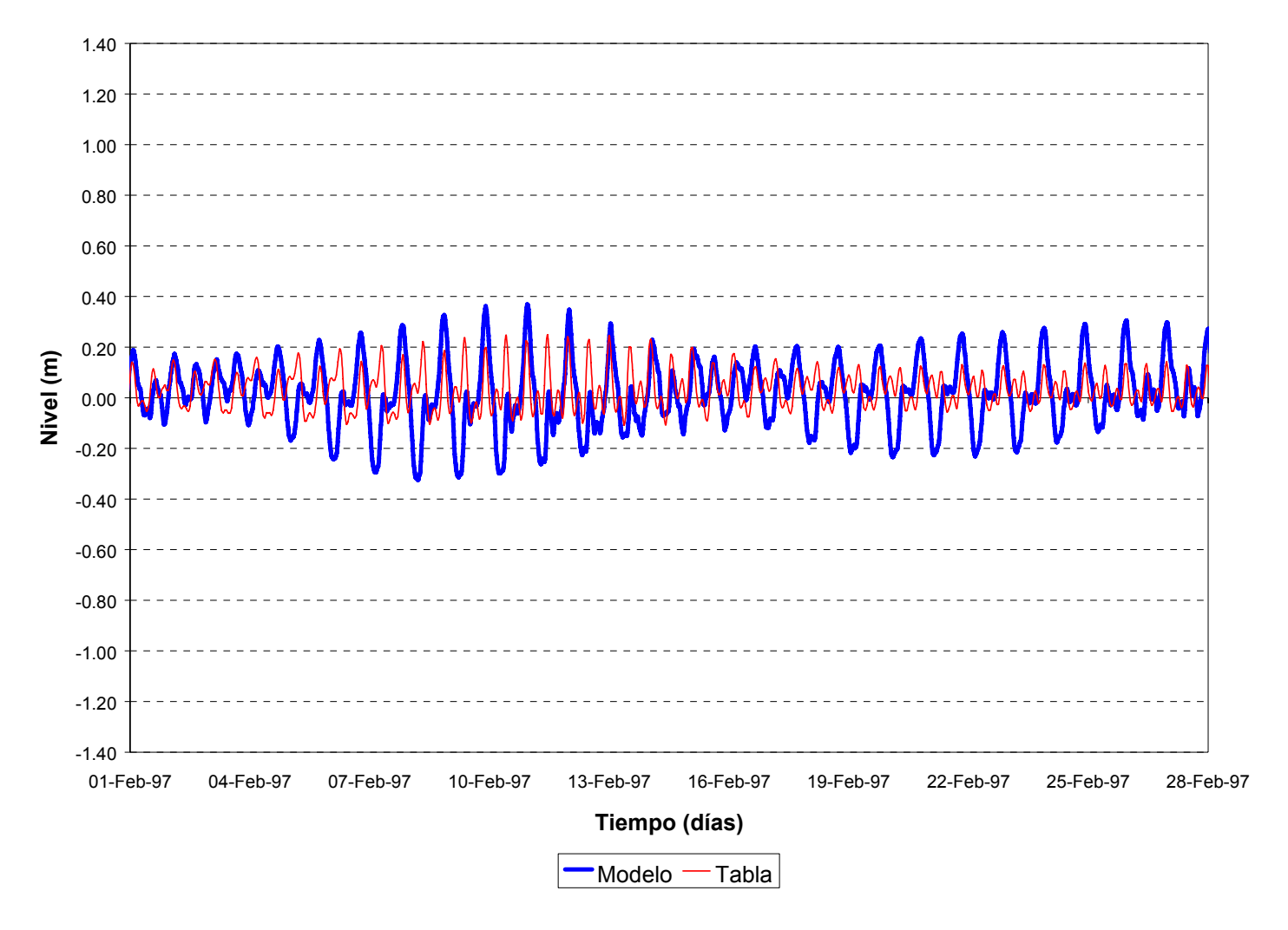

*Figura 3.2.2 Comparación entre niveles de la oscilación de marea de acuerdo al modelo y a la Tabla de Mareas (e) La Paloma* 

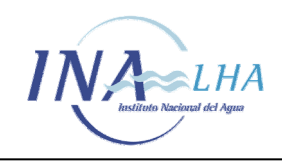

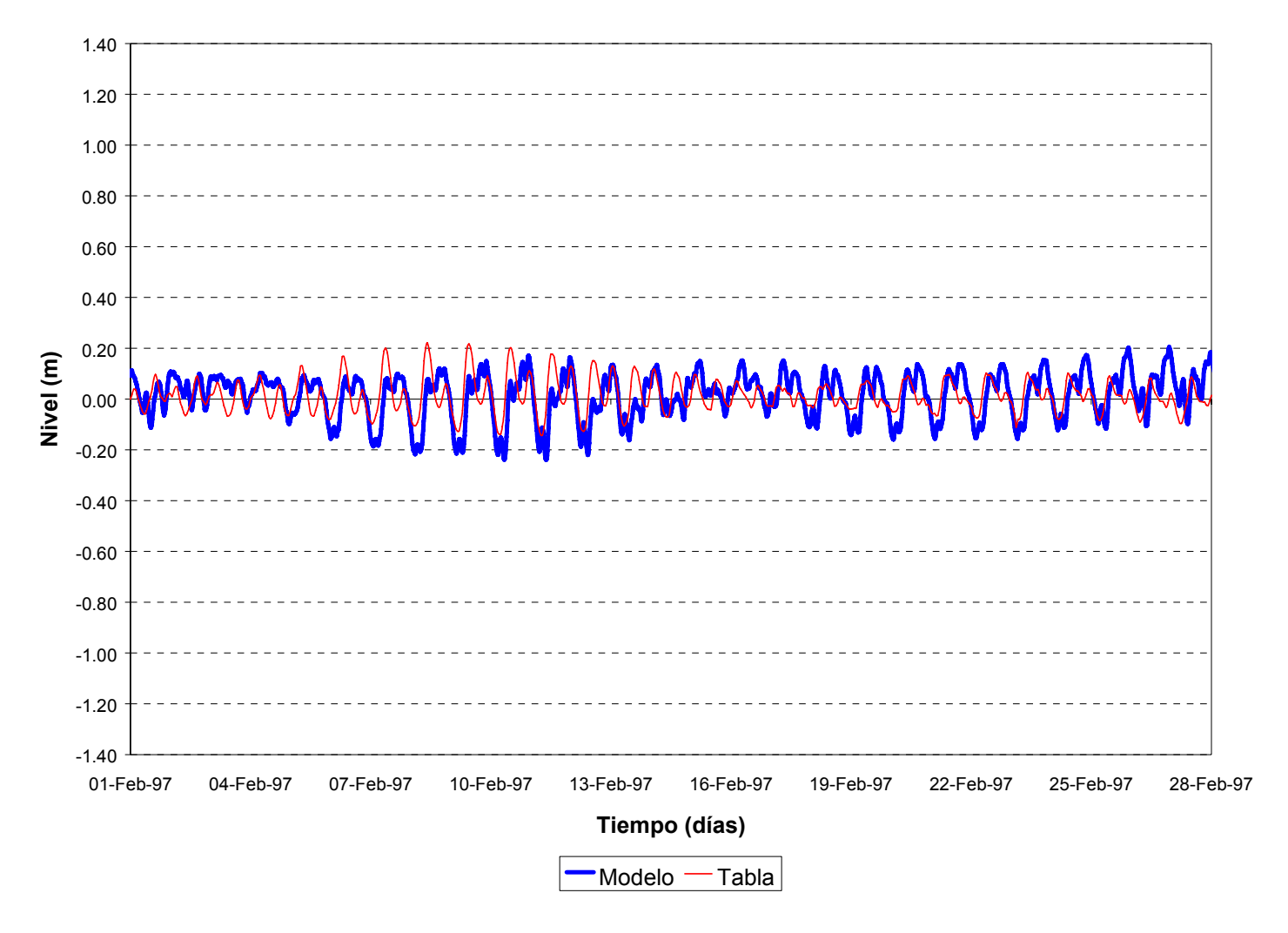

*Figura 3.2.2 Comparación entre niveles de la oscilación de marea de acuerdo al modelo y a la Tabla de Mareas (f) Punta del Este*

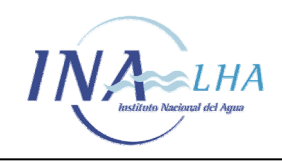

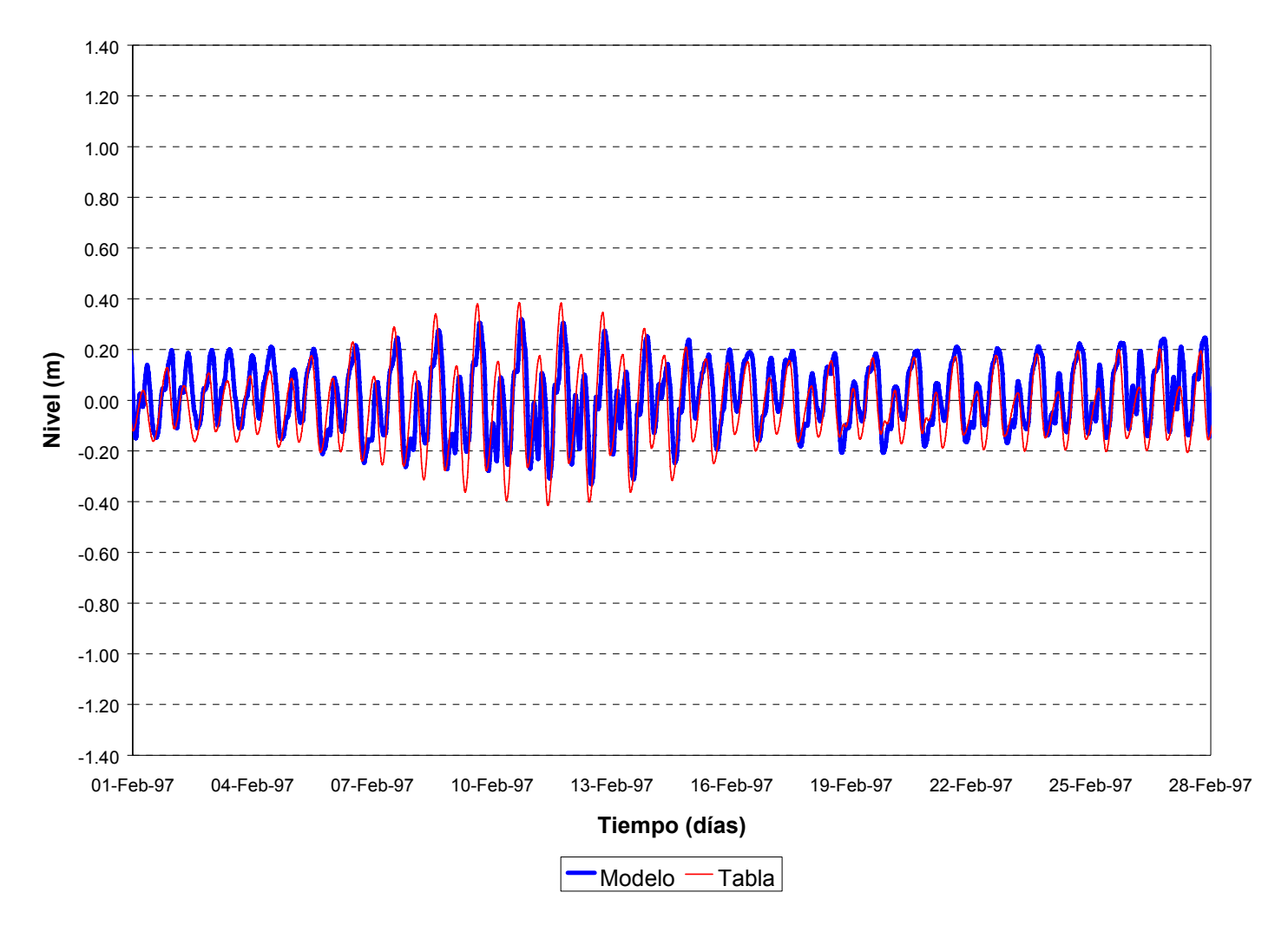

*Figura 3.2.2 Comparación entre niveles de la oscilación de marea de acuerdo al modelo y a la Tabla de Mareas (g) Montevideo* 

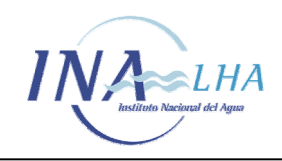

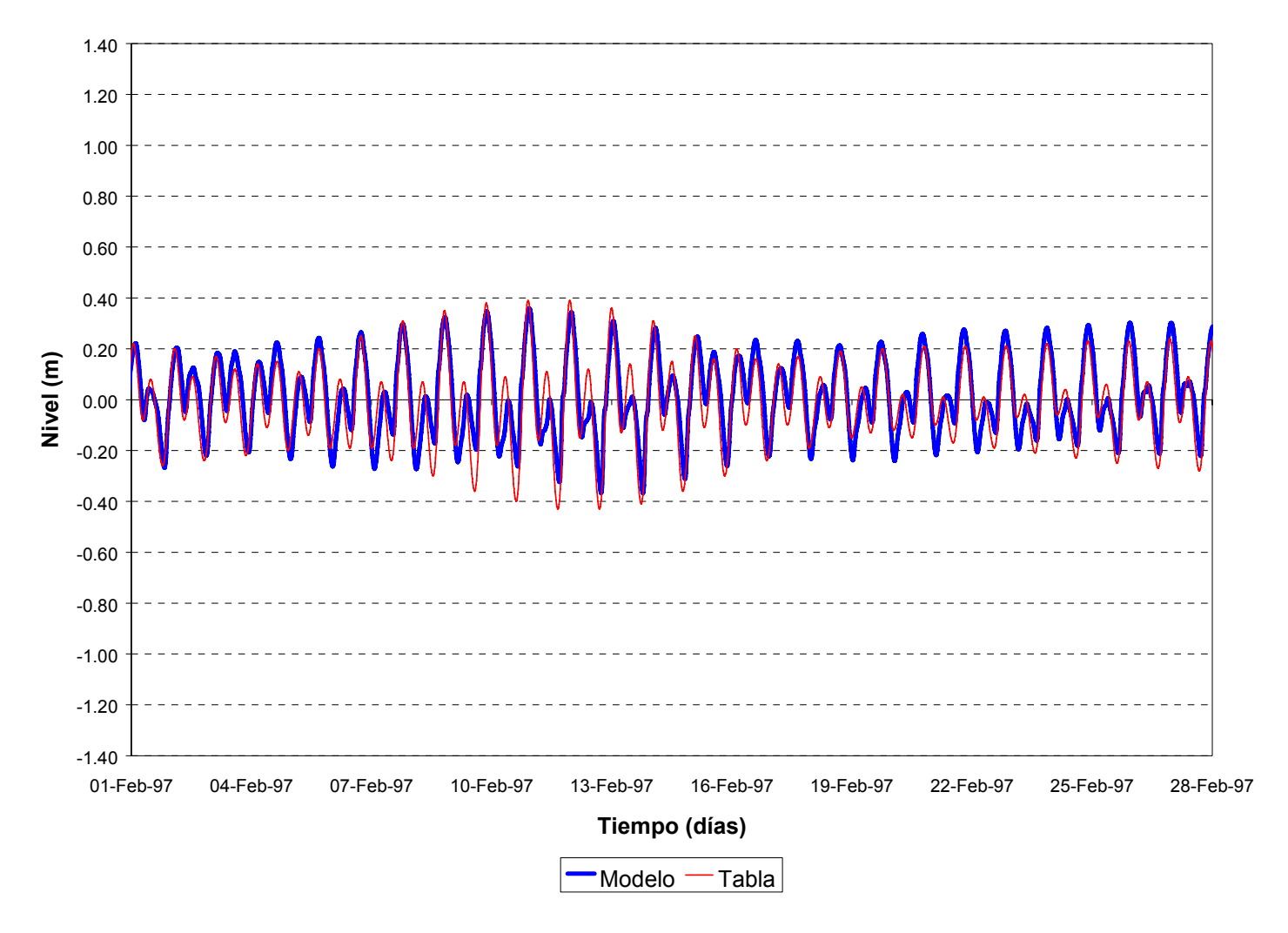

*Figura 3.2.2 Comparación entre niveles de la oscilación de marea de acuerdo al modelo y a la Tabla de Mareas (h) Colonia* 

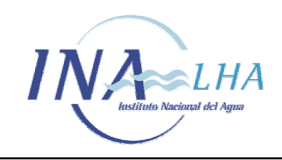

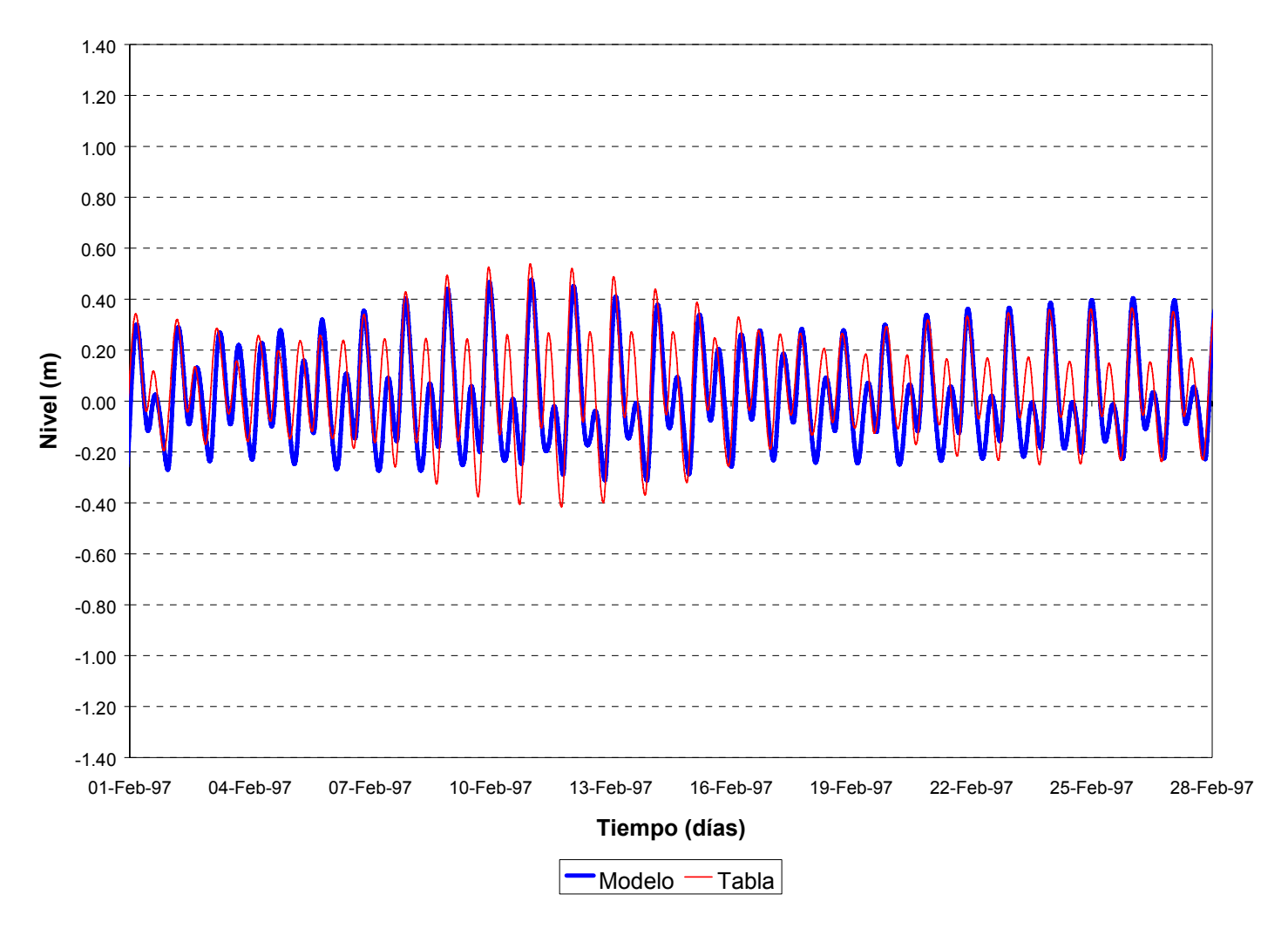

*Figura 3.2.2 Comparación entre niveles de la oscilación de marea de acuerdo al modelo y a la Tabla de Mareas (i) Martín García* 

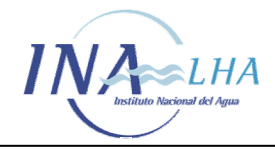

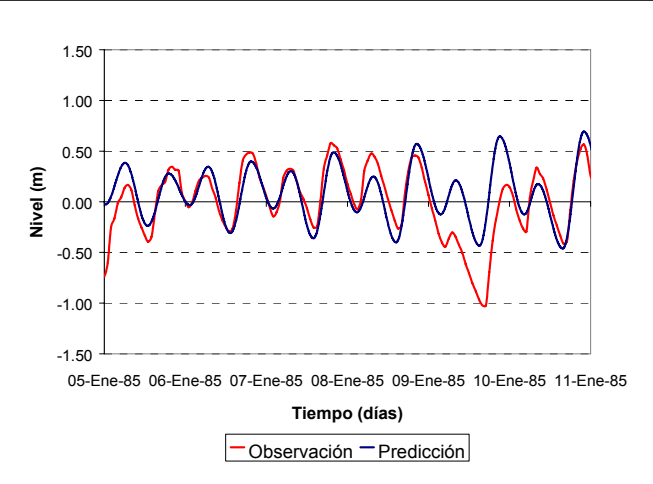

*Figura 3.3.1.1 Comparación entre niveles registrados y predichos por la Tabla de Mareas en Buenos Aires. (a) Período 1.* 

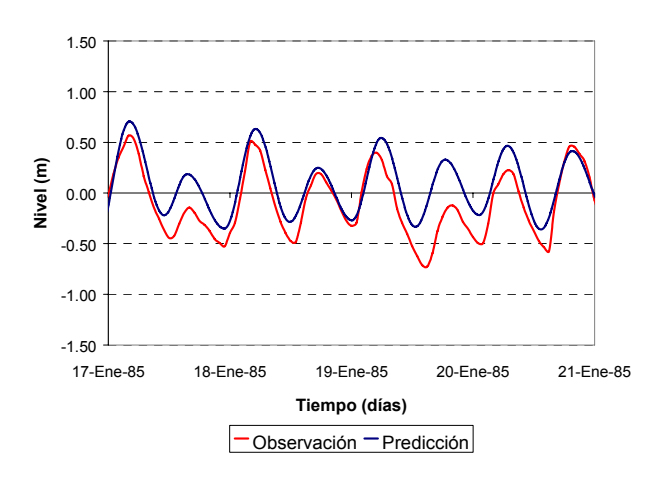

*Figura 3.3.1.1 Comparación entre niveles registrados y predichos por la Tabla de Mareas en Buenos Aires. (b) Período 2.* 

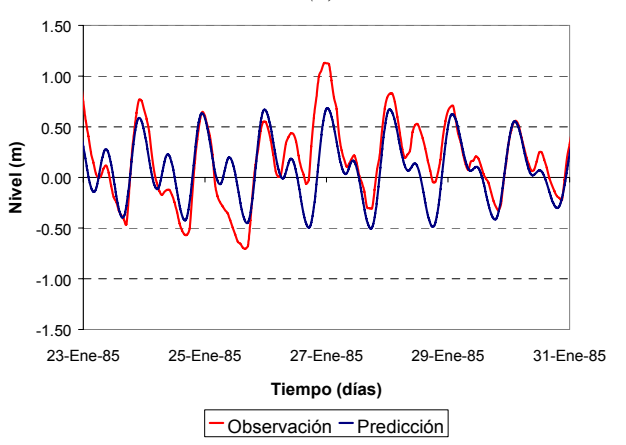

*Figura 3.3.1.1 Comparación entre niveles registrados y predichos por la Tabla de Mareas en Buenos Aires. (c) Período 3.* 

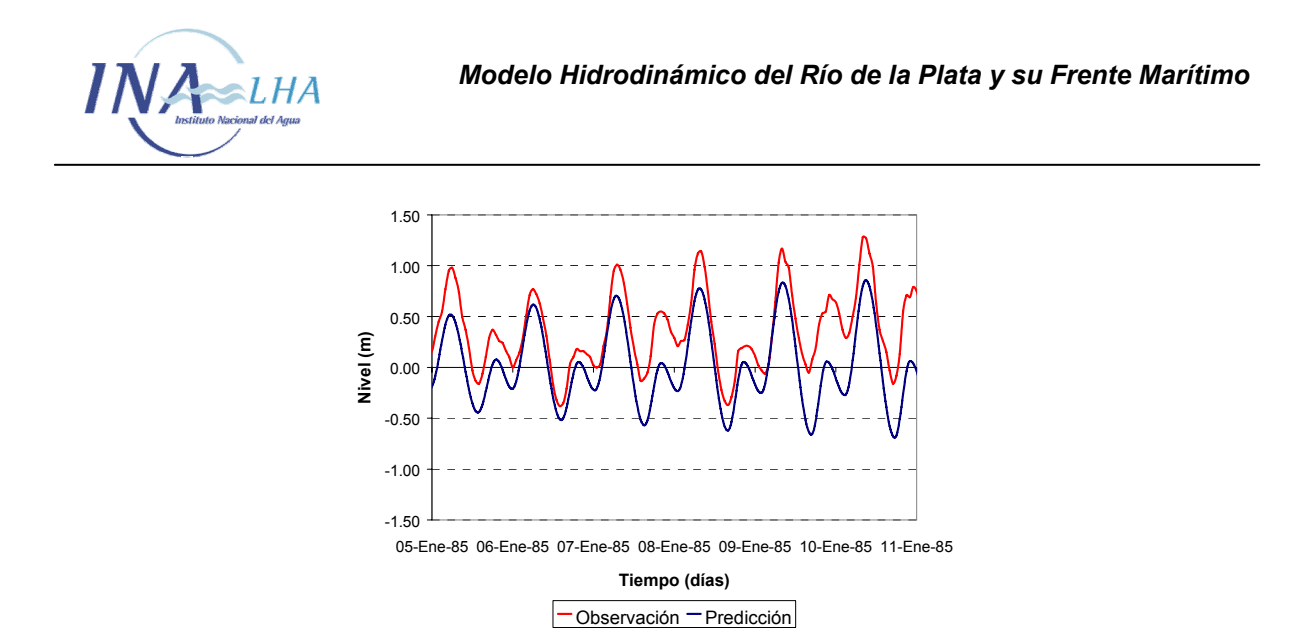

*Figura 3.3.1.2 Comparación entre niveles registrados y predichos por la Tabla de Mareas en Mar del Plata.(a) Período 1.* 

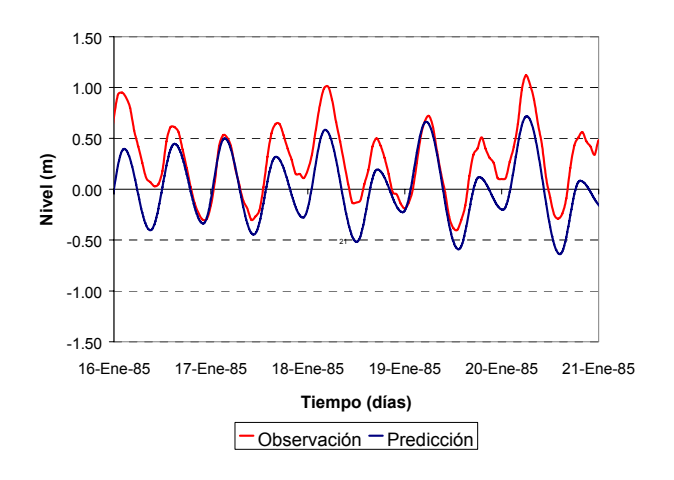

*Figura 3.3.1.2 Comparación entre niveles registrados y predichos por la Tabla de Mareas en Mar del Plata.(b) Período 2.* 

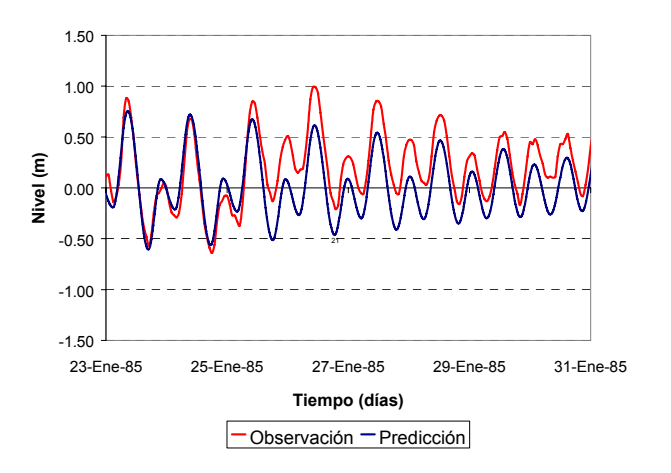

*Figura 3.3.1.2 Comparación entre niveles registrados y predichos por la Tabla de Mareas en Mar del Plata.(c) Período 3.* 

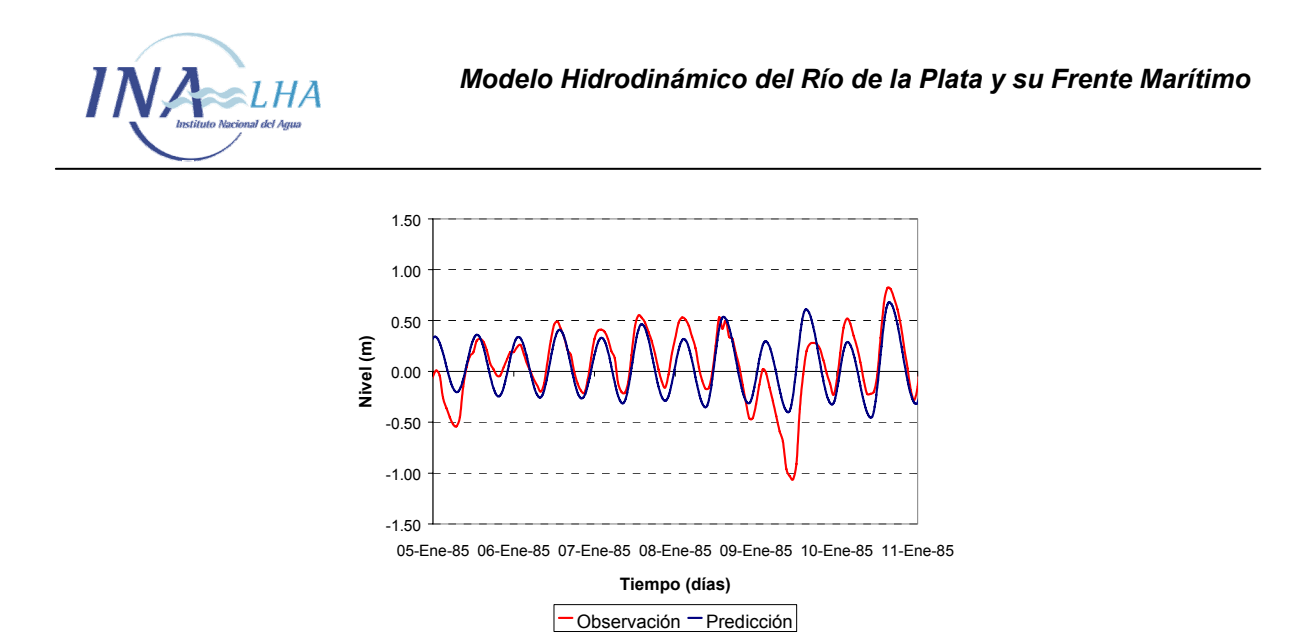

*Figura 3.3.1.3 Comparación entre niveles registrados y predichos por la Tabla de Mareas en Torre Oyarvide.(a) Período 1.* 

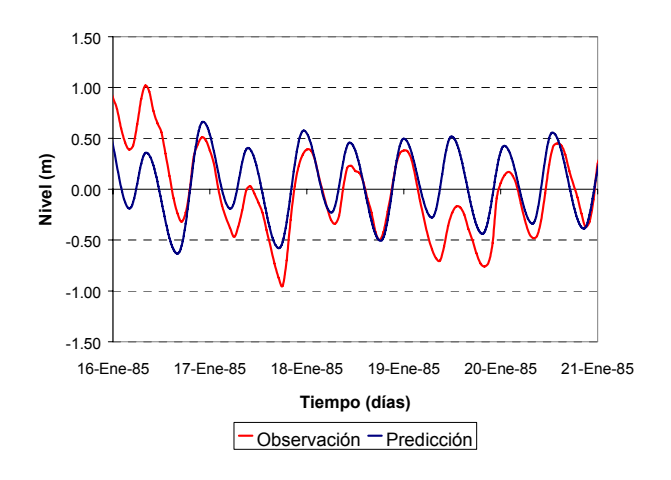

*Figura 3.3.1.3 Comparación entre niveles registrados y predichos por la Tabla de Mareas en Torre Oyarvide.(b) Período 2.* 

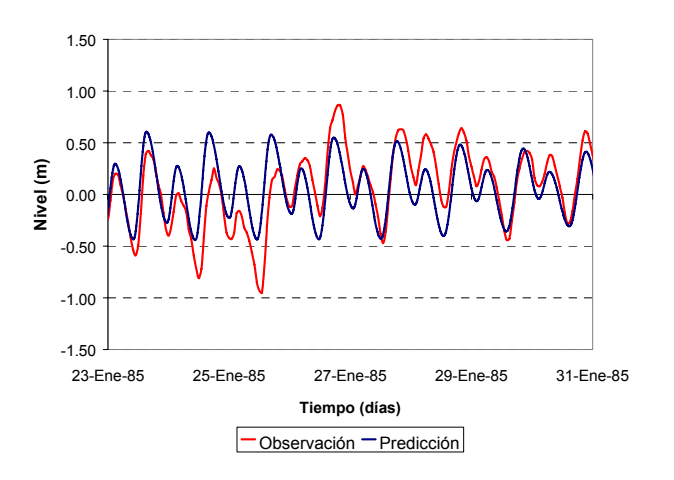

*Figura 3.3.1.3 Comparación entre niveles registrados y predichos por la Tabla de Mareas en Torre Oyarvide.(c) Período 3.* 

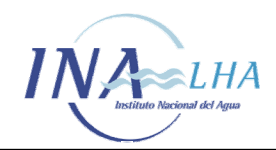

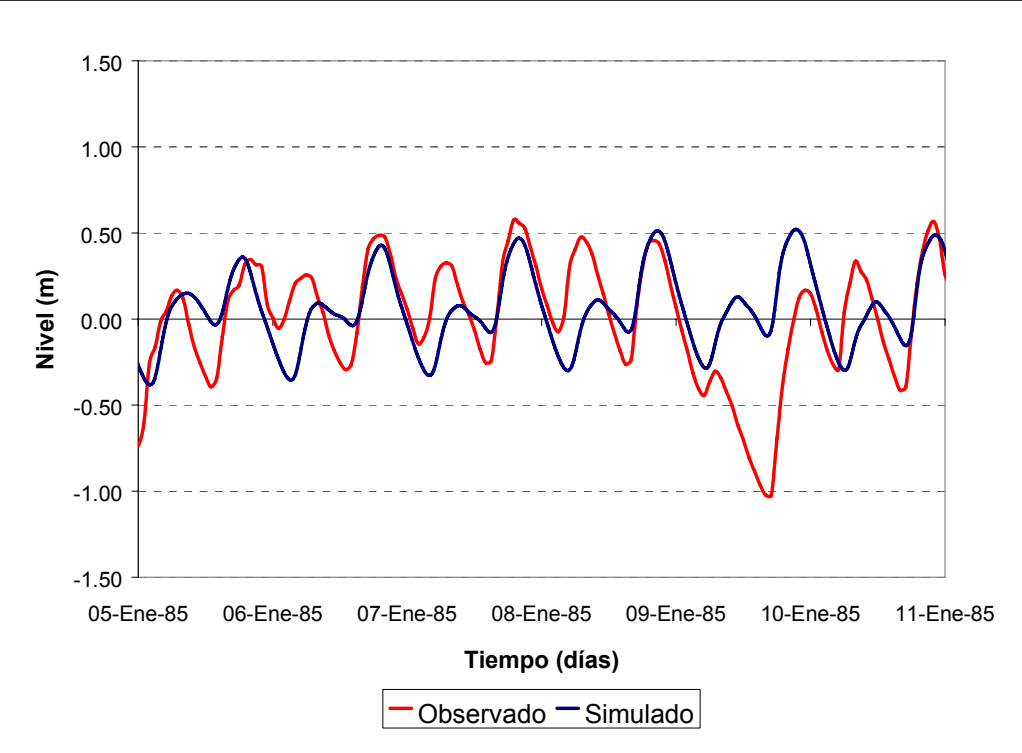

*Figura 3.3.2.1 Comparación entre niveles registrados y simulados para escenario de marea astronómica registrada en Buenos Aires. (a) Período 1* 

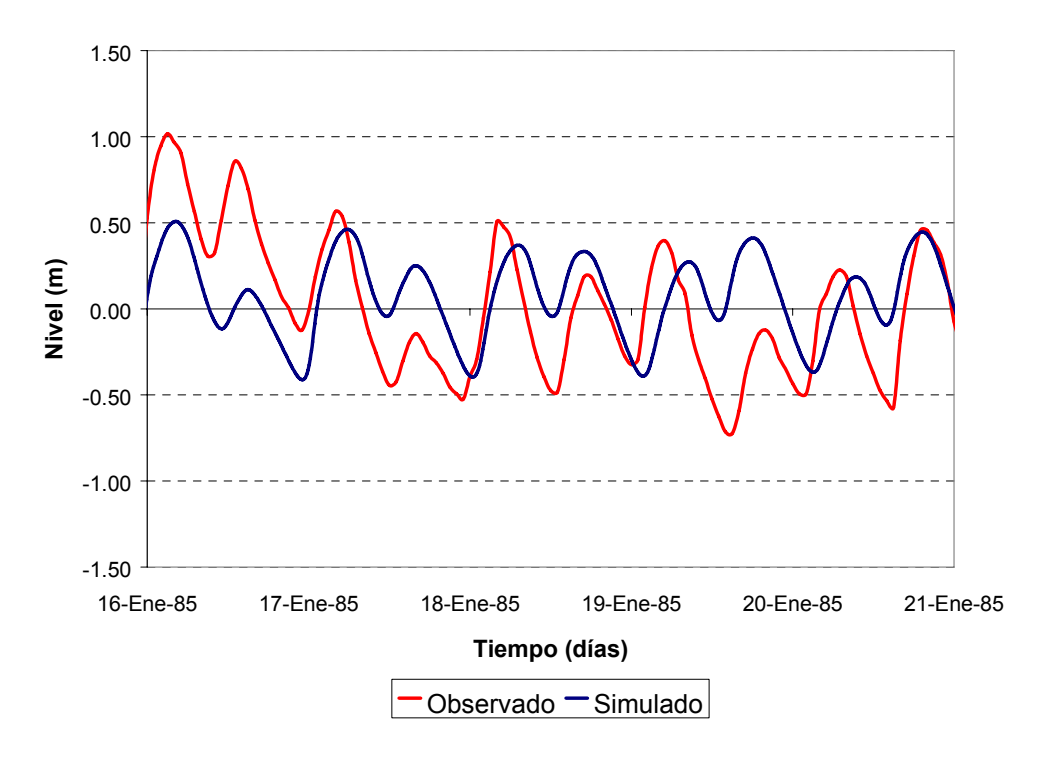

*Figura 3.3.2.1 Comparación entre niveles registrados y simulados para escenario de marea astronómica registrada en Buenos Aires. (b) Período 2* 

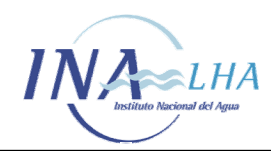

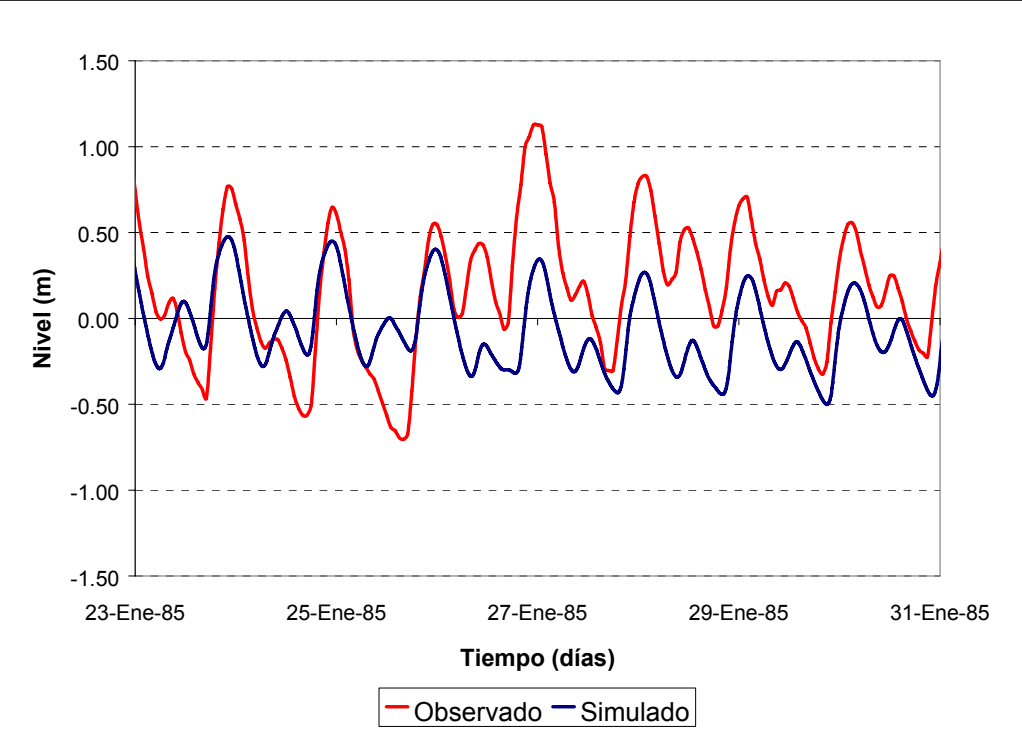

*Figura 3.3.2.1 Comparación entre niveles registrados y simulados para escenario de marea astronómica registrada en Buenos Aires. (c) Período 3* 

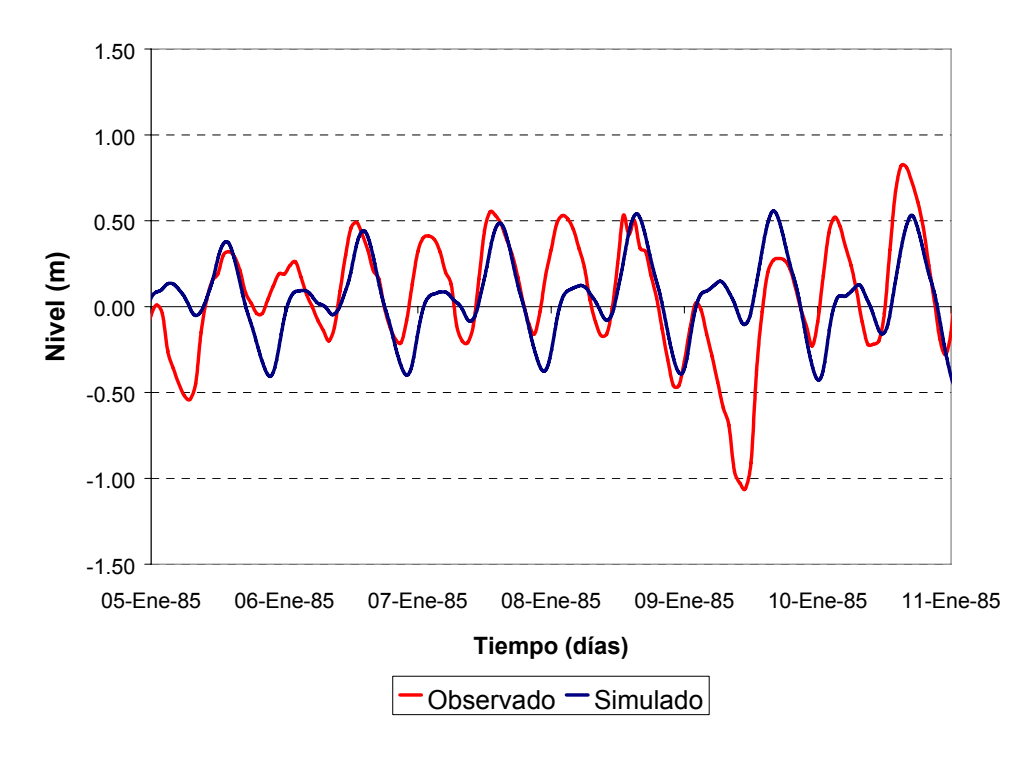

*Figura 3.3.2.2 Comparación entre niveles registrados y simulados para escenario de marea astronómica registrada en Torre Oyarvide. (a) Período 1* 

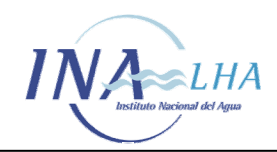

*Modelo Hidrodinámico del Río de la Plata y su Frente Marítimo* 

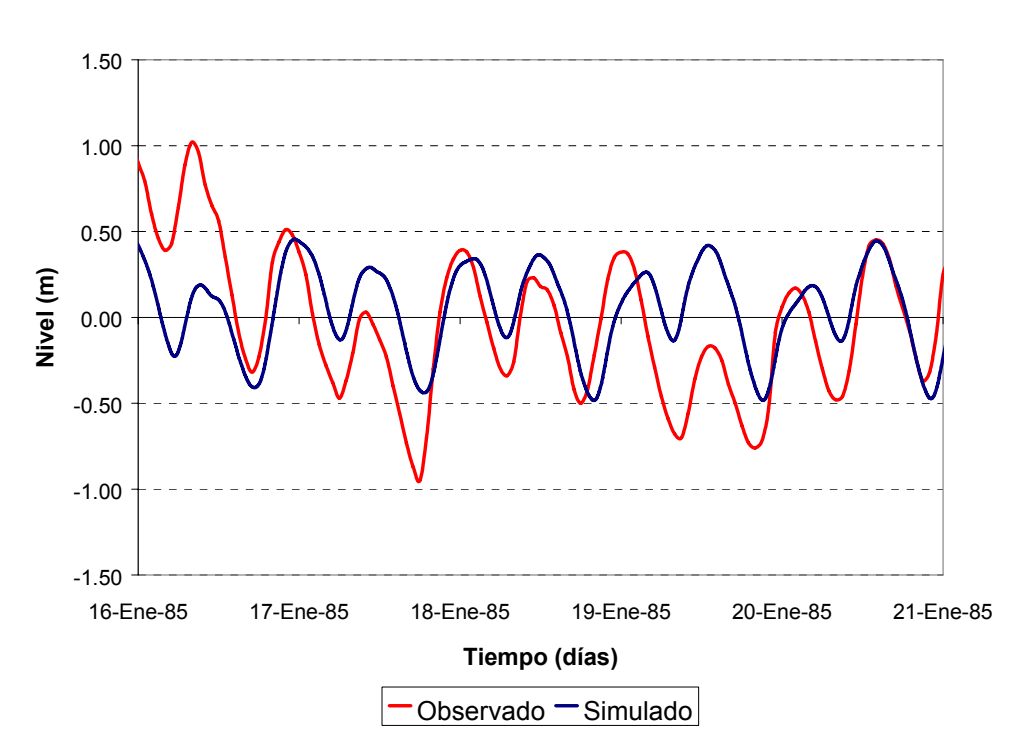

*Figura 3.3.2.2 Comparación entre niveles registrados y simulados para escenario de marea astronómica registrada en Torre Oyarvide. (b) Período 2* 

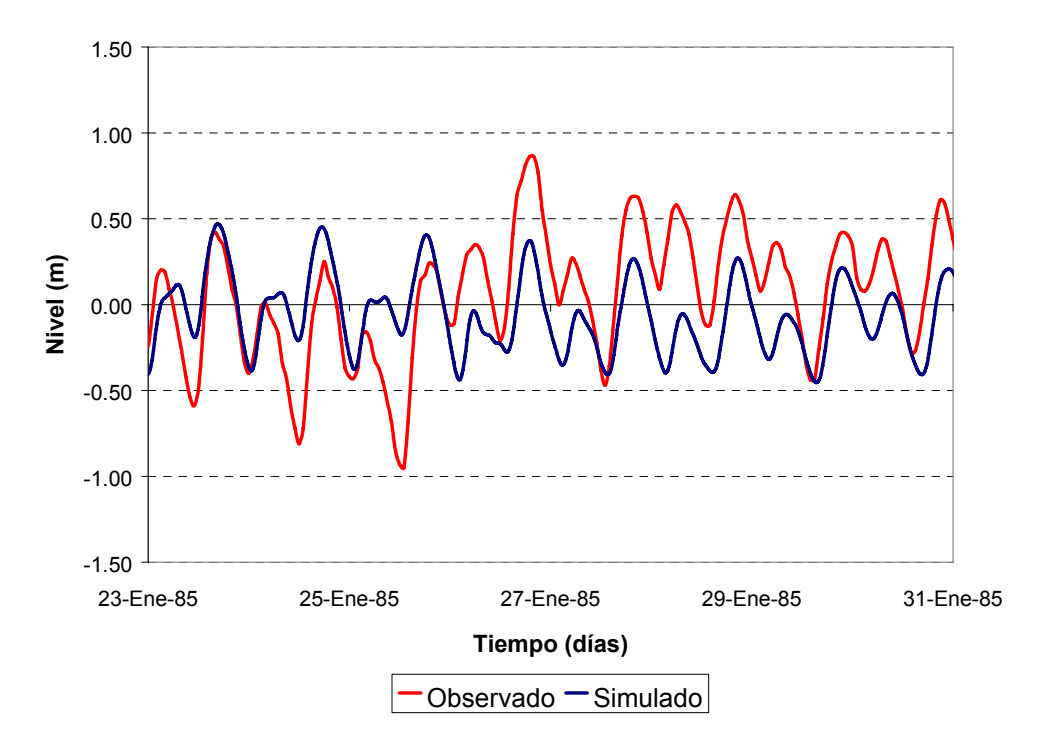

*Figura 3.3.2.2 Comparación entre niveles registrados y simulados para escenario de marea astronómica registrada en Torre Oyarvide. (c) Período 3* 

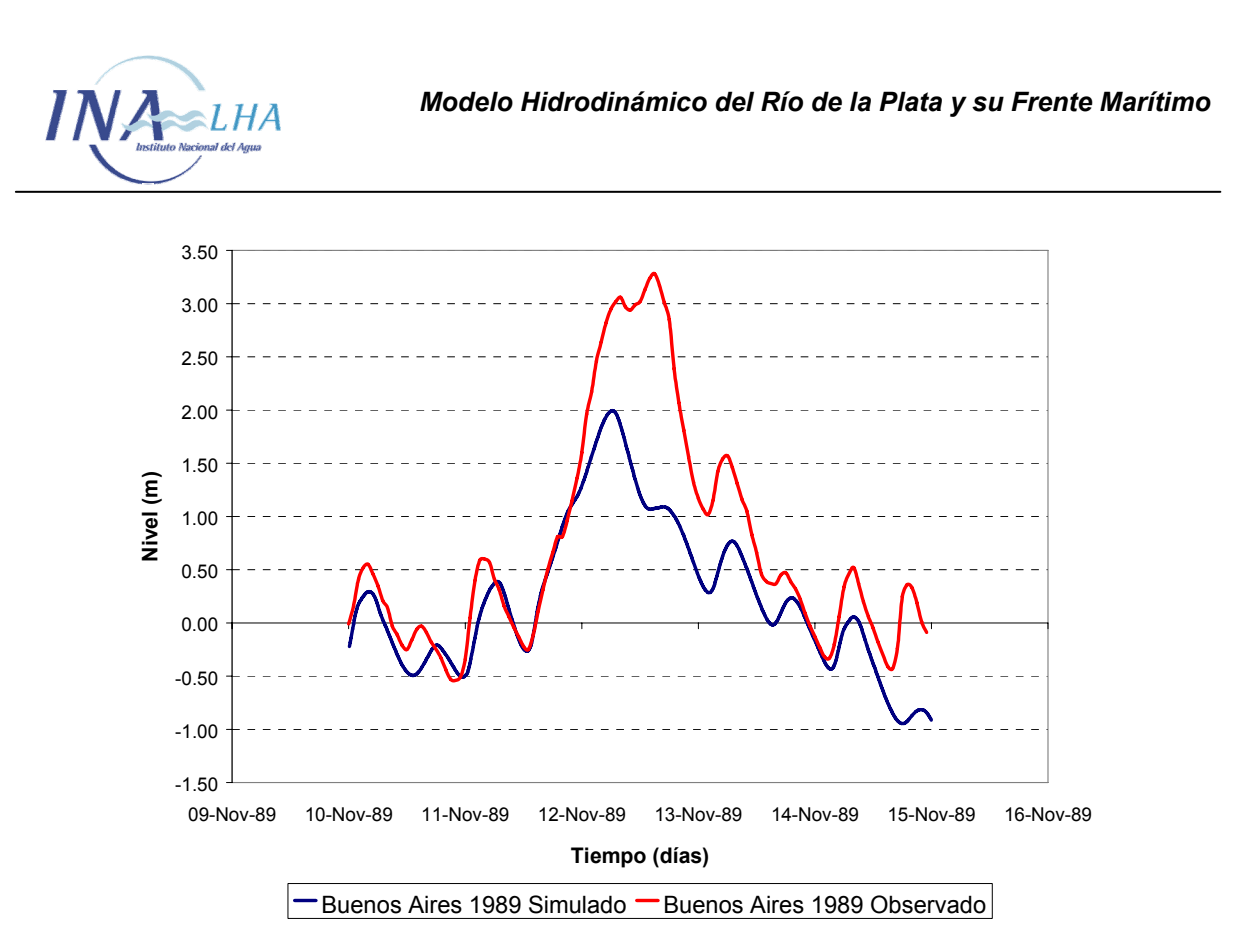

*Figura 3.4.1.1 Comparación de niveles durante la tormenta de Noviembre de 1989 a) Buenos Aires* 

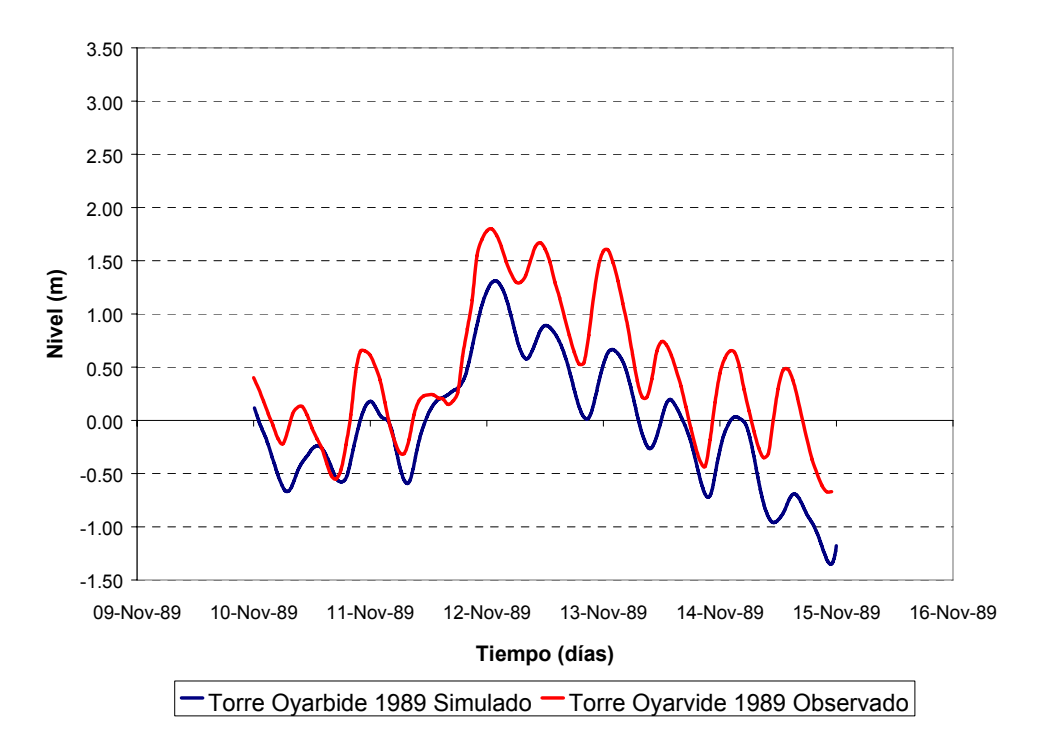

*Figura 3.4.1.1 Comparación de niveles durante la tormenta de Noviembre de 1989 b) Torre Oyarvide* 

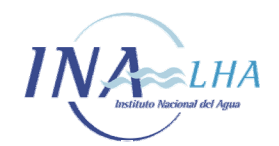

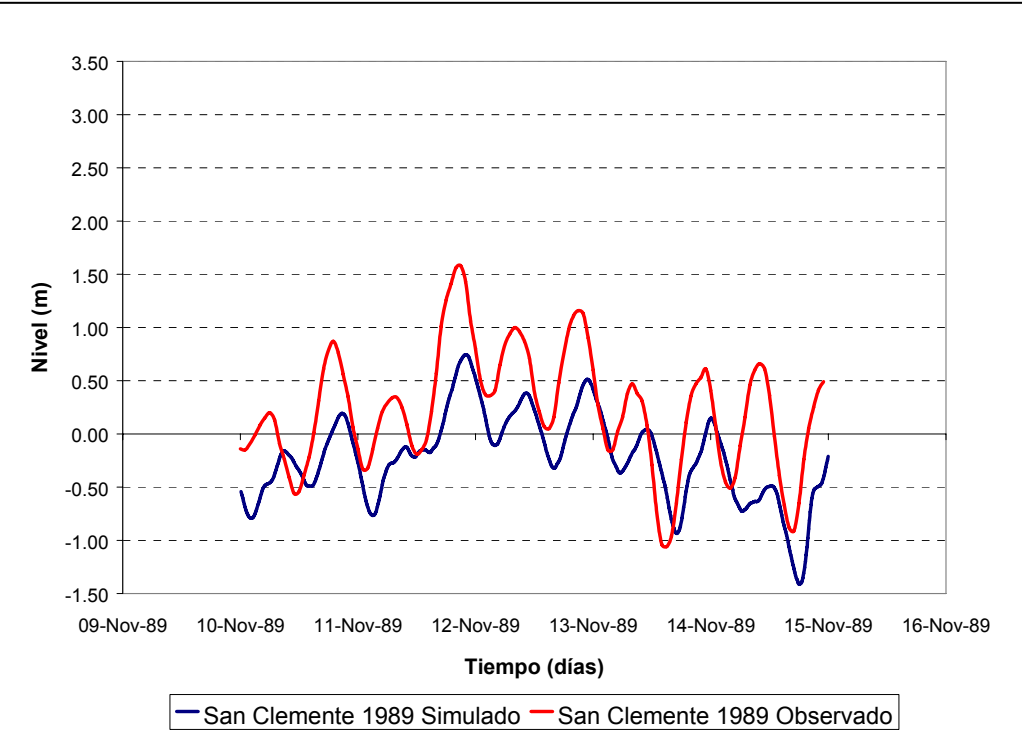

*Figura 3.4.1.1 Comparación de niveles durante la tormenta de Noviembre de 1989 c) San Clemente* 

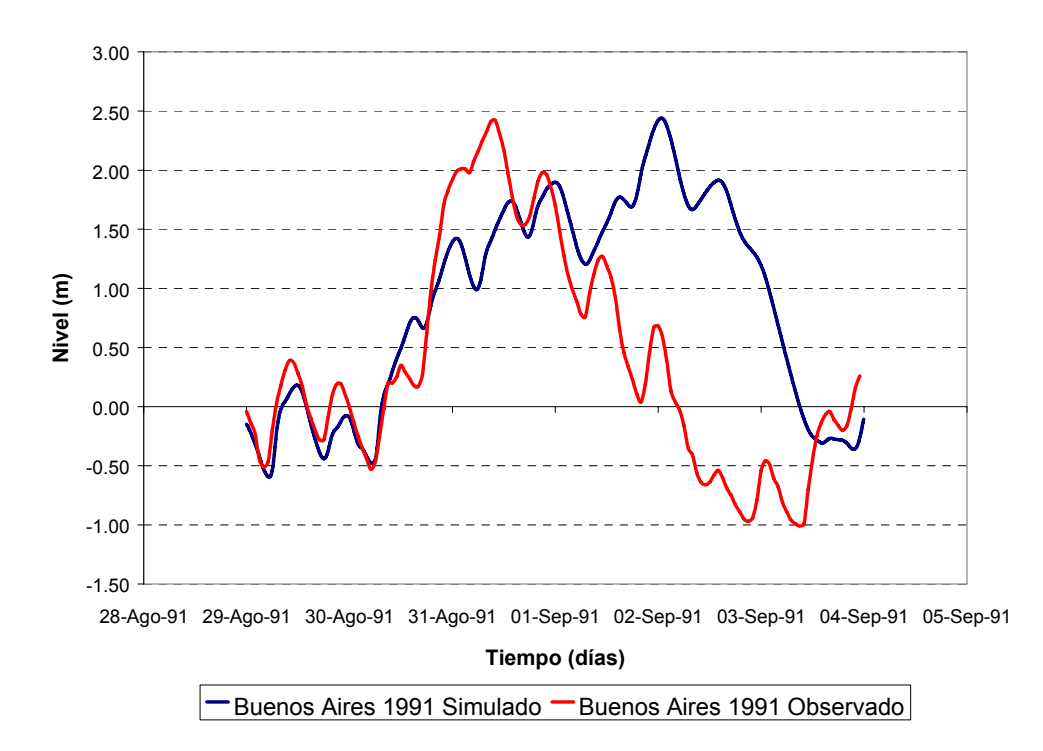

*Figura 3.4.1.2 Comparación de niveles durante la tormenta de Agosto-Septiembre de 1991 a) Buenos Aires* 

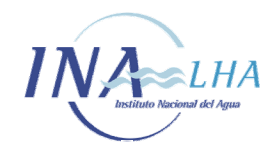

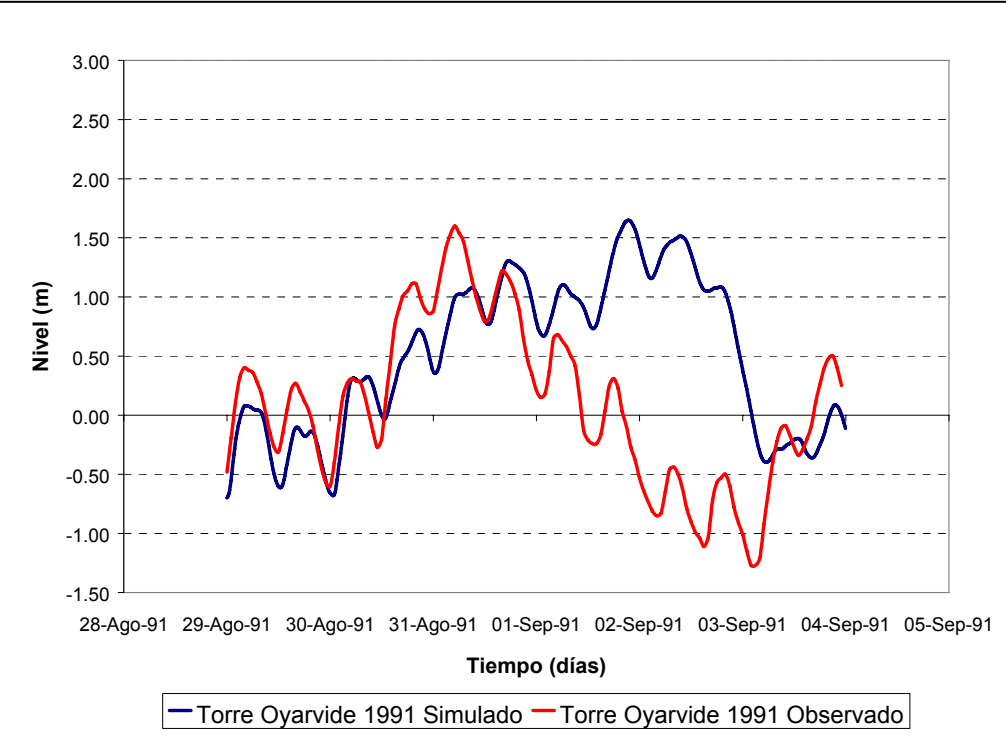

*Figura 3.4.1.2 Comparación de niveles durante la tormenta de Agosto-Septiembre de 1991 b) Torre Oyarvide* 

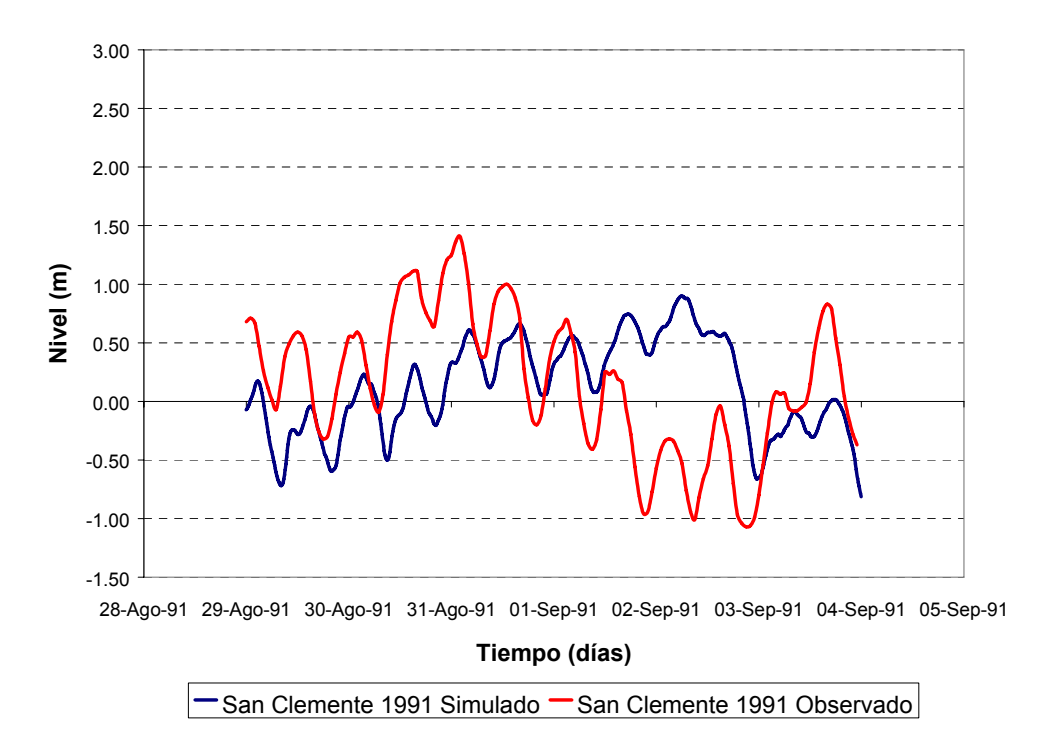

*Figura 3.4.1.2 Comparación de niveles durante la tormenta de Agosto-Septiembre de 1991 c) San Clemente* 

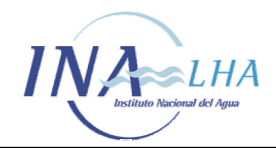

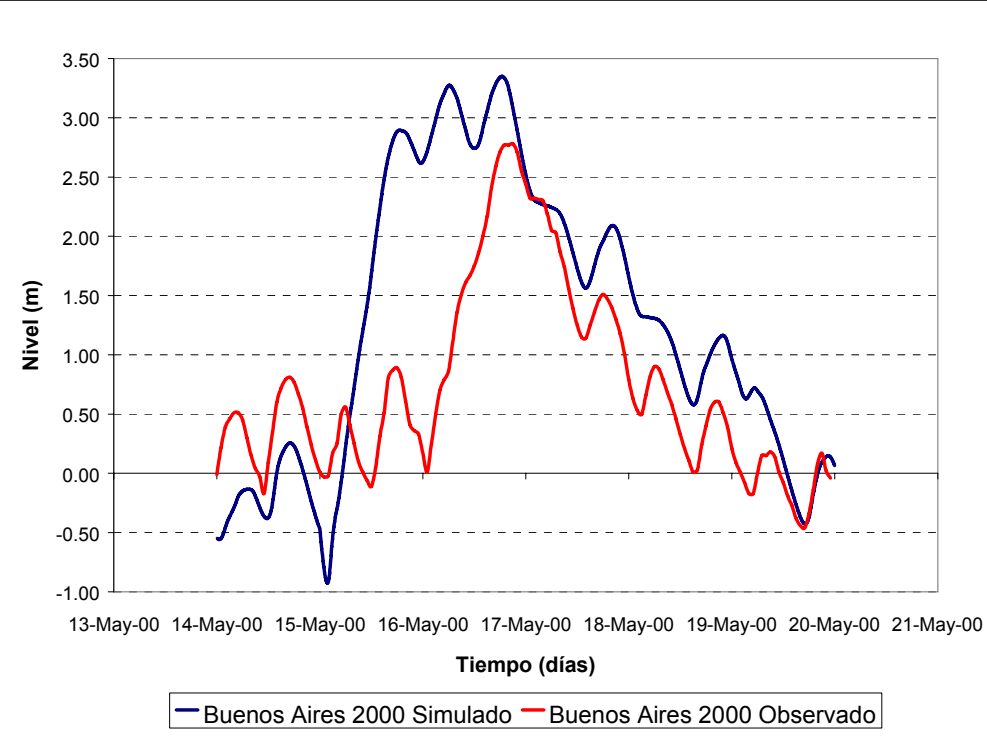

*Figura 3.4.1.3 Comparación de niveles durante la tormenta de Mayo del 2000 a) Buenos Aires* 

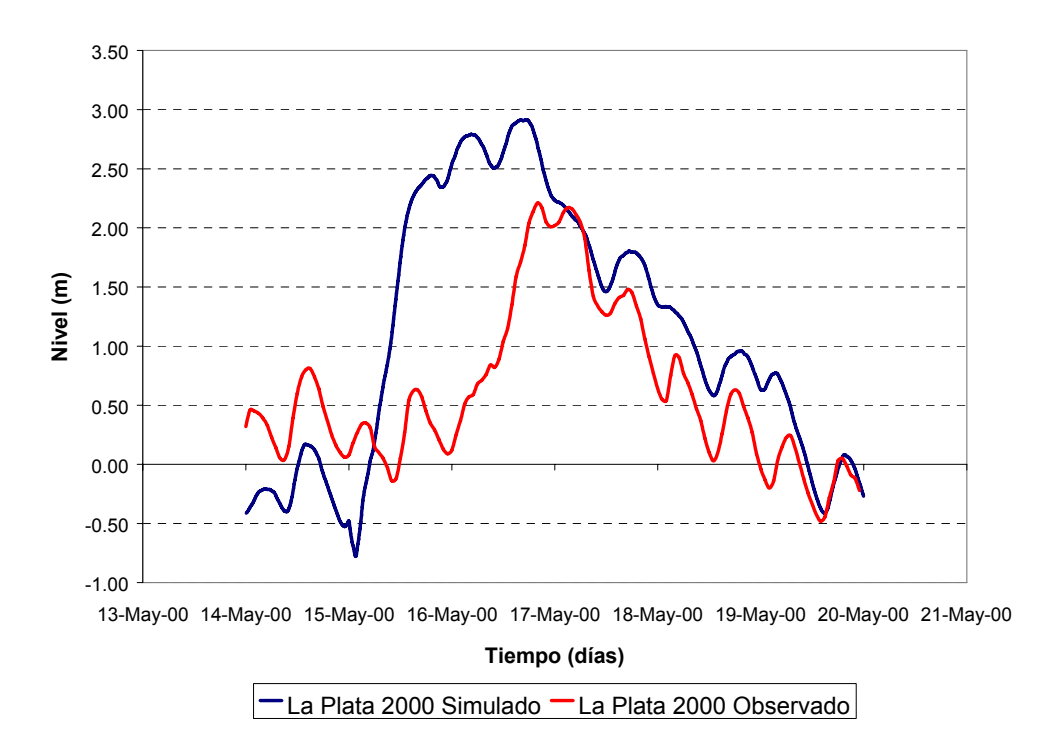

*Figura 3.4.1.3 Comparación de niveles durante la tormenta de Mayo del 2000 b) La Plata* 

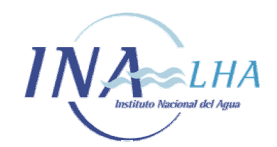

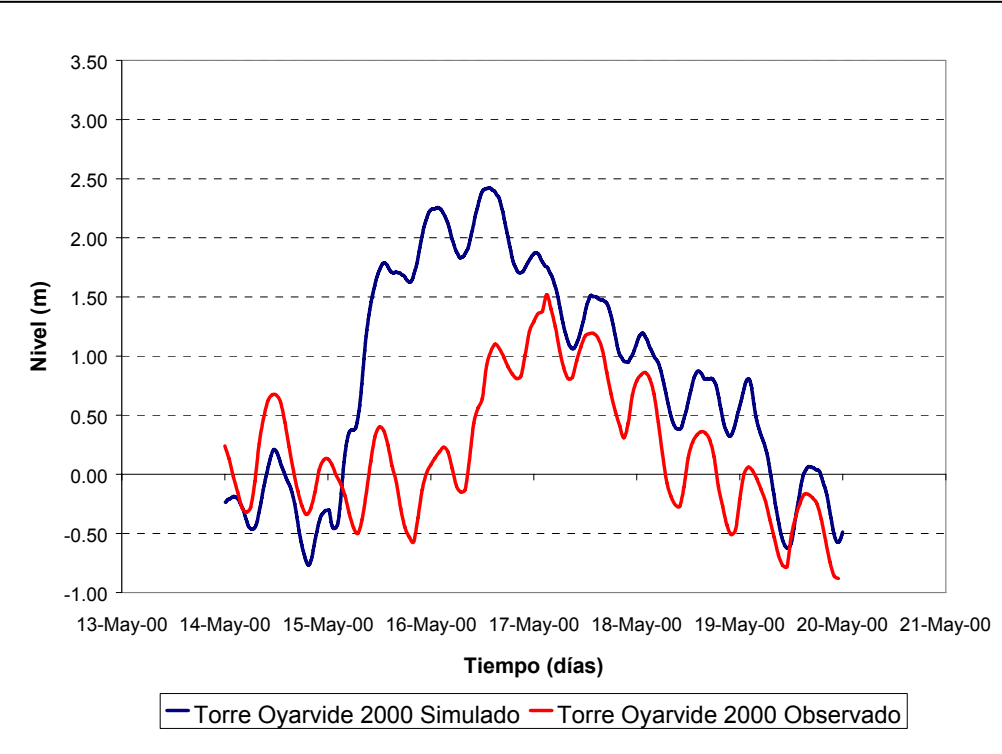

*Figura 3.4.1.3 Comparación de niveles durante la tormenta de Mayo del 2000 c) Torre Oyarvide* 

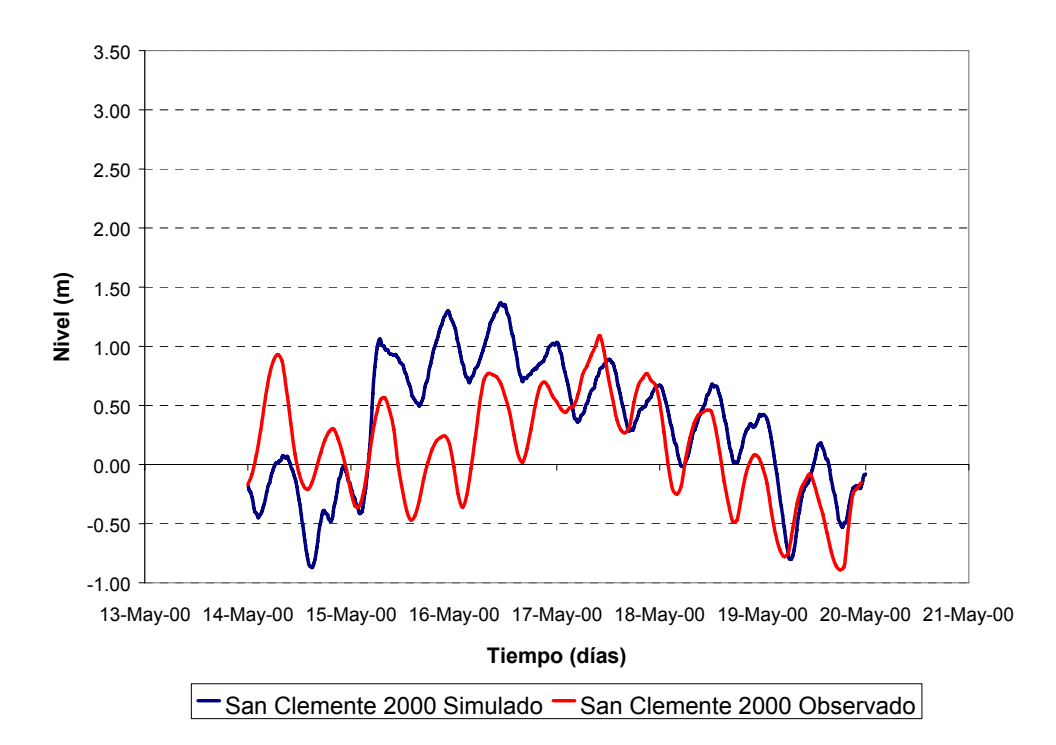

*Figura 3.4.1.3 Comparación de niveles durante la tormenta de Mayo del 2000 d) San Clemente* 

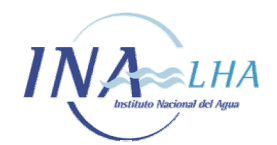

*Modelo Hidrodinámico del Río de la Plata y su Frente Marítimo* 

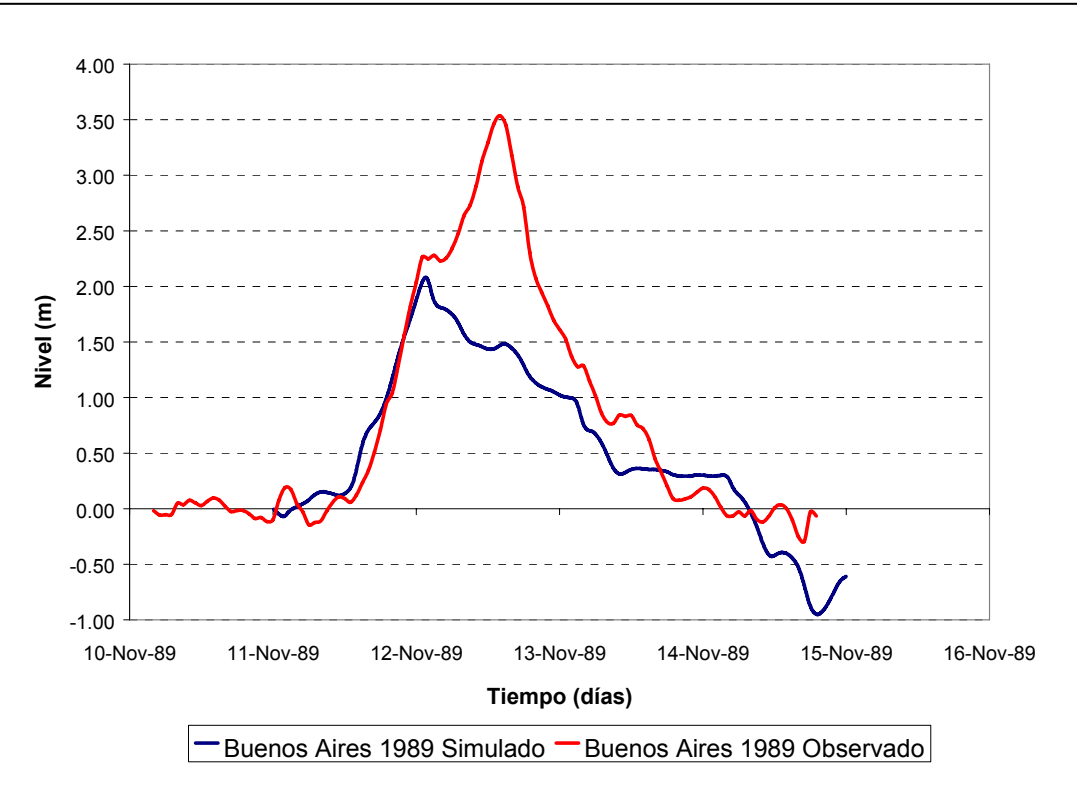

*Figura 3.4.2.1 Comparación de niveles de Marea Meteorológica (Noviembre 1989) a) Buenos Aires* 

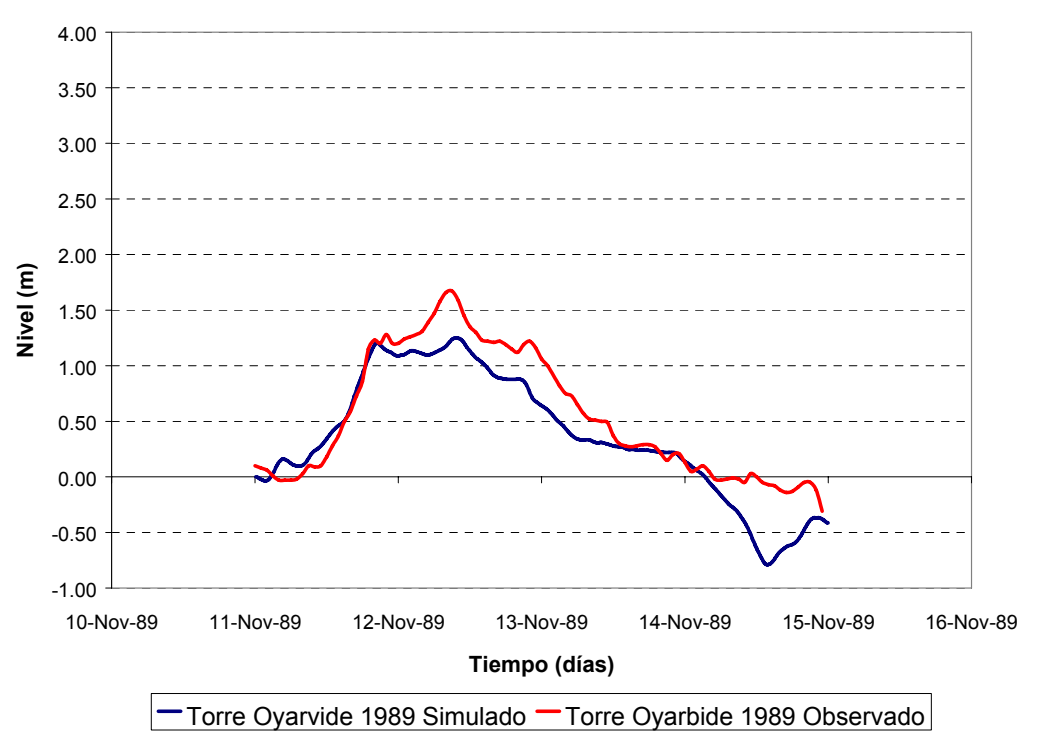

*Figura 3.4.2.1 Comparación de niveles de Marea Meteorológica (Noviembre 1989) b) Torre Oyarvide* 

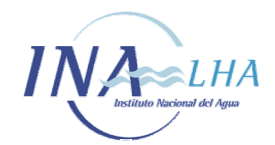

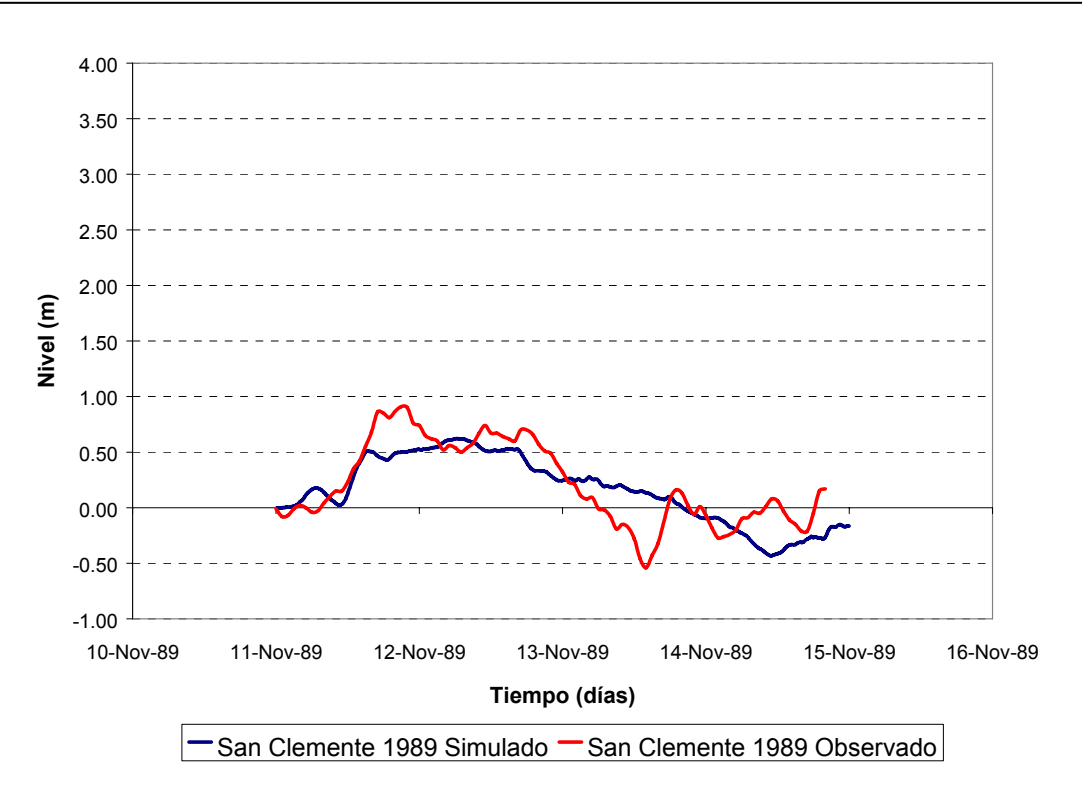

*Figura 3.4.2.1 Comparación de niveles de Marea Meteorológica (Noviembre 1989) c) San Clemente* 

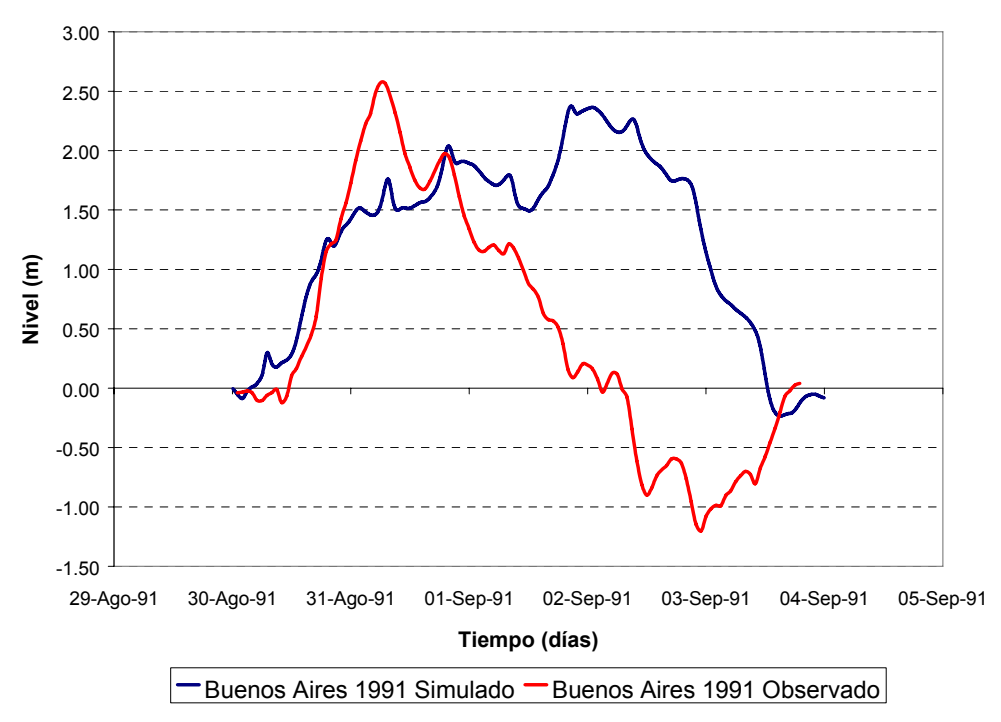

*Figura 3.4.2.2 Comparación de niveles de Marea Meteorológica (Agosto-Septiembre 1991) a) Buenos Aires* 

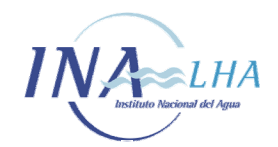

*Modelo Hidrodinámico del Río de la Plata y su Frente Marítimo* 

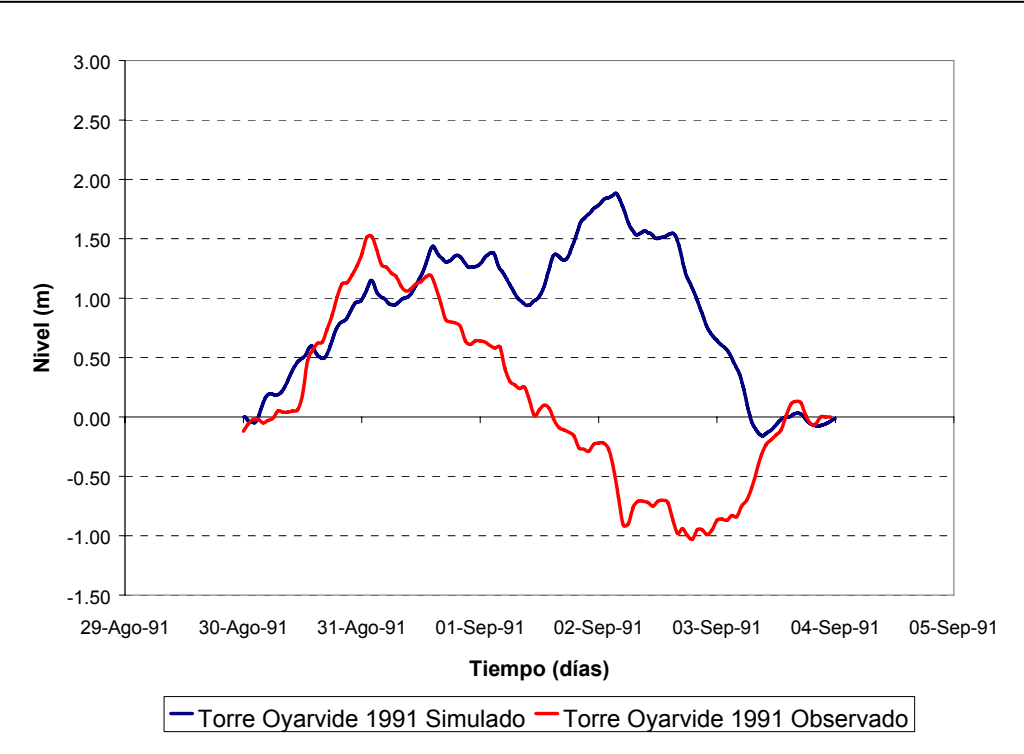

*Figura 3.4.2.2 Comparación de niveles de Marea Meteorológica (Agosto-Septiembre 1991) b) Torre Oyarvide* 

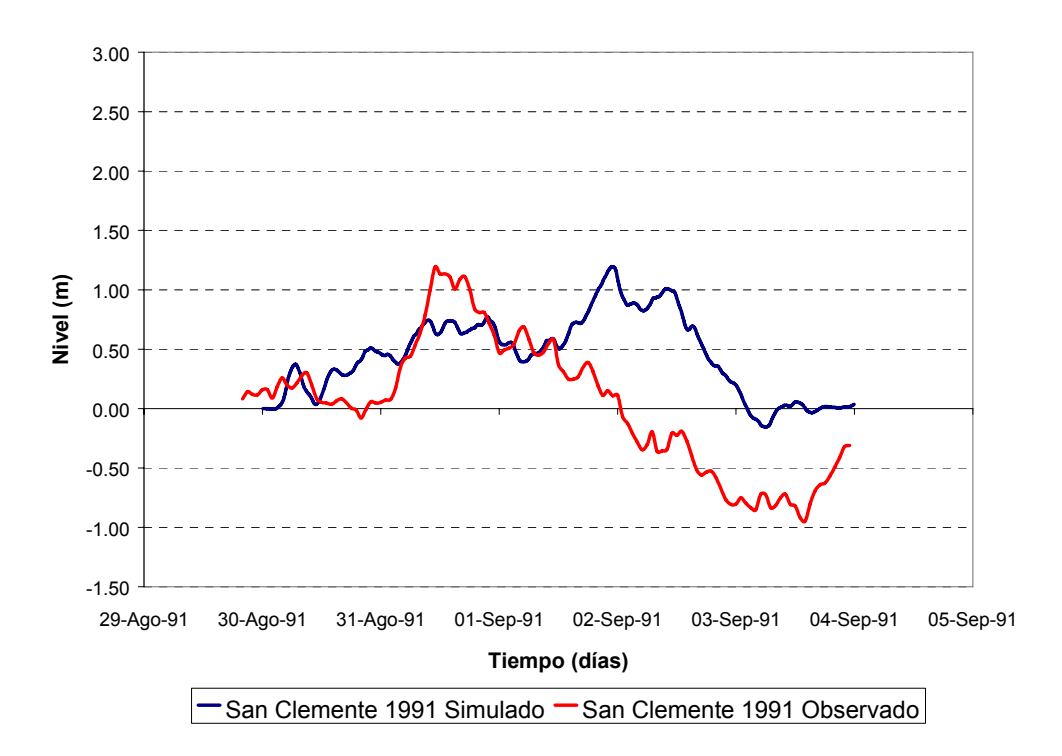

*Figura 3.4.2.2 Comparación de niveles de Marea Meteorológica (Agosto-Septiembre 1991) c) San Clemente* 

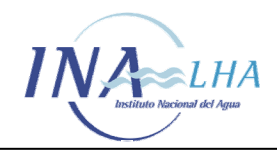

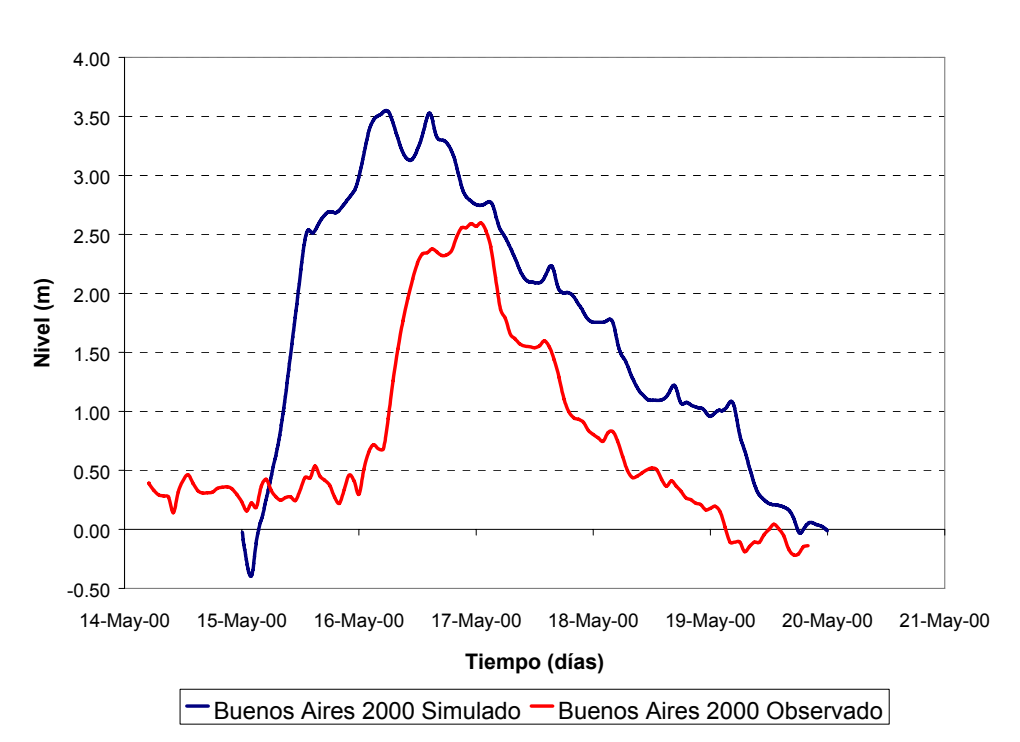

*Figura 3.4.2.3 Comparación de niveles de Marea Meteorológica (Mayo 2000) a) Buenos Aires* 

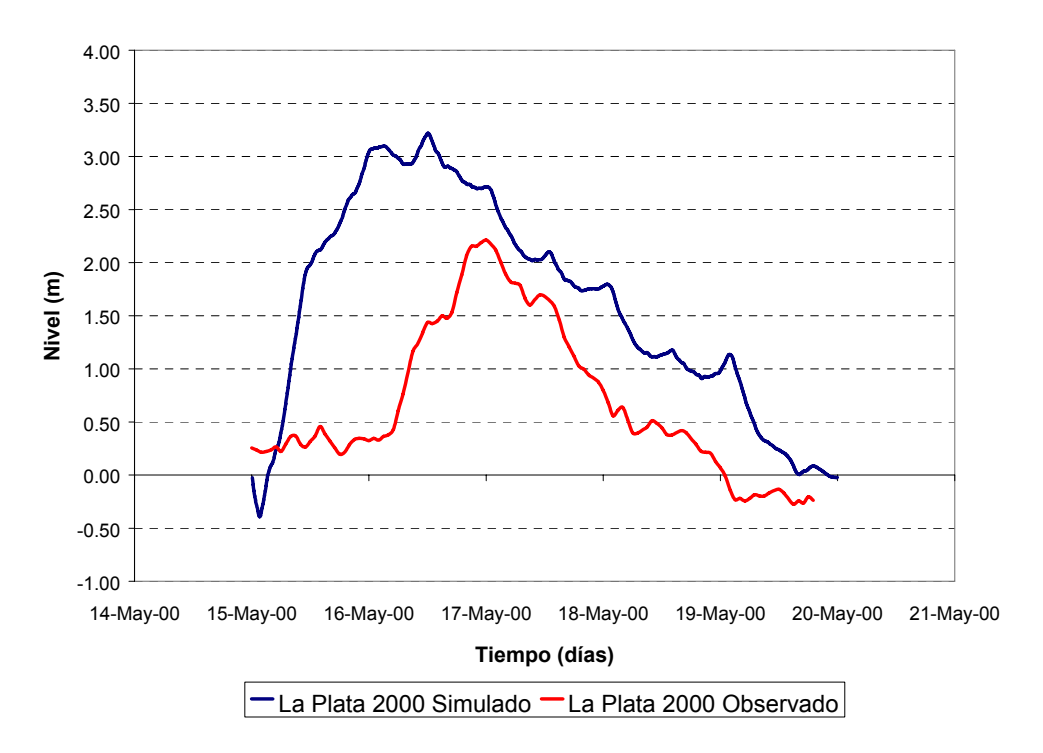

*Figura 3.4.2.3 Comparación de niveles de Marea Meteorológica (Mayo 2000) b) La Plata* 

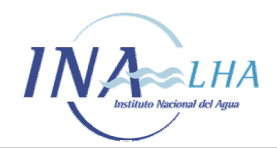

*Modelo Hidrodinámico del Río de la Plata y su Frente Marítimo* 

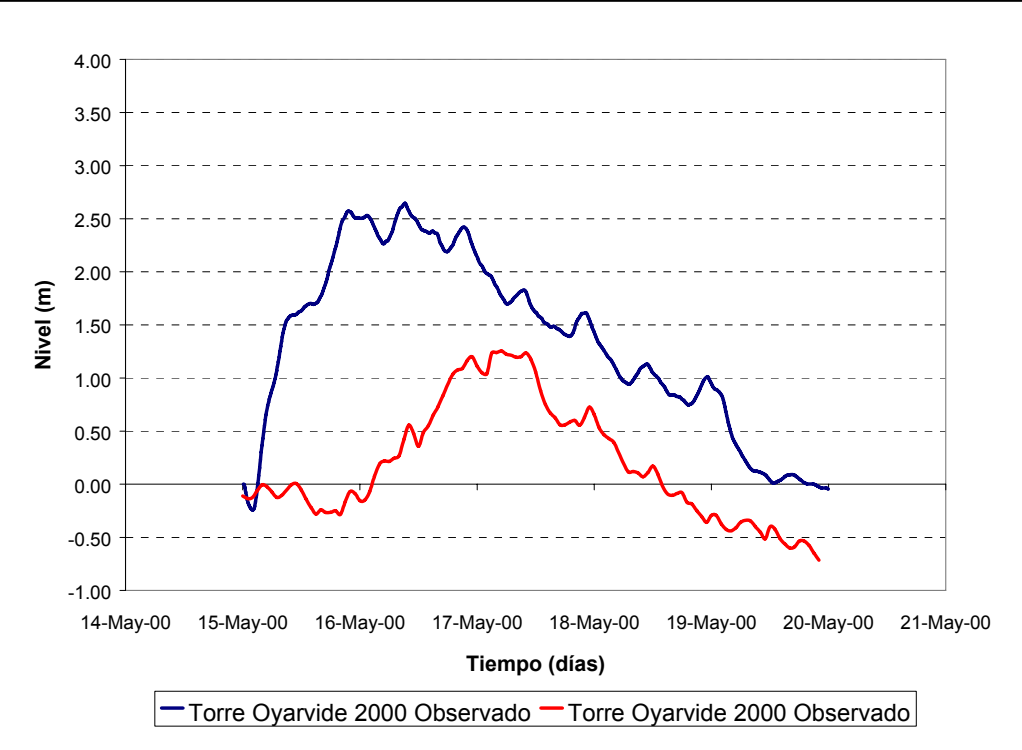

*Figura 3.4.2.3 Comparación de niveles de Marea Meteorológica (Mayo 2000) c) Torre Oyarvide* 

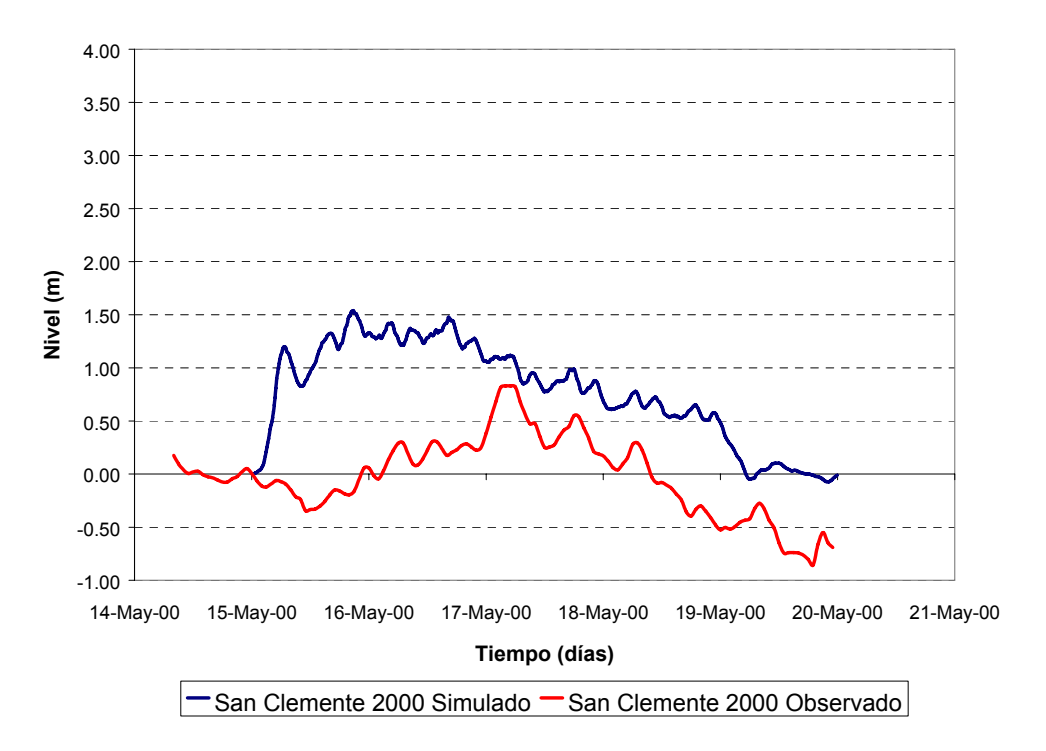

*Figura 3.4.2.3 Comparación de niveles de Marea Meteorológica (Mayo 2000) d) San Clemente* 

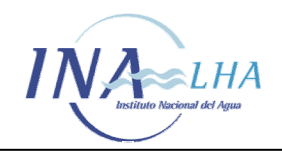

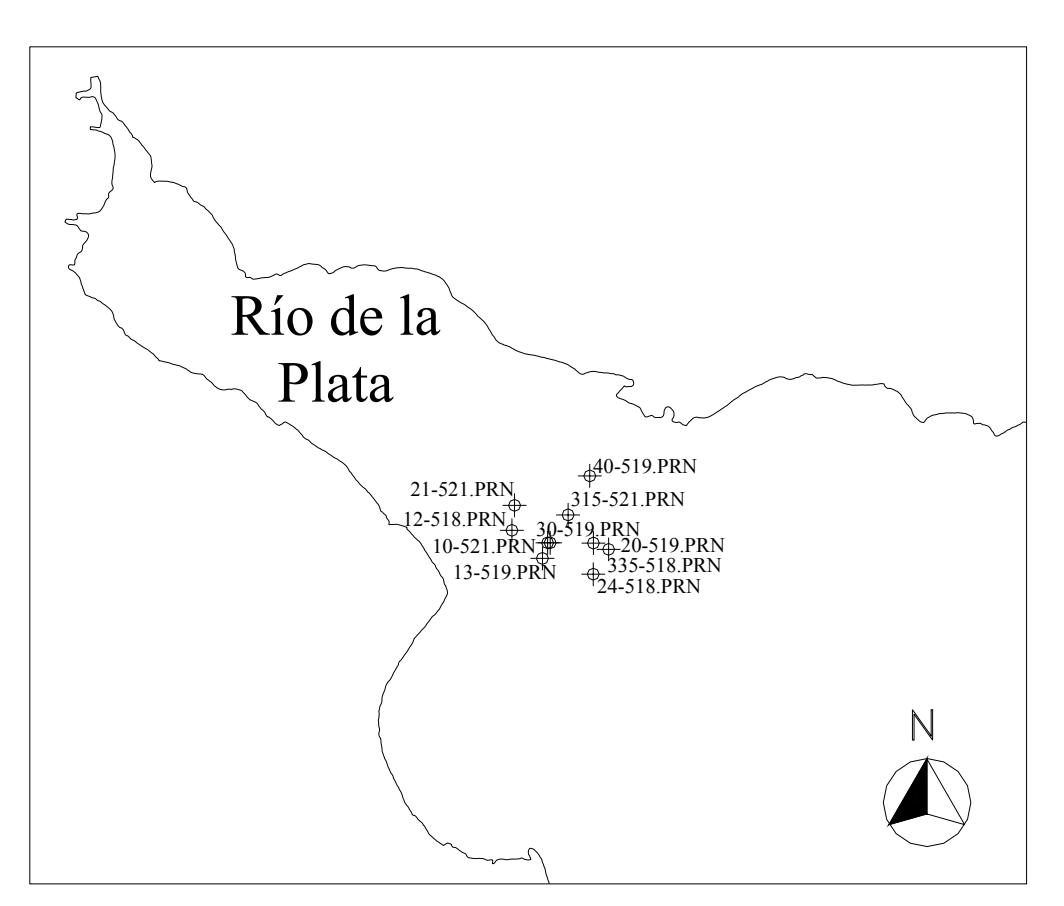

*Figura 3.5.1 Ubicación de las estaciones de medición de HIDROVIA SA.* 

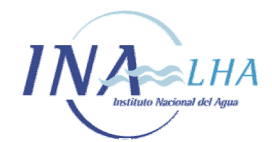

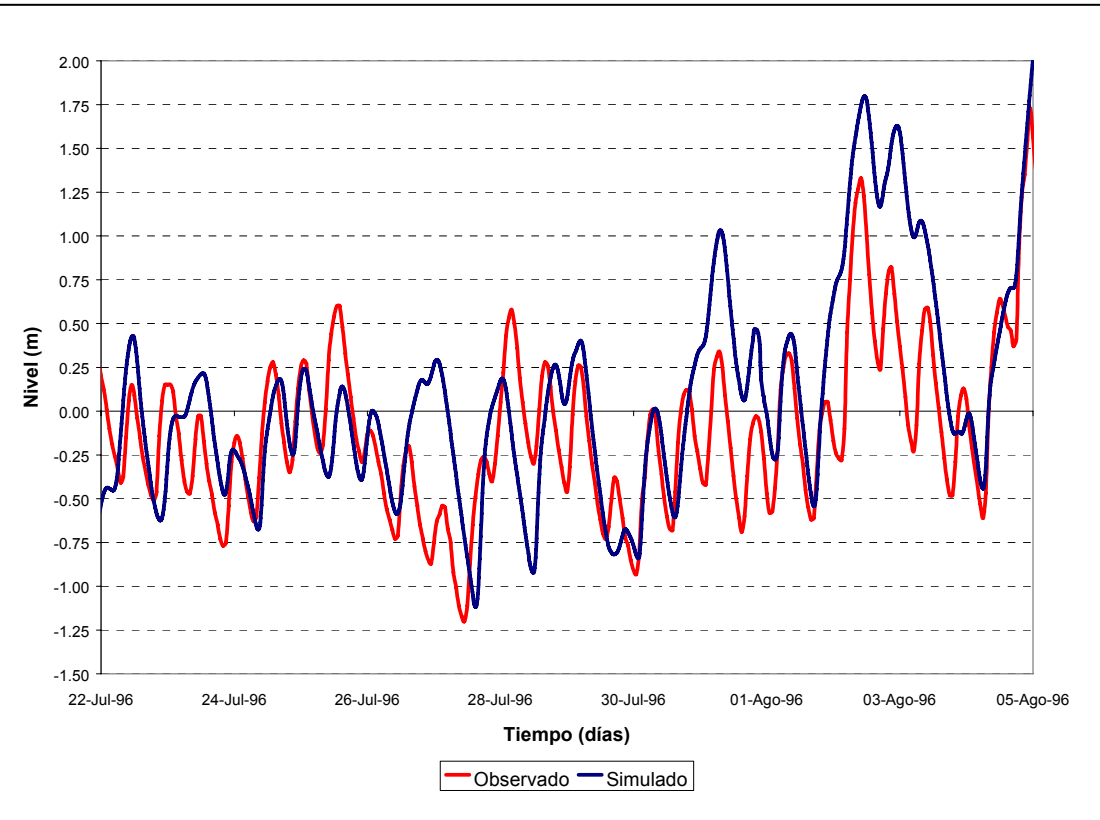

*Figura 3.5.2 Niveles de agua comparados en Buenos Aires. a) 22 de Julio 96 – 5 de Agosto 96.* 

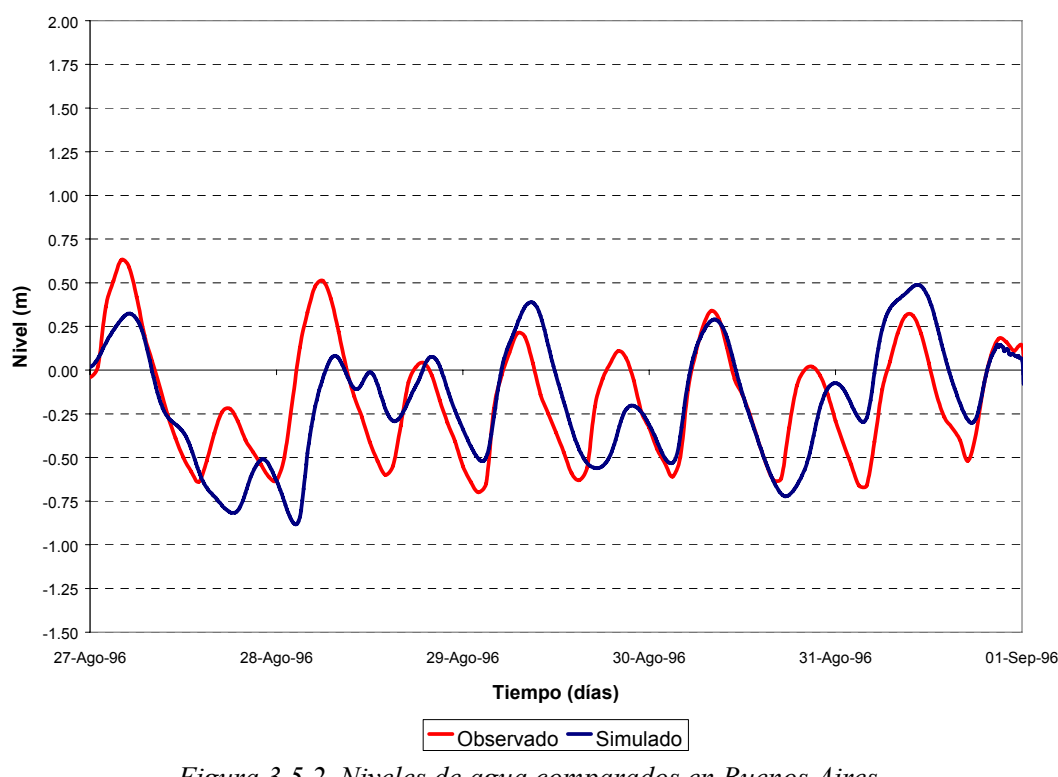

*Figura 3.5.2 Niveles de agua comparados en Buenos Aires. b) 27 de Agosto 96 – 1 de Septiembre 96* 

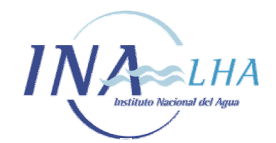

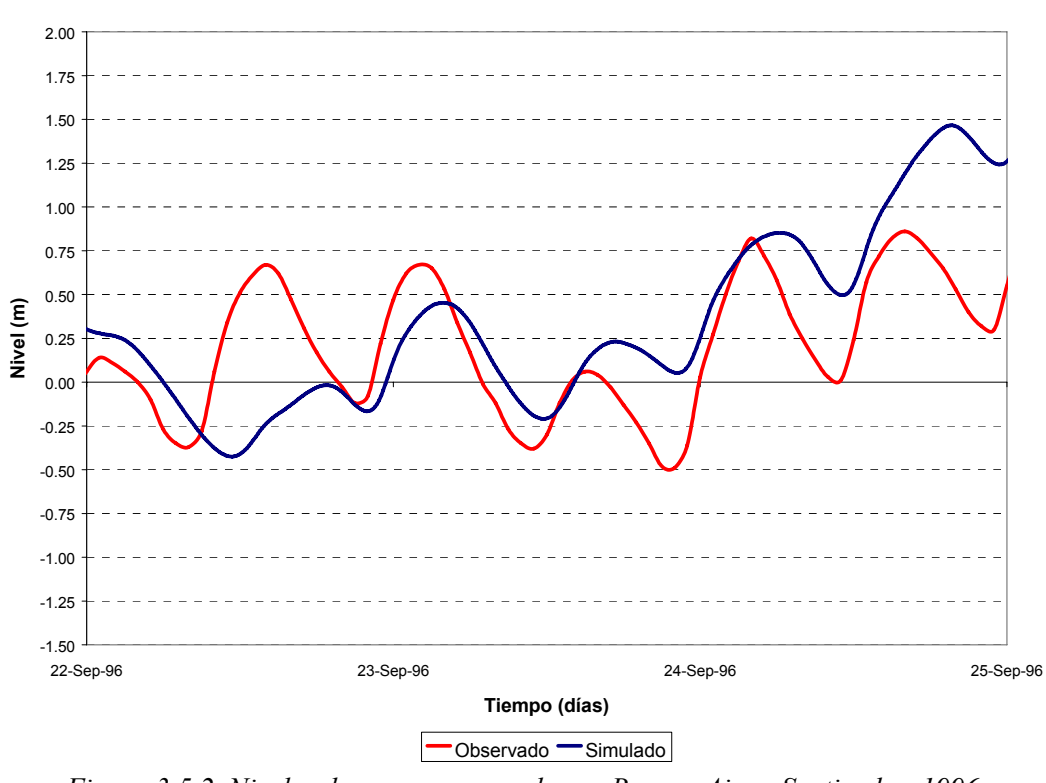

*Figura 3.5.2 Niveles de agua comparados en Buenos Aires. Septiembre 1996 c) 22 de Septiembre 96 – 25 de Septiembre 96* 

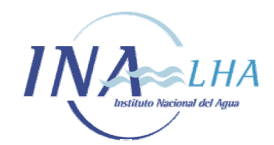

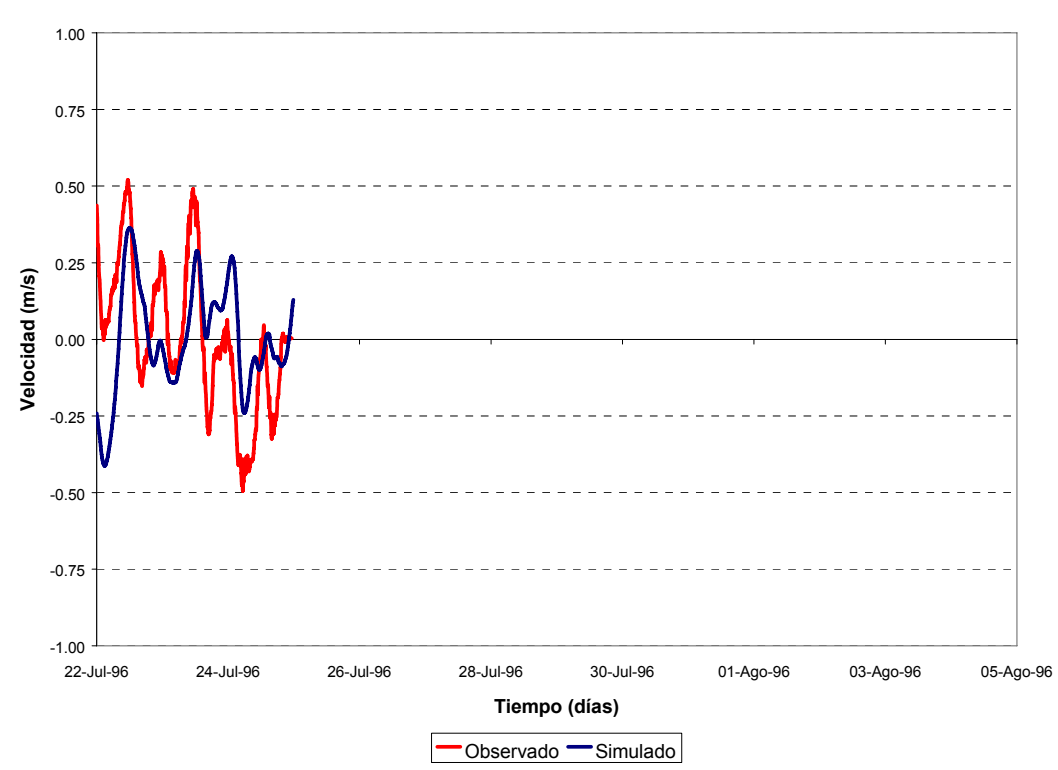

*Figura 3.5.3.1.1 Comparación entre velocidades registradas y simuladas para escenario de marea normal. Velocidad Oeste-Este. 22 de Julio 96 – 5 de Agosto 96. (a) Estación 10-521* 

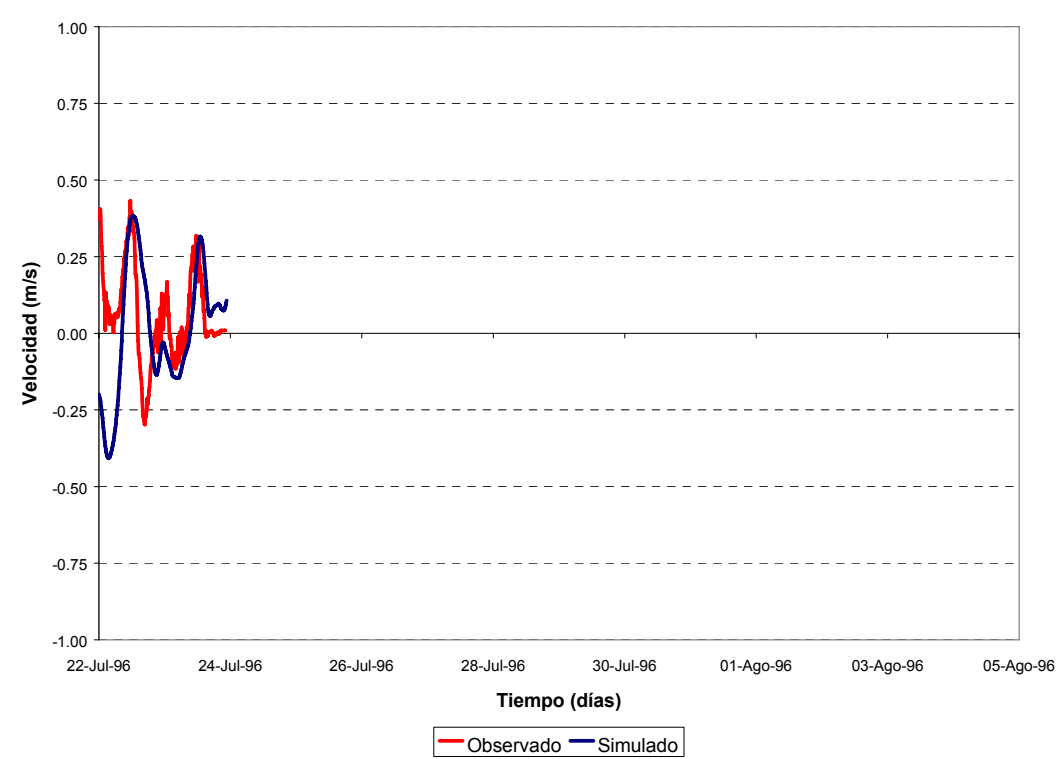

*Figura 3.5.3.1.1 Comparación entre velocidades registradas y simuladas para escenario de marea normal. Velocidad Oeste-Este. 22 de Julio 96 – 5 de Agosto 96. (b) Estación 12-518* 

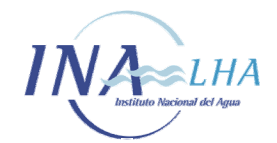

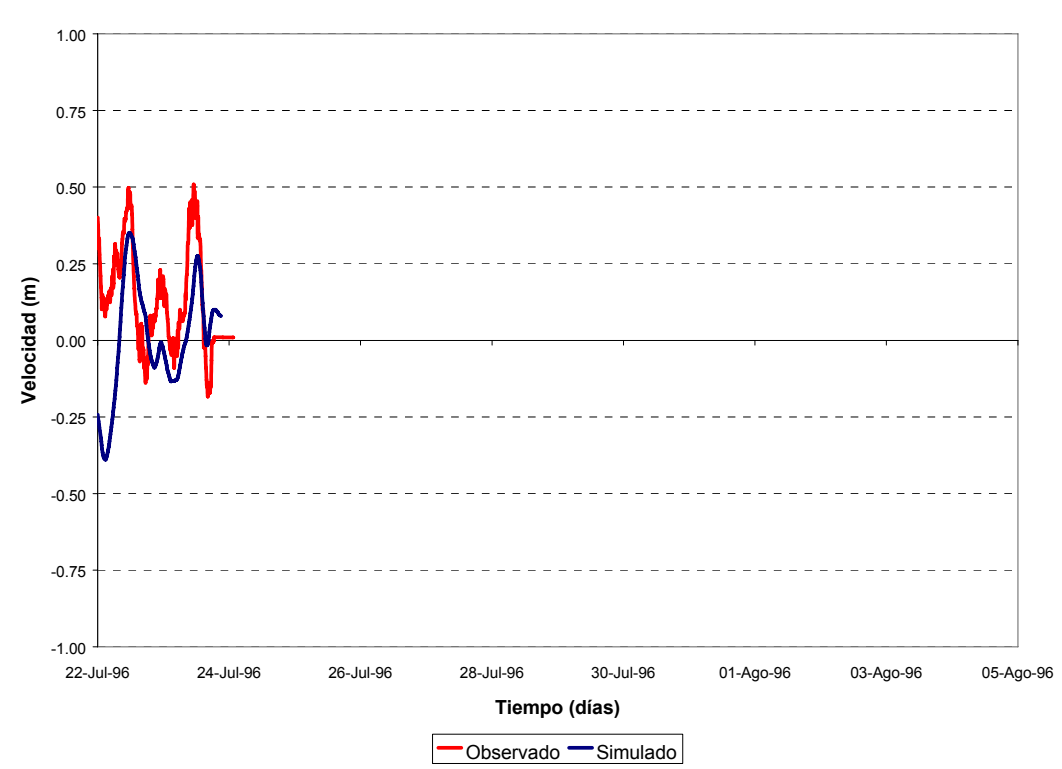

*Figura 3.5.3.1.1 Comparación entre velocidades registradas y simuladas para escenario de marea normal. Velocidad Oeste-Este. 22 de Julio 96 – 5 de Agosto 96. (c) Estación 13-519* 

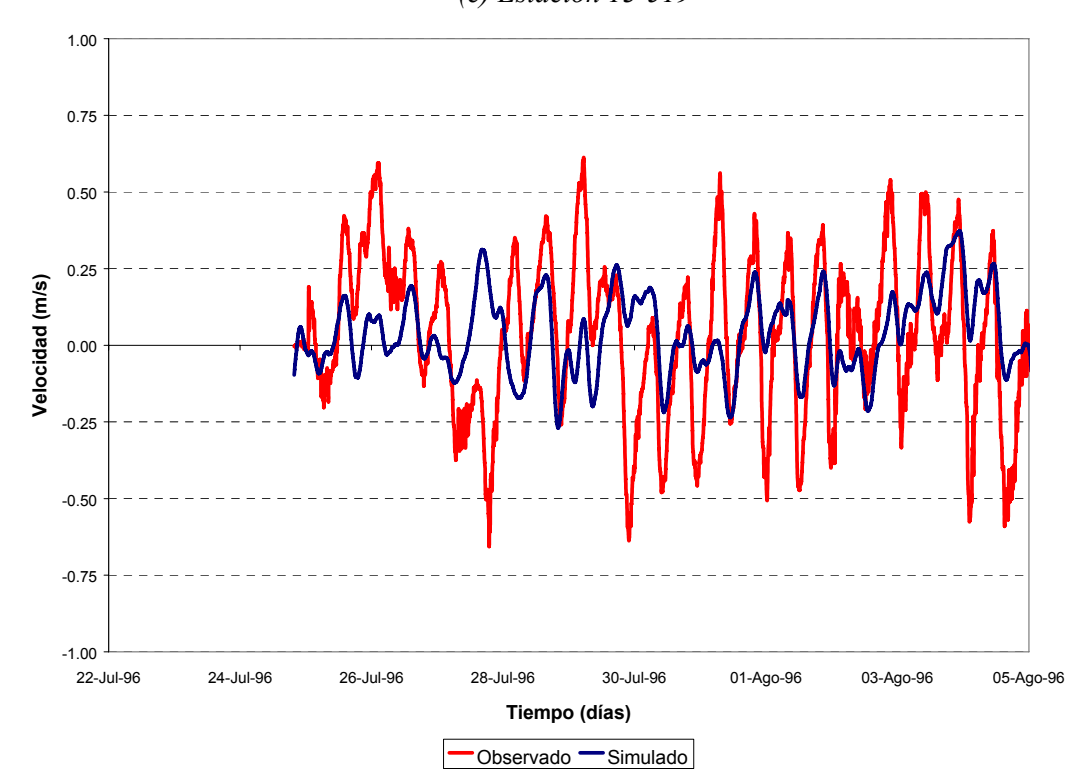

*Figura 3.5.3.1.1 Comparación entre velocidades registradas y simuladas para escenario de marea normal. Velocidad Oeste-Este. 22 de Julio 96 – 5 de Agosto 96. (d) Estación 20-519* 

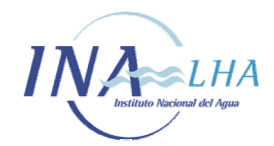

*Modelo Hidrodinámico del Río de la Plata y su Frente Marítimo* 

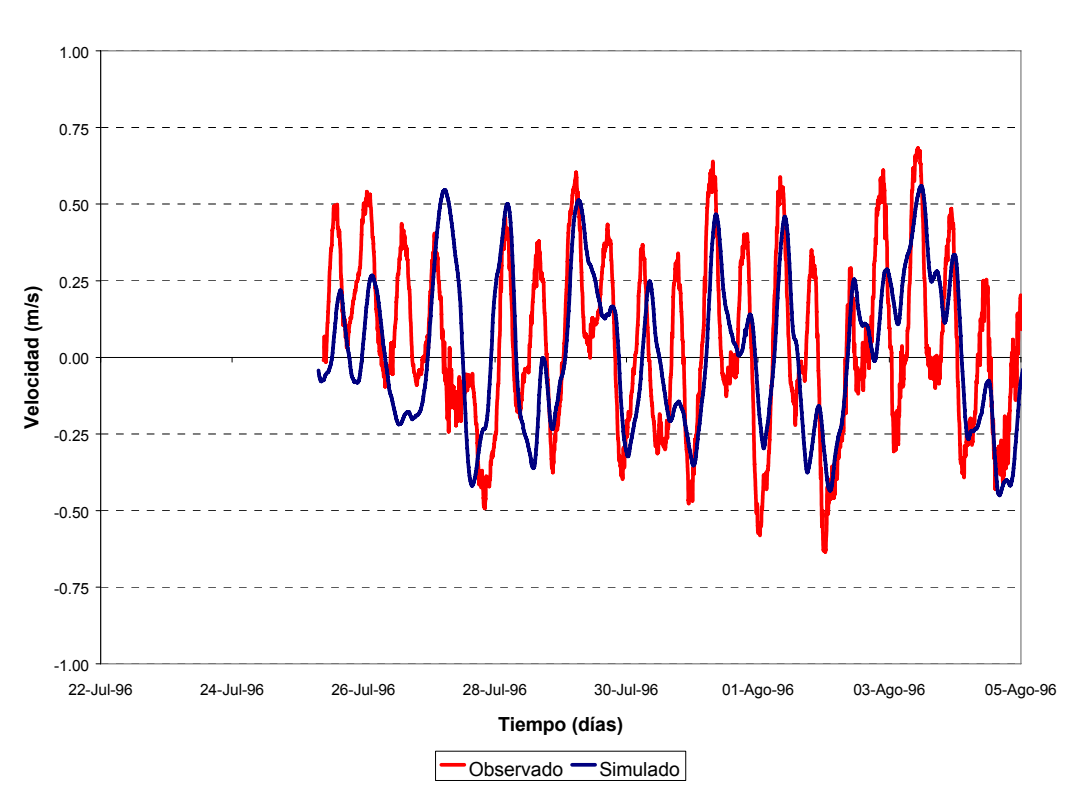

*Figura 3.5.3.1.1 Comparación entre velocidades registradas y simuladas para escenario de marea normal. Velocidad Oeste-Este. 22 de Julio 96 – 5 de Agosto 96. (e) Estación 21-521* 

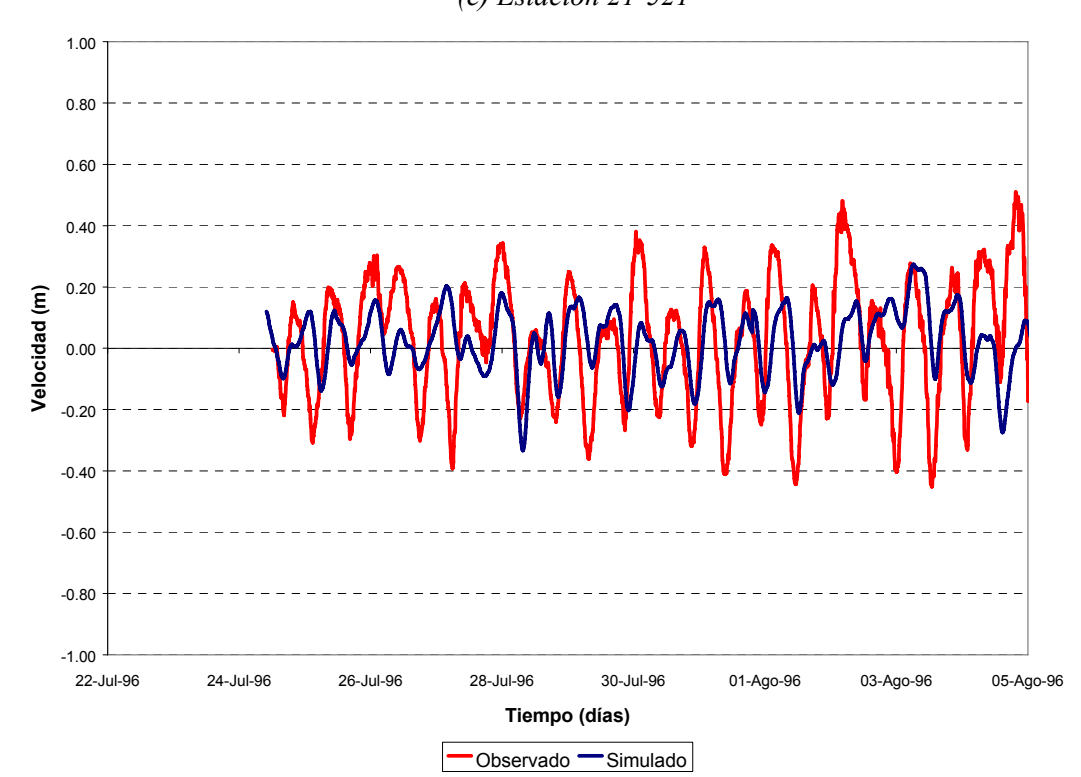

*Figura 3.5.3.1.1 Comparación entre velocidades registradas y simuladas para escenario de marea normal. Velocidad Oeste-Este. 22 de Julio 96 – 5 de Agosto 96. (f) Estación 24-518* 

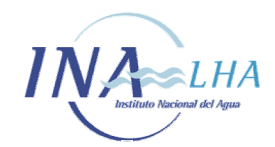

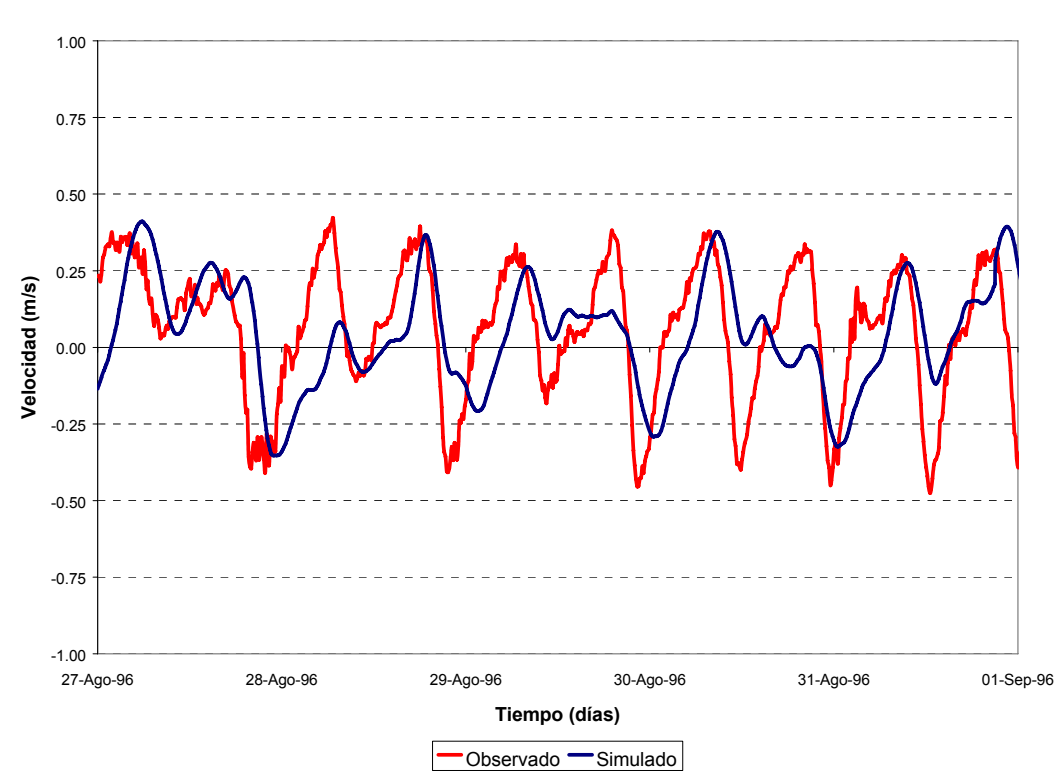

*Figura 3.5.3.1.2 Comparación entre velocidades registradas y simuladas para escenario de marea normal. Velocidad Oeste-Este. 27 de Agosto 96 – 1 de Septiembre 96 (a) Estación 30-519* 

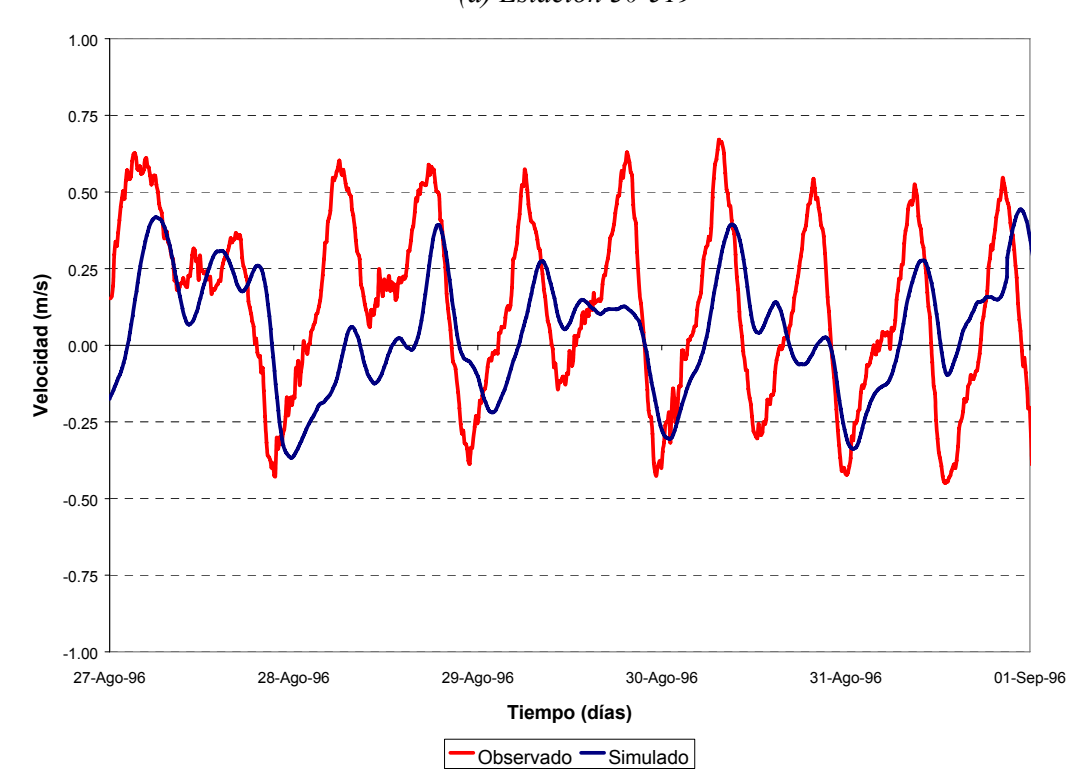

*Figura 3.5.3.1.2 Comparación entre velocidades registradas y simuladas para escenario de marea normal. Velocidad Oeste-Este. 27 de Agosto 96 – 1 de Septiembre 96 (b) Estación 315-521* 

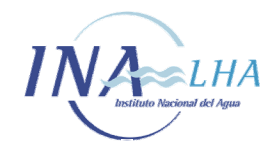

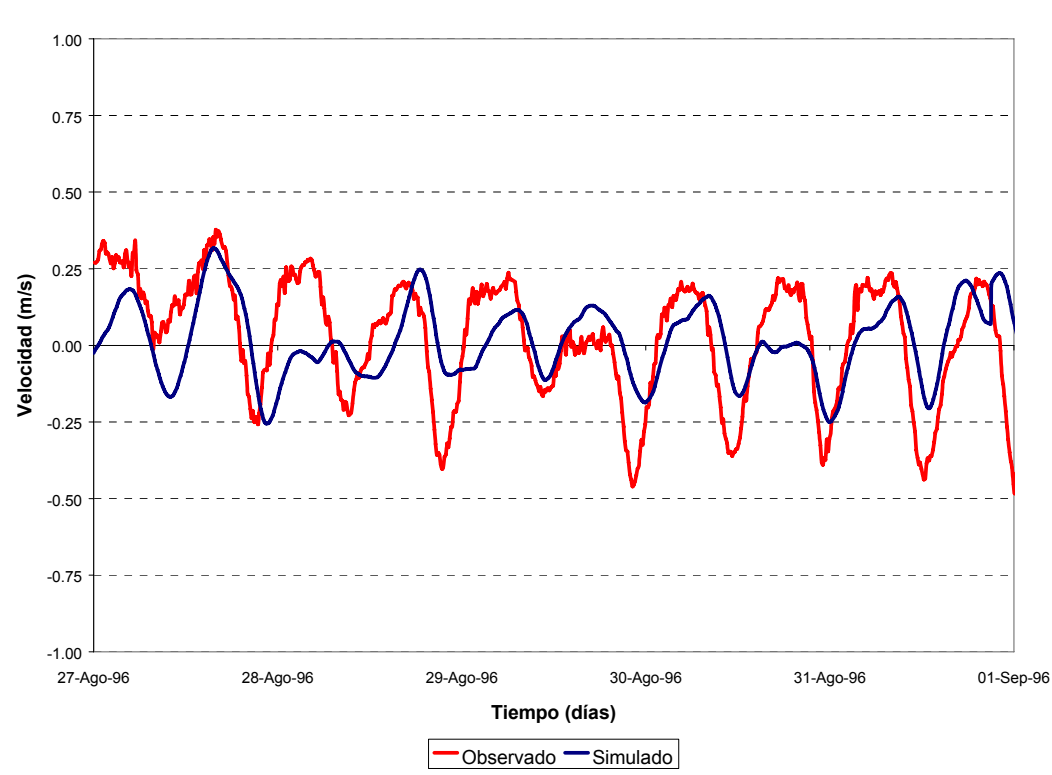

*Figura 3.5.3.1.2 Comparación entre velocidades registradas y simuladas para escenario de marea normal. Velocidad Oeste-Este. 27 de Agosto 96 – 1 de Septiembre 96 (c) Estación 335-518* 

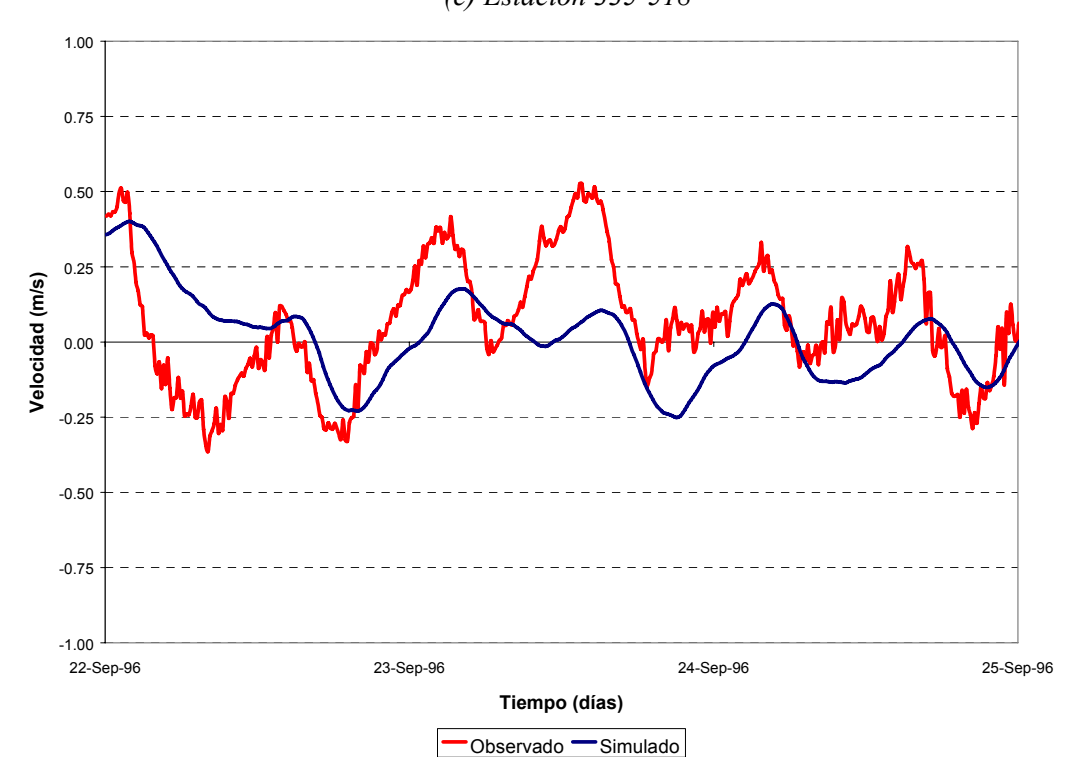

*Figura 3.5.3.1.3 Comparación entre velocidades registradas y simuladas para escenario de marea normal. Velocidad Oeste-Este. 22 de Septiembre 96 – 25 de Septiembre 96 (b) Estación 40-519* 

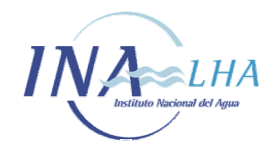

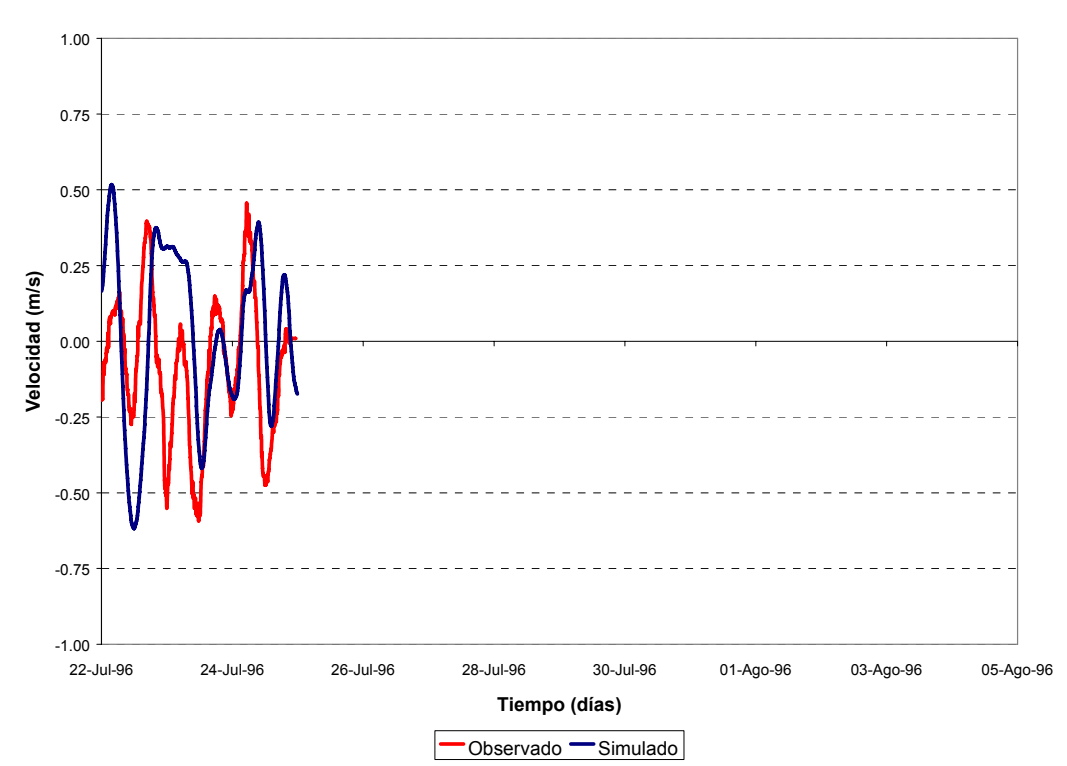

*Figura 3.5.3.2.1 Comparación entre velocidades registradas y simuladas para escenario de marea normal. Velocidad Sur-Norte. 22 de Julio 96 – 5 de Agosto 96. (a) Estación 10-521* 

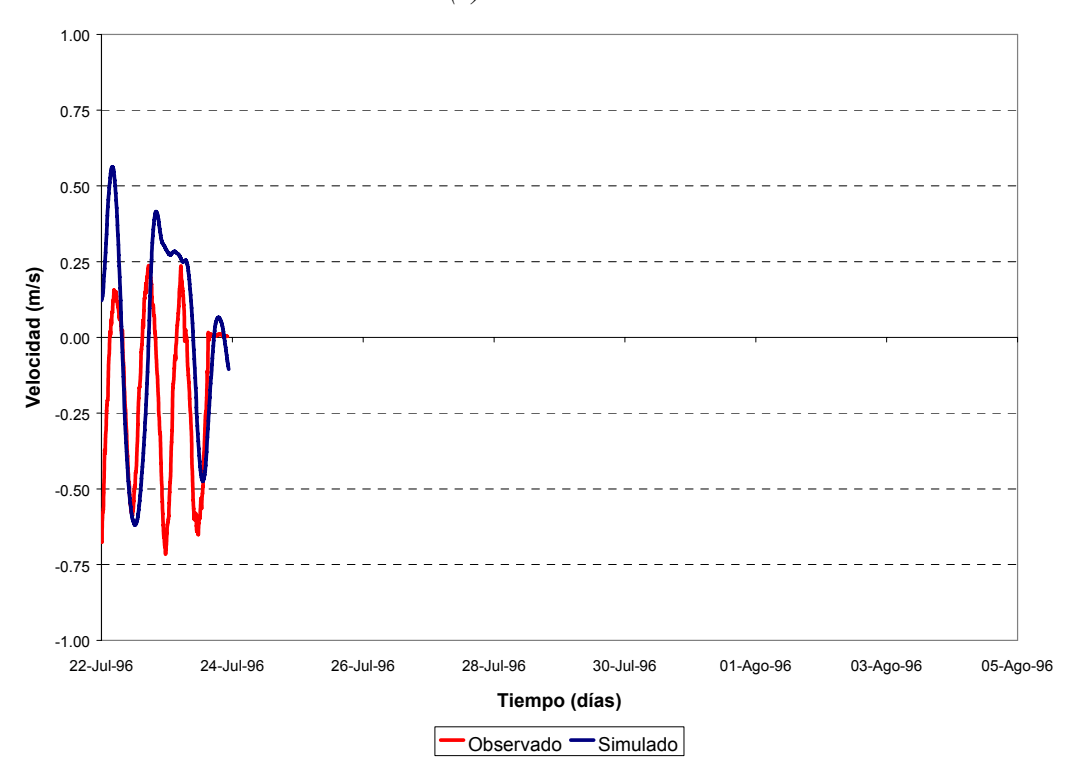

*Figura 3.5.3.2.1 Comparación entre velocidades registradas y simuladas para escenario de marea normal. Velocidad Sur-Norte. 22 de Julio 96 – 5 de Agosto 96. (b) Estación 12-518* 

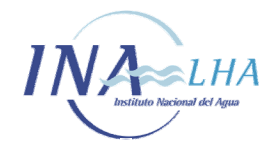

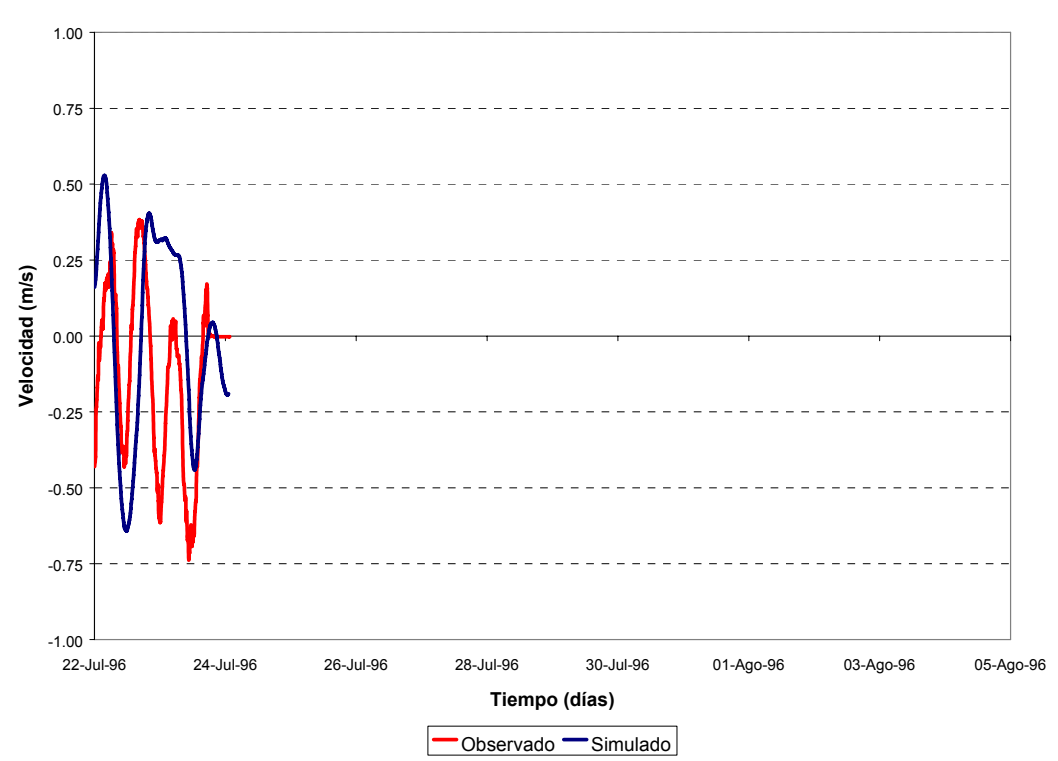

*Figura 3.5.3.2.1 Comparación entre velocidades registradas y simuladas para escenario de marea normal. Velocidad Sur-Norte. 22 de Julio 96 – 5 de Agosto 96. (c) Estación 13-519* 

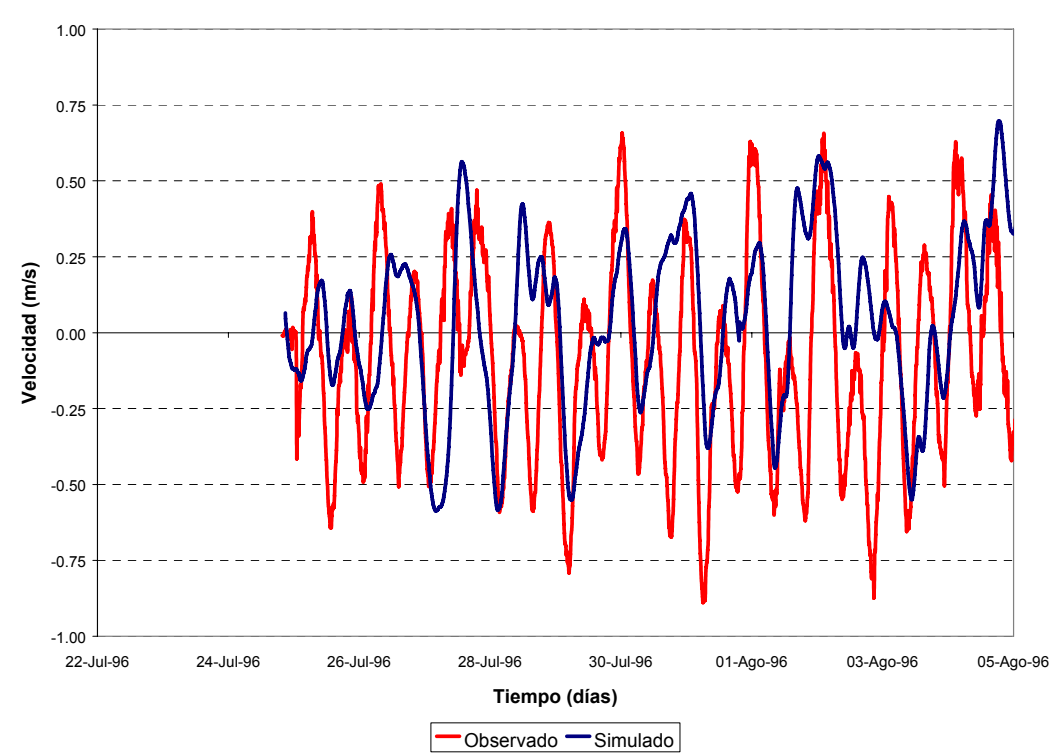

*Figura 3.5.3.2.1 Comparación entre velocidades registradas y simuladas para escenario de marea normal. Velocidad Sur-Norte. 22 de Julio 96 – 5 de Agosto 96. (d) Estación 20-519* 

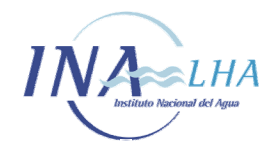

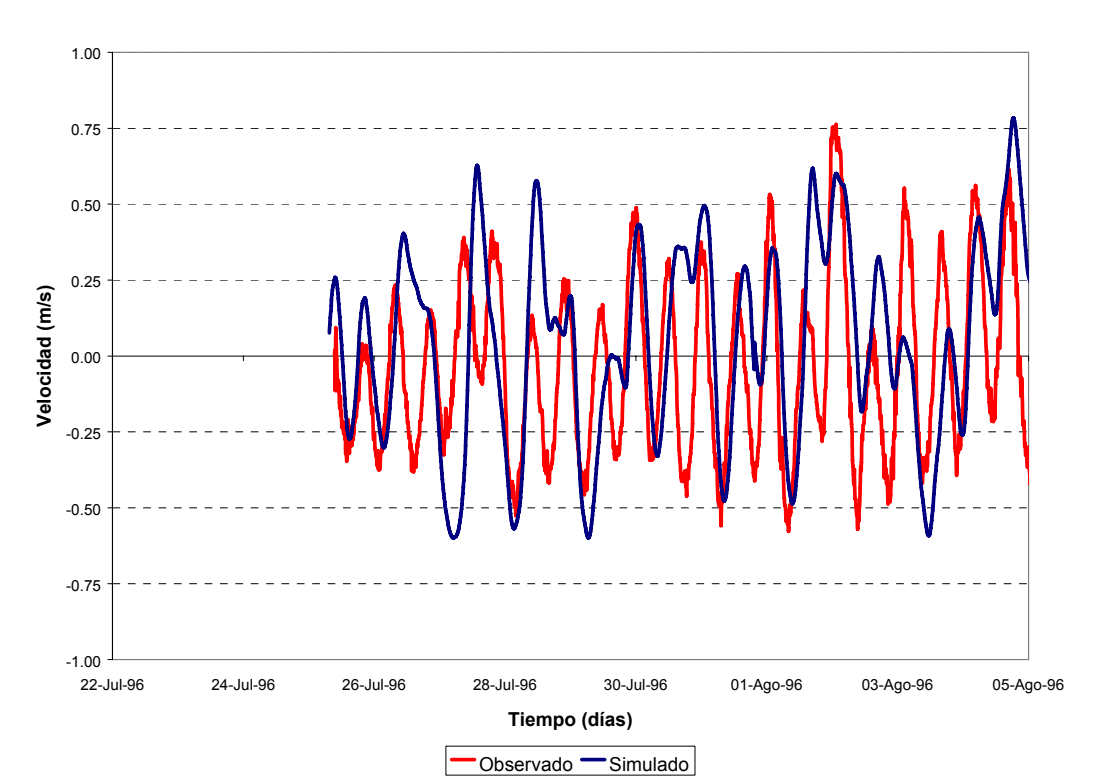

*Figura 3.5.3.2.1 Comparación entre velocidades registradas y simuladas para escenario de marea normal. Velocidad Sur-Norte. 22 de Julio 96 – 5 de Agosto 96. (f) Estación 21-521* 

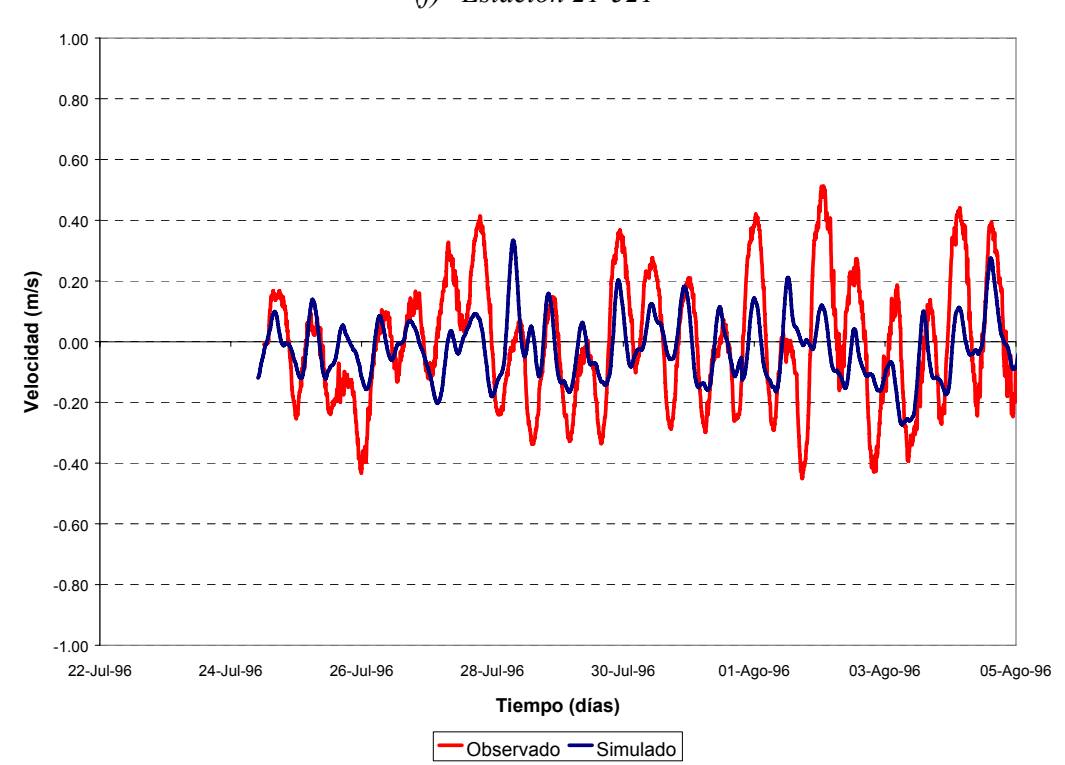

*Figura 3.5.3.2.1 Comparación entre velocidades registradas y simuladas para escenario de marea normal. Velocidad Sur-Norte. 22 de Julio 96 – 5 de Agosto 96. (f) Estación 24-518* 

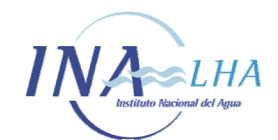

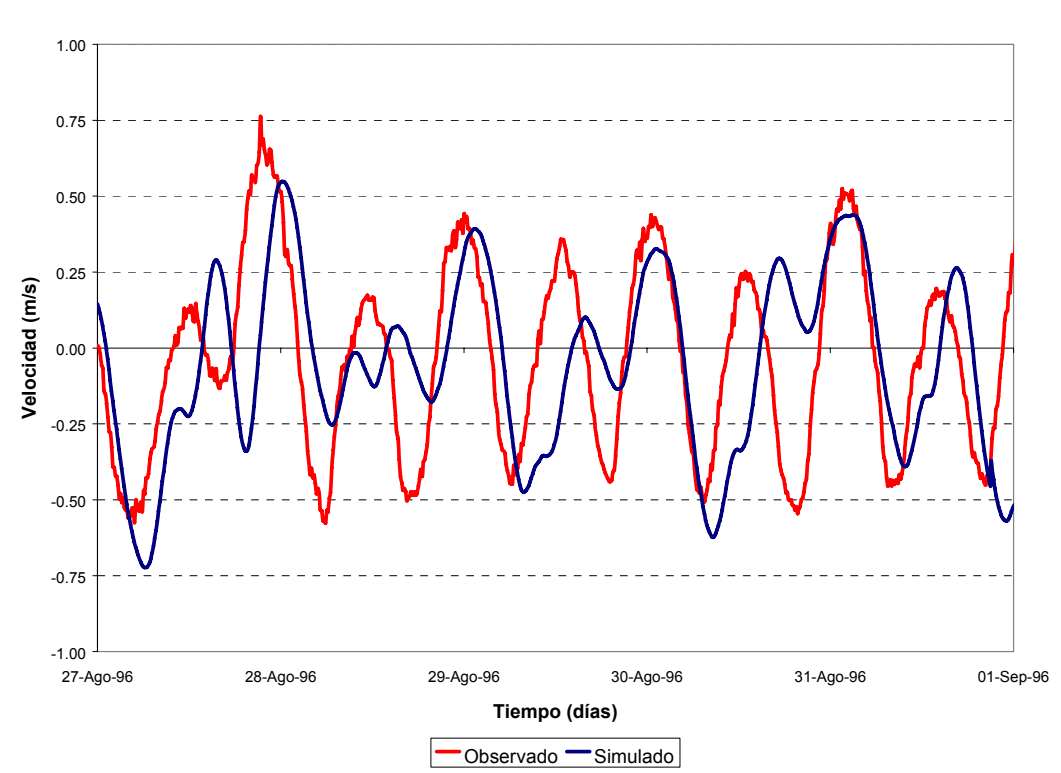

*Figura 3.5.3.2.2 Comparación entre velocidades registradas y simuladas para escenario de marea normal. Velocidad Sur-Norte. 27 de Agosto 96 – 1 de Septiembre 96 (a) Estación 30-519* 

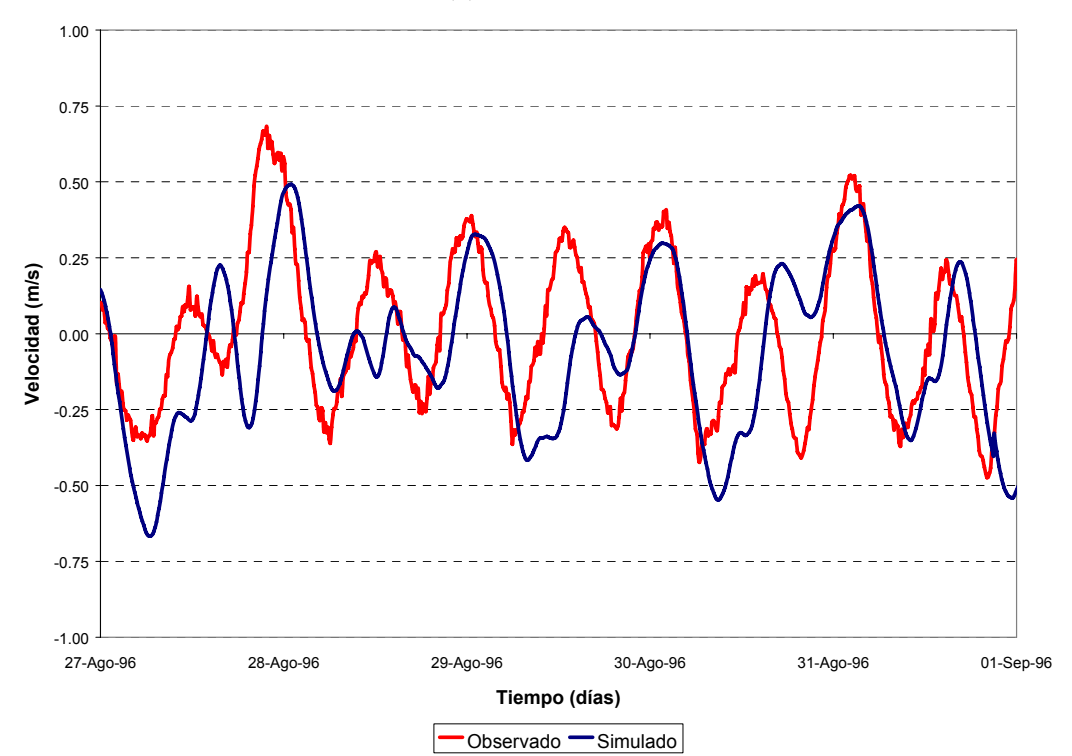

*Figura 3.5.3.2.2 Comparación entre velocidades registradas y simuladas para escenario de marea normal. Velocidad Sur-Norte. 27 de Agosto 96 – 1 de Septiembre 96 (b) Estación 315-521* 

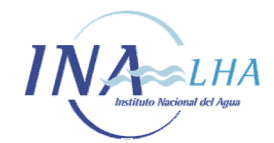

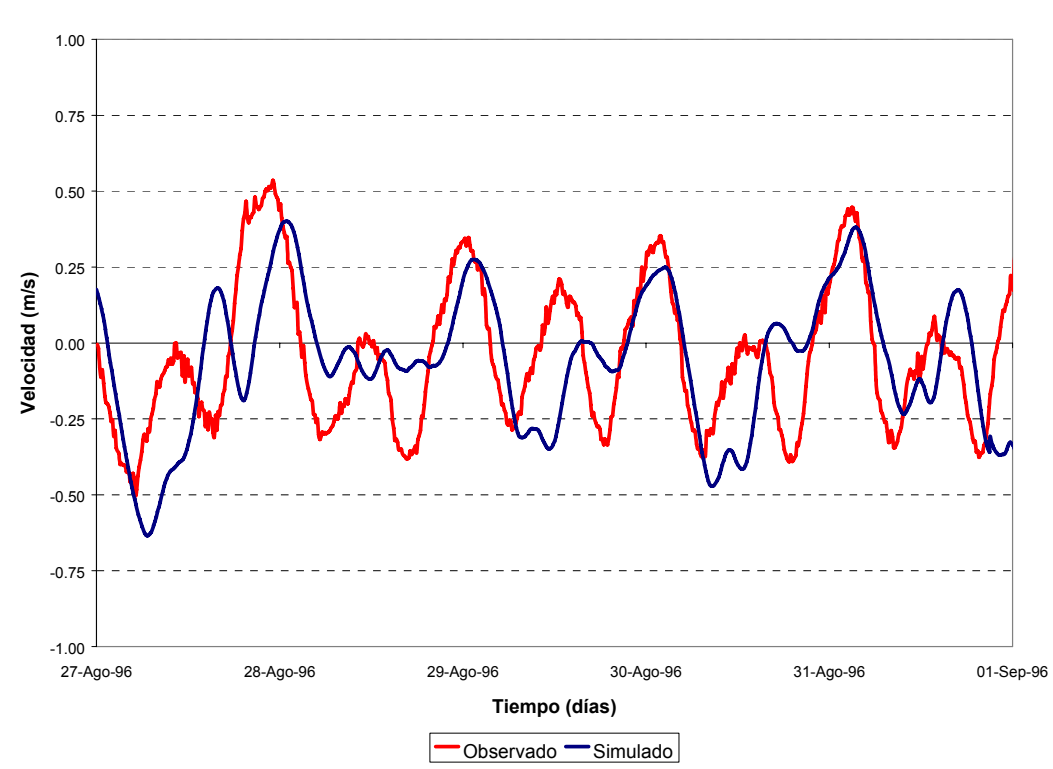

*Figura 3.5.3.2.2 Comparación entre velocidades registradas y simuladas para escenario de marea normal. Velocidad Sur-Norte. 27 de Agosto 96 – 1 de Septiembre 96 (c) Estación 335-518* 

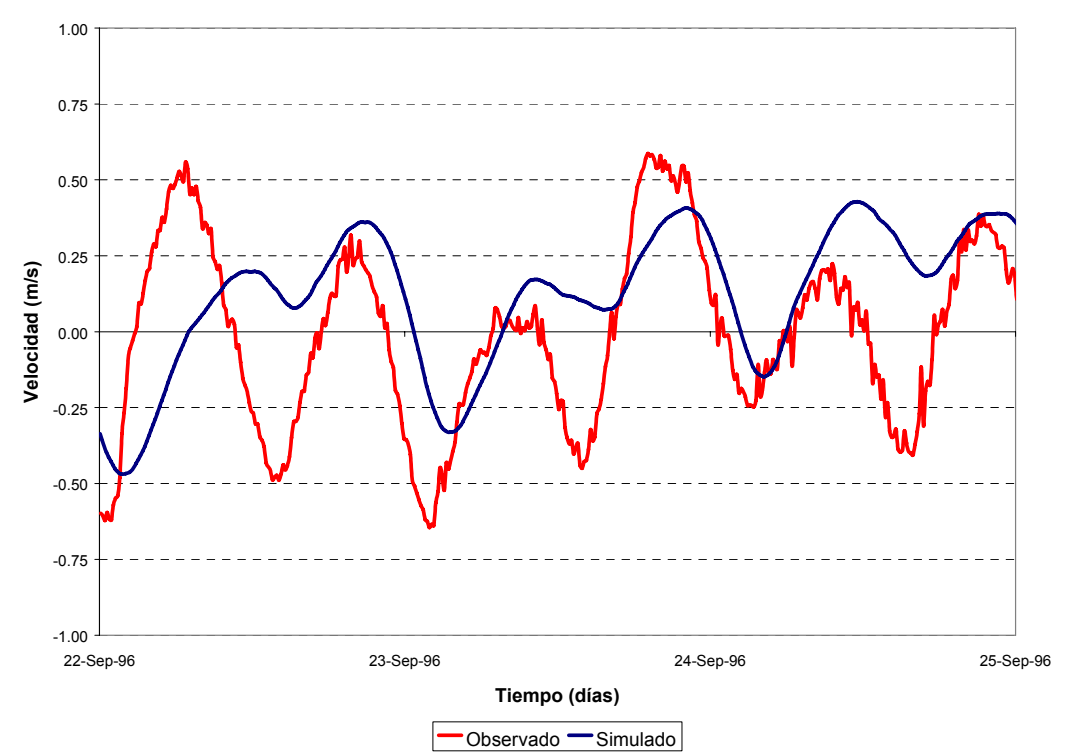

*Figura 3.5.3.2.3 Comparación entre velocidades registradas y simuladas para escenario de marea normal. Velocidad Sur-Norte. 22 de Septiembre 96 – 25 de Septiembre 96 (a) Estación 40-519*